# The **pagesLTS** package<sup>\*</sup>

H.-Martin Münch (Martin dot Muench at Uni-Bonn dot de)

### 2011/03/17

#### Abstract

This package puts the labels LastPage (\AtEndDocument) and VeryLastPage (\AfterLastShipout) into the .aux file, allowing the user to refer to the (very) last page of a document. This might be particularly useful in places like headers or footers. When more than one page numbering scheme is used, these references do not give the total *number* of pages. For this case the label LastPages is introduced. Additionally, at the last page of each page numbering scheme a label pagesLTS.<numbering scheme> is placed, where  $\sum_{\text{b} \in \mathbb{Z}}$  scheme> is e.g. arabic, roman, Roman, alph, or Alph. For fnsymbol please use \lastpageref{pagesLTS.fnsymbol} instead of \pageref{pagesLTS.fnsymbol}. When the same numbering scheme is used twice, the page numbers are either reset to one or continued automatically, depending on the option given when the package is called. The command \theCurrentPage prints the current total/absolute page number – in contrast to  $\theta$ , which gives only the page *name* in the current page numbering scheme. \theCurrentPageLocal gives the current number of pages in the current page numbering scheme. \thepage and \theCurrentPageLocal are different e. g. when \addtocounter{page}{...} or \setcounter{page}{...} were used. At the first page of the document a label pagesLTS.0 is created. This label can be referred to, too. Further labels are provided for special cases.

The alphalph package is supported, i.e. page numbers alph or Alph  $> 26$  and fnyambol  $> 9$  can be used (with according options set). Even zero and negative page numbers can be used with arabic, alph, Alph, roman, Roman, and fnsymbol page numbering (with alphalph package and according options).

\pageref\* and \pageref\*, for using hyperref but suppressing links, are supported.

Right after \begin{document} a \pagenumbering{...} should be called – with the appropriate argument out of e.g. arabic (Arabic numerals:  $1, 2, 3, 4, \ldots$ ), roman (Lowercase Roman numerals: i, ii, iii, iv,...), Roman (Uppercase Roman numerals: I, II, III, IV,...), alph (Lowercase letters:  $a, b, c, d, \ldots$ ), Alph (Uppercase letters:  $A, B, C, D, \ldots$ ), fnsymbol (Footnote symbols: ∗, †, ‡, §,. . . ).

This package first started as a revision of the lastpage package of **Jeffrey P. Goldberg** (Thanks!), but then it became obviouse that a replacement was needed.

Disclaimer for web links: The author is not responsible for any contents referred to in this work unless he has full knowledge of illegal contents. If any damage occurs by the use of information presented there, only the author of the respective pages might be liable, not the one who has referred to these pages.

Save per page about 200 ml water,  $2 \text{ g CO}_2$  and  $2 \text{ g}$  wood: Therefore please print only if this is really necessary.

<sup>∗</sup>This file has version number v1.1o, last revised 2011/03/17, documentation dated 2011/03/17.

# Contents

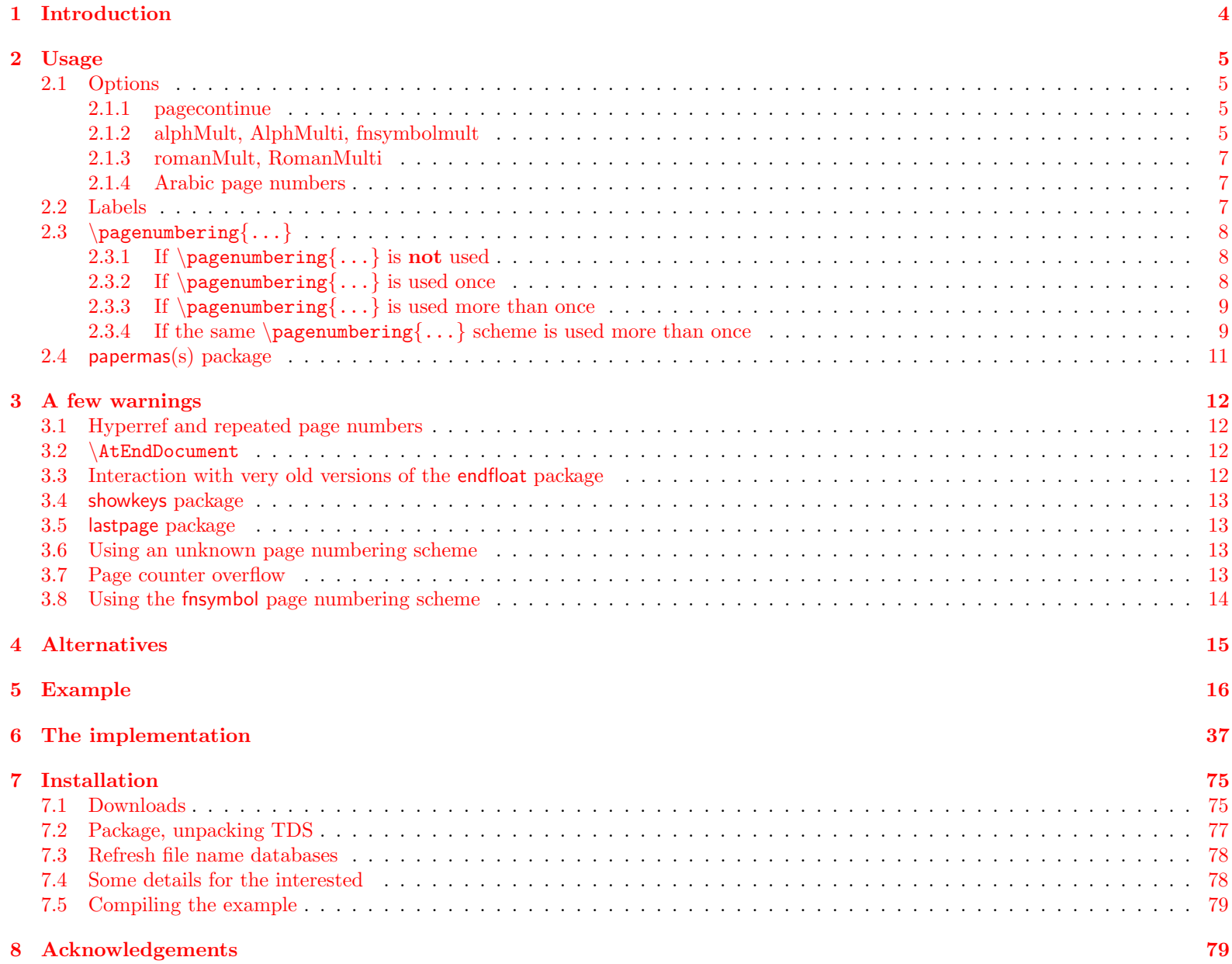

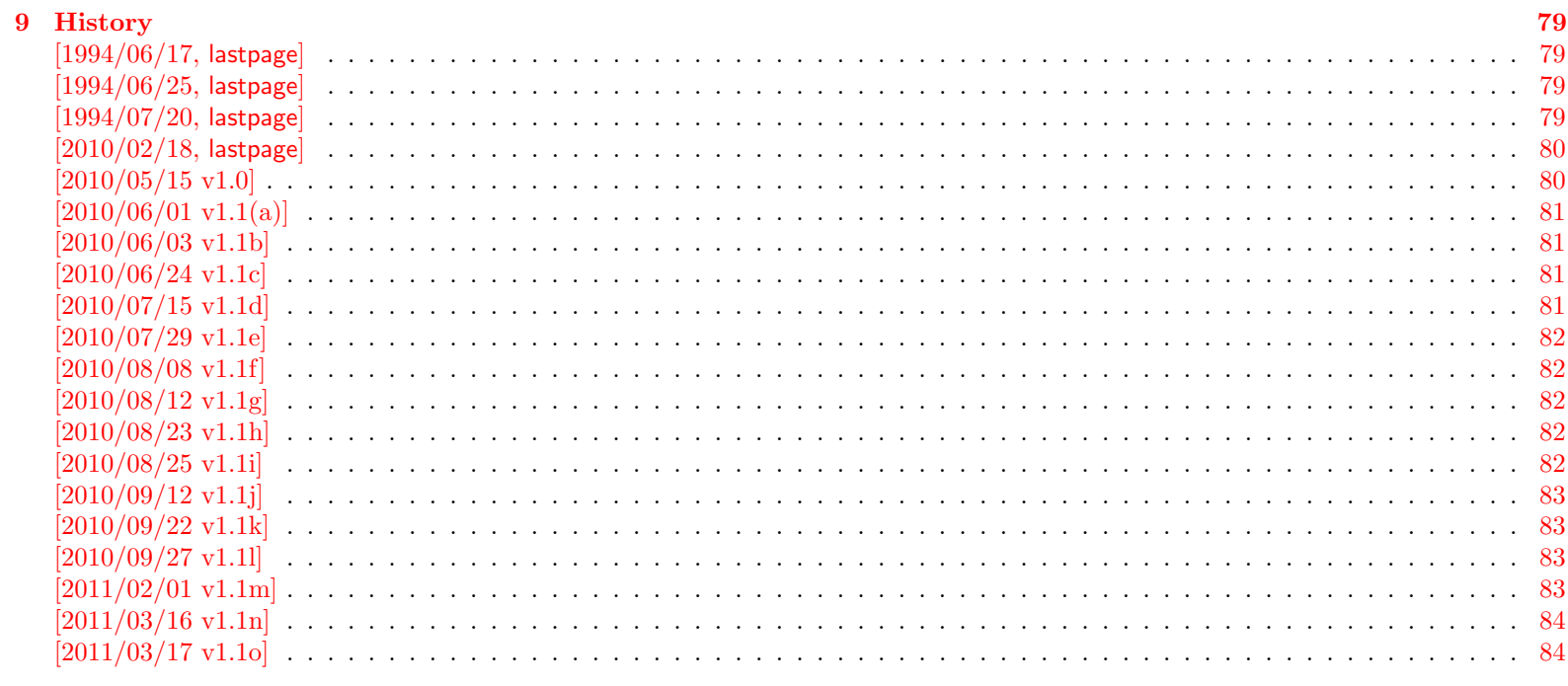

### 10 Index

### <span id="page-3-0"></span>1 Introduction

This package puts the labels LastPage (\AtEndDocument) (like the LastPage package of Jeffrey P. Goldberg) and VeryLastPage ( $\Lambda$ terLastShipout) into the .aux file, allowing the user to refer to the (very) last page of a document via  $\Lambda$ astpageref{LastPage} and **\lastpageref{VeryLastPage}**. This might be particularly useful in places like headers or footers. When more than one page numbering scheme is used, these references do not give the total number of pages. For this case the label LastPages is introduced (similar to label TotPages of the TotPages package, but set later in the document). Additionally, at the last page of each page numbering scheme a label pagesLTS.<numbering scheme> is placed, where <numbering scheme> is e.g. arabic, roman, Roman, alph, or Alph. For fnsymbol please use \lastpageref{pagesLTS.fnsymbol} instead of \pageref{pagesLTS.fnsymbol}. When the same numbering scheme is used twice, the page numbers are either reset to one or continued automatically, depending on the option given when the package is called. The command  $\theta$  the Current Page prints the current total/absolute page number - in contrast to  $\theta$ , which gives only the page name in the current page numbering scheme. \theCurrentPageLocal gives the current number of pages in the current page numbering scheme.  $\theta$  \thepage and \theCurrentPageLocal are different e.g. when  $\addtocounter{page}{\dots}$  or  $\setminus$   $\setminus$   $\setminus$   $\setminus$   $\setminus$   $\setminus$   $\setminus$   $\setminus$   $\setminus$ (See also LATEX bug 3421: 3rd page is even (twoside, titlepage, abstract), [http://www.latex-project.org/cgi-bin/ltxbugs2html?](http://www.latex-project.org/cgi-bin/ltxbugs2html?category=LaTeX&responsible=anyone&state=anything&keyword=pagenumber&pr=latex%2F3421&search=) [category=LaTeX&responsible=anyone&state=anything&keyword=pagenumber&pr=latex%2F3421&search=](http://www.latex-project.org/cgi-bin/ltxbugs2html?category=LaTeX&responsible=anyone&state=anything&keyword=pagenumber&pr=latex%2F3421&search=).) At the first page of the document a label pagesLTS.0 is created. This label can be referred to, too. Further labels are provided for special cases. The alphalph package is supported, i.e. page numbers alph or Alph  $> 26$  and fnyambol  $> 9$  can be used (with the according options set). Even zero or negative page numbers can be used with arabic, alph, Alph, and fnsymbol page numbering (with alphalph package and according options), and zero roman and Roman pages, too.

Right after \begin{document} a \pagenumbering{...} should be called – with the appropriate argument out of e.g. arabic (Arabic numerals:  $1, 2, 3, 4, \ldots$ ), roman (Lowercase Roman numerals: i, ii, iii, iv,...), Roman (Uppercase Roman numerals: I, II, III, IV,...), alph (Lowercase letters:  $a, b, c, d, \ldots$ ), Alph (Uppercase letters:  $A, B, C, D, \ldots$ ), fnsymbol (Footnote symbols: ∗, †, ‡, §,. . . ).

This package first started as a revision of the lastpage package of **Jeffrey P. Goldberg** (Thanks!), but then it became obviouse that a replacement was needed.

Trademarks appear throughout this documentation without any trademark symbol; they are the property of their respective trademark owner. There is no intention of infringement; the usage is to the benefit of the trademark owner.

logical page numbers Tip: For the display of the pdf file use logical page numbers together with hyperref!

<span id="page-3-1"></span>- In Adobe Reader X (10.0.1) enable:

Edit > Preferences (Ctrl+k) > Page Display > Page Content and Information > Use logical page numbers.

- Use the hyperref package with option plainpages=false .

The display will be e.g. "7 (7 of 9)", or, in case of Roman instead of arabic numbers, "VII (7 of 9)", and when different page numbers are used (see below) e. g. arabic after 10 Roman pages: "17 (27 of 30)". Please try this with the compiled pagesLTS-example file!

The name of the pagesLTS package refers to Last, Total, and page numbering Schemes pages.

### <span id="page-4-0"></span>2 Usage

Just load the package placing

\usepackage[<options>]{pagesLTS}

in the preamble of your LATEX  $2\varepsilon$  source file (about **\AtEndDocument** see subsection [3.2\)](#page-11-2) and place a **\pagenumbering**{...} with appro-priate argument (e.g. arabic, roman, Roman, finsymbol, alph, or Alph) right behind \begin{document} (see subsubsection [2.3.1\)](#page-7-1)!

For example for various draft forms it is desirable to have a page reference to the last page, so that e.g. page footers can contain something like "page N of K", where N is the current page and K is the last page. Once the package is loaded, anywhere in the text references can be made to the labels LastPage, VeryLastPage, and LastPages (most times with \pageref{...}, but more save with \lastpageref{...}). In particular one can use the fancyhdr or nccfancyhdr package, or redefinitions of the page headings and footings to get a reference to the (very) last page.

\pageref\* If the hyperref package is used, the references are hyperlinked to their aims. If these hyperlinks shall be suppressed, \pageref\*{...} \lastpageref\* and \lastpageref\*{...} can be used.

### <span id="page-4-1"></span>2.1 Options

options The pagesLTS package takes the following options:

#### <span id="page-4-2"></span>2.1.1 pagecontinue

pagecontinue When option pagecontinue=false is not given (i. e. pagecontinue or pagecontinue=true or no pagecontinue option at all), at each  $\text{pagenumbering}\{... \}$  command the number of the page numbering will be continued with the page number following the last page of the same page numbering scheme. For example, if there are V Roman pages in the frontmatter, some arabic ones in the mainmatter, and then Roman ones again in the backmatter, the last ones will start with VI instead of I again.

> If you want to start with I (or i, 1, a, A,  $^*$ ,...) again, set option pagecontinue=false. If you want to generally continue the numbers, but for some page numbering scheme do not want this, use pagecontinue=true and say \setcounter{page}{1} after \pagenumbering{...} for that page numbering scheme.

#### <span id="page-4-3"></span>2.1.2 alphMult, AlphMulti, fnsymbolmult

The page number printed in finsymbol<sup>[1](#page-4-4)</sup> must be  $> 0$  and  $< 10$  and those printed in alph<sup>[2](#page-4-5)</sup> and Alph<sup>[3](#page-4-6)</sup> must be  $> 0$  and  $< 27$ . After page Z LAT<sub>E</sub>X *should* continue with AA, AB, AC,... Some people prefer AA, BB, CC,..., but in hexadecimal it is  $AA_{16} = 170_{10}$  and  $171_{10} = AB_{16}$ , whereas  $BB_{16} = 187_{10}$ . In any way it should continue at all (maybe even with an user option to choose between the two continuations), but instead only gives an error:

LaTeX Error: Counter too large See the LaTeX manual or LaTeX Companion for explanation. You've lost some text. Try typing <return> to proceed. If that doesn't work, type  $X$  <return> to quit.

<span id="page-4-4"></span> $1$  \*,  $\dagger$ ,  $\ddagger$ ,  $\S$ ,  $\P$ ,  $\parallel$ , \*\*,  $\dagger$ t,  $\ddagger$ 

<span id="page-4-5"></span> $^{2}a, b, c, d, e, f, g, h, i, j, k, l, m, n, o, p, q, r, s, t, u, v, w, x, y, z$ 

<span id="page-4-6"></span><sup>3</sup>A, B, C, D, E, F, G, H, I, J, K, L, M, N, O, P, Q, R, S, T, U, V, W, X, Y, Z

But thanks to the alphalph package by Heiko Oberdiek these limitation no longer hold. With his \erroralph command now even negative or zero page "numbers" are possible.

- alphMult The string option alphMult takes three values: ab, bb, 0:
	- ab After page z, the page "numbers" continue with aa, ab, ac, ad,..., fxshrxw (the default), and before a with  $0, -a, -b, \ldots, -z, -aa$ .  $-a b, \ldots$ ,  $-fxshrxw (= -2147483647).$
	- bb After page z, the page "numbers" continue with aa, bb, cc, dd,..., and before a with  $0, -a, -b, \ldots, -z, -aa, -bb, \ldots$ (Internally up to  $\pm 55834558$  is allowed, but when printed will exceed the LAT<sub>EX</sub> capacity even for smaller numbers – in the example file this happens at about 6 500.) (If you have a document with more than 6 500 pages, you might think about splitting it in volumes. And page "numbers" with about 100 digits are probably not easy to grasp for the reader, too.)

0 (zero) The pagesLTS package does nothing, thus the user is free to define the page "numbers" after z and before a. (But if the user does not do anything at all, the LaTeX Error: Counter too large will appear again.)

- AlphMulti The string option AlphMulti takes three values: AB, BB, 0:
	- AB After page Z, the page "numbers" continue with AA, AB, AC, AD,..., FXSHRXW (the default), and before A with 0, -A, -B,..., -Z, -AA, -AB,. . . , -FXSHRXW.
	- BB After page Z, the page "numbers" continue with AA, BB, CC, DD,..., and before A with 0, -A, -B,..., -Z, -AA, -BB,... (About the limits please see alphMult above.)

0 (zero) The pagesLTS package does nothing, thus the user is free to define the page "numbers" after Z and before A. (But if the user does not do anything at all, the LaTeX Error: Counter too large will appear again.)

fnsymbolmult When option fnsymbolmult=false is not given (i.e. fnsymbolmult or fnsymbolmult=true or no fnsymbolmult option at all), after 5 (¶) the page "number" is continued with the doubled "number" of the first, second, third,. . . page (∗∗, ††, ‡‡, §§, ¶¶), and after the tenth page the "number" is tripled  $(* ** , \dagger \dagger \dagger \dots )$ . Compile the pagesLTS-example.tex with pdfLAT<sub>EX</sub> and see the resulting pdf file. Before  $*$  (page 1) the page "numbers" are continued with  $0, -*, -\dagger, \ldots, -\dagger, -\ast, -\dagger, \ldots$ 

If this is not wanted, set option fnsymbolmult=false, and pageLTS will do nothing and allow the user to change the page "number". (But if the user does not do anything at all, the

LaTeX Error: Counter too large

will appear again.)

While in LATEX  $2\varepsilon$  arabic (page) numbers are possible up to MAX = 2.147.483.647 (cf. the alphalph package),

\erroralphalph{\fnsymbolmult}{...} numbers are possible up to 10 737 415 only. If this number is not only used internally but printed, after number about 11705 (which is 2341 times  $\P$ ) the LAT<sub>EX</sub> 2<sub> $\varepsilon$ </sub> capacity is exeeded, depending on the remaining file and its use of T<sub>E</sub>X capacity, of course. (If you have a document with more than 11705 pages, you might think about splitting it in volumes. And page "numbers" with 2 341 digits are probably not easy to grasp for the reader, too.)

#### <span id="page-6-0"></span>2.1.3 romanMult, RomanMulti

romanMult The options romanMult(=true) and RomanMulti(=true) expand the \roman and \Roman page numbering scheme to values below one RomanMulti  $(< 1)$ , i.e. 0, -i, -ii, -iii, -iv,... and 0, -I, -II, -III, -IV,..., respectively.

Again the T<sub>EX</sub> capacity will be exceeded before  $\pm$  MAX =  $\pm 2147483647$ , and even if 1000000000 is internally possible, this would print 1 000 000 times the letter m (or M), which would require either very small print or quite huge paper size.

(If you have a document with so many pages, you might think about splitting it in volumes. And page "numbers" with thousands of digits are probably not easy to grasp for the reader, too.)

If the expansion below 1 is not wanted, set options romanMult=false and/or RomanMulti=false, and pageLTS will do nothing and allow the user to change the page "number". (But if the user does not do anything at all, LATEX will just ignore the values - not even a warning is given.)

#### <span id="page-6-1"></span>2.1.4 Arabic page numbers

Arabic page numbers In LATEX  $2\varepsilon$  arabic (page) numbers are already possible between -MAX...MAX, where MAX = 2.147.483.647 (cf. the alphalph package), without any expansion necessary. (But if you have a document with so many pages, you might think about splitting it in volumes!)

#### <span id="page-6-2"></span>2.2 Labels

- pagesLTS.0 At the first page a label pagesLTS.0 is created. If \pagenumbering{...} is used right after \begin{document}, this is much easier for the pagesLTS package (and chances for successful placing of all labels are much higher; cf. subsubsection [2.3.2\)](#page-7-2).
- LastPage \AtEndDocument (see subsection [3.2\)](#page-11-2) this package defines a label, LastPage, which the user can refer to with the \lastpageref{LastPage} command. While \pageref{LastPage} is also possible (especially for backward compatibility with the LastPage package), this is discouraged, because it will not work when it is used together with the hyperref package and the fnsymbol page numbering scheme. (The LastPage package did not work with this combination, too, so if you want to, you can reproduce the old error – but you do not have to do it, but can use **\lastpageref**{LastPage}.)
- VeryLastPage \AfterLastShipout the label VeryLastPage is defined, which the user can also refer to with the \lastpageref{VeryLastPage} command. Depending on usage of \AtEndDocument by other packages, LastPage might not point to the very last page, but \lastpageref{VeryLastPage} should do this (cf. subsection [3.2\)](#page-11-2).

LastPages When more than one page numbering scheme is used, neither LastPage nor VeryLastPage give the total number of pages. For page number number of pages example, for a document with VI+36 pages, both give "36" as reference to the last page. While this is correct, the total number of pages is 42, and this is given by the reference to LastPages: \lastpageref{LastPages} (note the "s" at the end). When the page number was manipulated by  $\addto\counter{page}{...}$  or  $\setminus\sec$   $\ldots$ ,  $\text{page}[...]$ , LastPages ignores this. (At a page numbering change the page is reset to one (without option pagecontinue). This is done by \setcounter{page}{1}, thus this is ignored, too.) \pageref{totpages} of the totpages package is similar to \lastpageref{LastPages}, but while the target for \pageref{totpages} is placed \AtEndDocument, the target for \lastpageref{LastPages} is placed \AfterLastShipout, therefore \lastpageref{LastPages} is safer to really get the total page number.

<span id="page-7-3"></span>\theCurrentPage \theCurrentPage gives the current total/absolute page, in contrast to \thepage, which gives only the page name in the current page numbering scheme. For example, when there are Roman VII pages in the frontmatter and afterwards in the mainmatter you are at arabic page 9, then \theCurrentPage is 16, whereas \thepage is 9. When the page "number" (name) is manipulated by \addtocounter{page}{...} or \setcounter{page}{...}, \theCurrentPage ignores this. Because CurrentPage is a normal counter, you can also say e. g. \Roman{CurrentPage} to get the value in Roman page numbering scheme (e. g. VIII for 8).

\theCurrentPageLocal \theCurrentPageLocal gives the current (arabic) number of pages in the current page numbering scheme. \thepage and \theCurrentPageLocal are different e. g. when \addtocounter{page}{...} or \setcounter{page}{...} were used. \theCurrentPageLocal can be printed in other formats, e. g. \roman{pagesLTS.current.local.roman}, but probably it only makes sense if page numbering scheme and format are the same, e.g. \Roman{pagesLTS.current.local.Roman} or \Alph{pagesLTS.current.local.Alph}.  $\arabic{pageS}.current.local...$ } probably make sense even when combined with another page numbering scheme. And this is exactly what \theCurrentPageLocal does: \def\theCurrentPageLocal{\arabic{pagesLTS.current.local.\pagesLTS@pnc}}.

- pagesLTS. page numbering If you want to refer to the last page of the first, second,... use of a page numbering scheme, you can refer to scheme . number pagesLTS.<page numbering scheme>.<number>, e.g. \lastpageref{pagesLTS.Roman.1}, where <number> is the occurrence of the page numbering scheme. For details please see page [9.](#page-8-2)
	- \lastpageref For pages with the fnsymbol page numbering scheme, \lastpageref{...} instead of \pageref{...} must be used. This is required for pages somewhere inside of the document as well as the (very) last page(s). Because **\lastpageref{...}** is a synonym for \pageref{...}, where no fnsymbol page numbering scheme is used, it is save(r) to use it for all references to labels provided by the pagesLTS package.
	- \pagenumbering 2.3 \pagenumbering {...}
		- 2.3.1 If  $\text{perumbering}\{\ldots\}$  is not used

<span id="page-7-1"></span><span id="page-7-0"></span>When the pagesLTS package is used, but \pagenumbering{...} (with an argument like arabic, roman, Roman, fnsymbol, alph, or Alph) is not used, there should be no problem, except that you might need more (!) compiler runs to get all references right, and some references might even be missing (see below). The pagesLTS package tries to determine the page numbering scheme at the first shipout, but success is not guaranteed. Thus please use  $\text{longenumbering}\{... \}$  at the beginning of your document!

Without  $\text{vagenumbering}\$   $\text{Something}\$   $\text{Something}\$   $e.g.$  = arabic) at the beginning of the document, the page numbers might be given in arabic by (class) default, but the pagesLTS package does not know about this without  $\text{vareometric}$  +

The label pagesLTS.0 is created at the first page even if no \pagenumbering{...} command is given. Maybe have a look at the .aux file after compiling your document to detect further labels (of other packages, too).

#### <span id="page-7-2"></span>2.3.2 If  $\text{pagenum}$ :..} is used once

pagesLTS.0 At the first page a label pagesLTS.0 is created. If  $\text{imorphism}$ ...} is used right after  $\begin{bmatrix}$  begin{document}, this is much easier for the pagesLTS package (and chances for successful placing of all labels are much higher).

#### <span id="page-8-0"></span>2.3.3 If  $\text{pagenumbering}\{... \}$  is used more than once

Everything from the preceding subsubsections applies and additionally the following:

When different page numbering schemes are used, e.g. Roman numbers for the frontmatter and arabic numbers for the mainmatter, please use \pagenumbering{...} for each of them! Even if you do this, the reference to neither the label LastPage nor the label VeryLastPage gives the total number of pages, but only the number of pages of the last used page numbering scheme (which could be exactly what you want, e. g. if you want to refer to the last page itself and do not want to give the total number of pages).

LastPages For remediation the label LastPages (with "s" at its end) is introduced. Please then refer to this label by \lastpageref{LastPages} instead of LastPage or VeryLastPage.

pagesLTS.arabic Additionally, at the last page of each page numbering scheme a label pagesLTS.<numbering scheme> is placed, where <numbering pagesLTS.roman scheme> is e. g. arabic, roman, Roman, alph,  $Alph$ ,...

pagesLTS.Roman pagesLTS.alph For the fnsymbol page numbering scheme \lastpageref{pagesLTS.fnsymbol} is needed instead of \pageref{pagesLTS.fnsymbol}. You can and should use **\lastpageref{...}** also for the other page numbering schemes.

pagesLTS.Alph

pagesLTS.fnsymbol

While at the time of the last revision of the **pagesLTS** package no other page numbering schemes were known to the maintainer. this package in principle works with every scheme which is recognized by the original \pagenumbering command. But the hyperref package only then works with crazy page names, if the references to those pages are given in a certain way, thus the combination of a new page numbering scheme, the hyperref and the pagesLTS package might not work. – The pagesLTS package by itself also works with schemes, which the original \pagenumbering{...} does not recognize, but because the original \pagenumbering{...} is called by the pagesLTS package, this might cause an error, see subsection  $3.6$ ! (And if the number format is unknown to LATEX, the pages will have no number, and therefore cannot be referenced. You might be able to help yourself by using the hyperref package and manually placing \hypertargets and \hrefs.)

#### <span id="page-8-1"></span>2.3.4 If the same \pagenumbering $\{ \dots \}$  scheme is used more than once

Everything from the preceding subsubsections applies and additionally the following:

pagecontinue If the same page numbering scheme is used twice (or even more often) in one document (e. g. in the frontmatter Roman: I–V, in the mainmatter arabic: 1–20, and in the backmatter again Roman: VI–X), the second time it is used, the page numbering is either continued (option pagecontinue or pagecontinue=true or no option pagecontinue; the default) or reset to one (option pagecontinue=false). It is even possible to use a page numbering scheme more than twice.

pagesLTS. page numbering If you want to refer to the last page of the first, second,... use of a page numbering scheme, page V in the example above, you can scheme. number refer to pagesLTS.<page numbering scheme>.<number>, e.g. \lastpageref{pagesLTS.Roman.1}, where <number> is the occurrence of the page numbering scheme.

> <span id="page-8-2"></span>If you want to refer to the first page of a page numbering scheme, just place a label there, e. g. \pagenumbering{Roman} \section{Section title\label{RomanSection}}

(You know where you use  $\text{varepsilon}$ ,..} and this is the pagesLTS package, not the firstpage one).

When you want to give the number of pages of each "sector" of the page numbering scheme, you can use pagesLTS. page numbering \lastpages{<page numbering scheme>}{<number>}, scheme . number .local.cnt where  $\zeta$  numbering scheme> is e.g. Roman, arabic,... and  $\zeta$ number> the "sector" number, e.g. \lastpages{Roman}{2}. (Internally, the counter has the format pagesLTS.  $\epsilon$  page numbering scheme>.  $\epsilon$ number>. local.cnt.) If you used the page numbering scheme Roman for three times, you could say Last Roman page (pagesLTS.Roman): \lastpageref{pagesLTS.Roman}\\ There are \lastpageref{pagesLTS.Roman.local}~pages with Roman numbers:\\

\lastpages{Roman}{1}~pages in the first Roman sector  $(\text{pager of} {Roman} -- \text{lastpaper} {pagesLTS.Roman.1}),\$ \lastpages{Roman}{2}~pages in the second Roman sector (\pageref{Roman2} -- \lastpageref{pagesLTS.Roman.2}), and\\ \lastpages{Roman}{3}~pages in the third Roman sector (\pageref{Roman3} -- \lastpageref{pagesLTS.Roman.3}.\\

to get

Last Roman page (pagesLTS.Roman): VIII There are 8 pages with Roman numbers: 3 pages in the first Roman sector  $(I - III)$ , 4 pages in the second Roman sector (IV – VII), and 3 pages in the third Roman sector  $(VIII - X)$ .

(see e. g. the compiled pagesLTS-example file).

If you want to continue one page numbering scheme, but later on (third use of it, or for another page numbering scheme) want to reset the page number, just say \setcounter{page}{1} there.

In your document the code

```
\makeatletter
\renewcommand{\@evenfoot}%
{\normalsize\slshape DRAFT \today\hfil \upshape page {\thepage} (\theCurrentPage) of\ %
 \lastpageref{pagesLTS.Roman} + \lastpageref{pagesLTS.arabic}\ = \lastpageref{LastPages} pages%
}
\renewcommand{\@oddfoot}{\@evenfoot}
\makeatother
```
creates footers like

"DRAFT March 17, 2011 page V (5) of VII +  $35 = 42$  pages"

or

"DRAFT March 17, 2011 page 10 (17) of VII +  $35 = 42$  pages"

in the compiled document (cf. the pagesLTS-example file). Code like

This book has \lastpageref{pagesLTS.Roman}+\lastpageref{pagesLTS.arabic} pages (\lastpageref{LastPages} pages in total).

produces output like

This book has X+85 pages (95 pages in total).

(when using the hyperref package, the references are even hyperlinked).

If \addtocounter{page}{...} or \setcounter{page}{...} have been used, the local version of CurrentPage can be used, \theCurrentPageLocal, see subsection [2.2.](#page-7-3)

### <span id="page-10-0"></span>2.4 papermas(s) package

There is a kind of an add-on to this package, the papermas package, which can be used to compute the number of sheets of paper needed to print a document (you can print more than one page of a document on one sheet of paper) as well as the approximate mass of the printout. Please see the [7.1](#page-74-1) subsection.

## <span id="page-11-0"></span>3 A few warnings

### <span id="page-11-1"></span>3.1 Hyperref and repeated page numbers

When two (or more) different page numbering schemes are used, or the page number is reset, or for any other reason there are two pages with the same number (maybe in different format, e.g. 1 and I), and hyperref has not been configured right, this can cause problems. Use hyperref with plainpages=false and pdfpagelabels=true, and everything should be fine. More details can be found at <http://www.tex.ac.uk/cgi-bin/texfaq2html?label=pdfpagelabels>.

### <span id="page-11-2"></span>3.2 \AtEndDocument

The output of a LATEX  $2\varepsilon$  run is not independent of the order in which packages are loaded. It is often the case that the same formats for which one must put tables and figure at the end, are the ones in which endnotes are also required. If one wants to use **\AtEndDocument** here as well (as done for **\lastpageref{LastPage}**), then it is easy to get to three separate uses of **\AtEndDocument** (assuming one uses this for the endnotes as well). Clearly it is not safe for any package writer or user to assume that no material will follow what they put into \AtEndDocument. Therefore a message, which begins with AED, is included in every usage of \AtEndDocument, and it is tried to minimize any side effects the usage may have.

As now Heiko Oberdiek's atveryend package is used, the references \lastpageref{VeryLastPage} and \lastpageref{LastPages} should work all right. About how to get the atveryend package, please see subsection [7.1.](#page-74-1)

### <span id="page-11-3"></span>3.3 Interaction with very old versions of the endfloat package

The very old version 2.0 (and earlier) of the endfloat package actually redefined the \enddocument command, and so interferred drastically with the LATEX  $2\varepsilon$  commands which make use of **\AtEndDocument**. Newer versions of endfloat exists (at the time of writing this documentation: v2.4i as of 1995/10/11) in modern documentation form, which should be available from the same source where you received this file, see subsection [7.1.](#page-74-1)

A note is placed in the style file at the \RequirePackage section, and later it is even checked whether a (very) old endfloat package is in use. If it is, a warning or even an error message is given, depending on endfloat version. This assumes, that the old versions of endfloat at least gave a version date, of course.

If you want your LastPage to label the last page of these end floats, you need to load pagesLTS after loading endfloat, or to use VeryLastPage instead. If, on the other hand, you want LastPage to refer to the (not so) last page, exclusive of the the floats at the end, then load in the reverse order. Independent from the order of pagesLTS and endfloat, you will still need the modified<sup>[4](#page-11-4)</sup> version of endfloat.

Using the LastPages (s!) label should get you to the last page in all cases: \lastpageref{LastPages}.

Other LATEX209 (!) packages also seem to like to redefine \enddocument. In addition to the old endfloat, harvard comes to mind. All of these will need to be modified swiftly. If possible, update to  $\mathbb{P}\mathbb{F}_K \mathbb{Z}_{\epsilon}!$ 

<span id="page-11-4"></span><sup>&</sup>lt;sup>4</sup>The "new" version is over 15 years old, so it might be time to update to this version, if you did not do it already.

### <span id="page-12-0"></span>3.4 showkeys package

When the showkeys package has been loaded in draft mode, in the margin for each label a box is displayed with the name of the label. showkeys accomplishes this by redefining \label, but pagesLTS does not use \label, but writes directly to the \jobname.aux-file, and this is generally done after the according page has shipped out, therefore no box can be placed on the preceding page. At least pagesLTS gives a warning, that showkeys cannot present the respective label.

### <span id="page-12-1"></span>3.5 lastpage package

This package first started as a revision of the lastpage package of Jeffrey P. Goldberg (jeffrey+news at goldmark dot org), but it became obviouse that a replacement was needed. For backward compatibility, a label named LastPage is provided. Thus \usepackage{lastpage} can be replaced by

\usepackage[pagecontinue=false,alphMult=0,AlphMulti=0,fnsymbolmult=false,romanMult=false,RomanMulti=false]{pagesLTS}, if the behaviour of the lastpage package should be simulated. Using old (!) versions of the lastpage before the pagesLTS before the hyperref [2011/03/09 v6.82d] package results in multiply definitions of the LastPage label. While the pagesLTS package cancels the command \lastpage@putlabel from the old lastpage package (because it does this itself, and better), hyperref redefines \lastpage@putlabel and thereby reintroduces it again (hyperref should probably check for the version of this lastpage package and/or whether the pagesLTS package was also loaded.)

### <span id="page-12-2"></span>3.6 Using an unknown page numbering scheme

I do not know whether  $\text{[B]FX2}_{\epsilon}$  can handle another page numbering scheme (e.g. hebraic), but if you want to use it, this should be no problem for the pagesLTS package. But the original \pagenumbering{...} as well as the hyperref package (if used) might want to vote against it, especially when used together with the pagesLTS package. Especially especially (sic!) if the last page uses this new page numbering scheme, you should check everything double (at least).

(And if the number format is unknown to LATEX, the pages will have no number, and therefore cannot be referenced. You might be able to help yourself by using the hyperref package and manually placing \hypertargets and \hrefs.)

### <span id="page-12-3"></span>3.7 Page counter overflow

Without the use of the alphalph package, the

"ranges of supported counter values are more or less restricted. Only \arabic can be used with any counter value TEX supports.

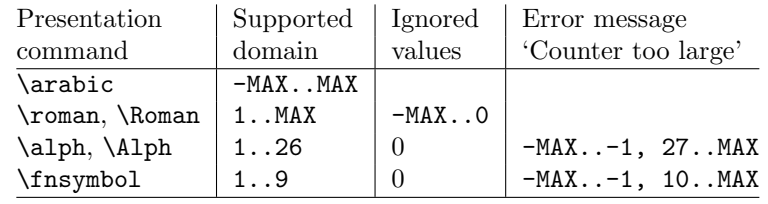

 $MAX = 2147483647$ 

" (Heiko Oberdiek: The alphalph package,  $2010/04/18$ , v2.3, first table, p. 2). Please see subsubsections [2.1.2](#page-4-3) and [2.1.3](#page-6-0) for instructions how to overcome these limitations.

### <span id="page-13-0"></span>3.8 Using the fnsymbol page numbering scheme

Using the fnsymbol page numbering scheme can result in problems – big ones!

When using this page numbering scheme, it is very important to use \lastpageref{...} instead of \pageref{...} for any link to any label provided by the pagesLTS package.

While the pagesLTS package tries really very hard to circumvent any problem, other packages might skrew up – and quite totally for that. So, you have been warned!

- There can be a counter overflow, see preceding subsection [3.7.](#page-12-3)
- Adobe Reader X (10.0.1) does not show the correct page names for all pages with fnsymbol page numbering scheme:

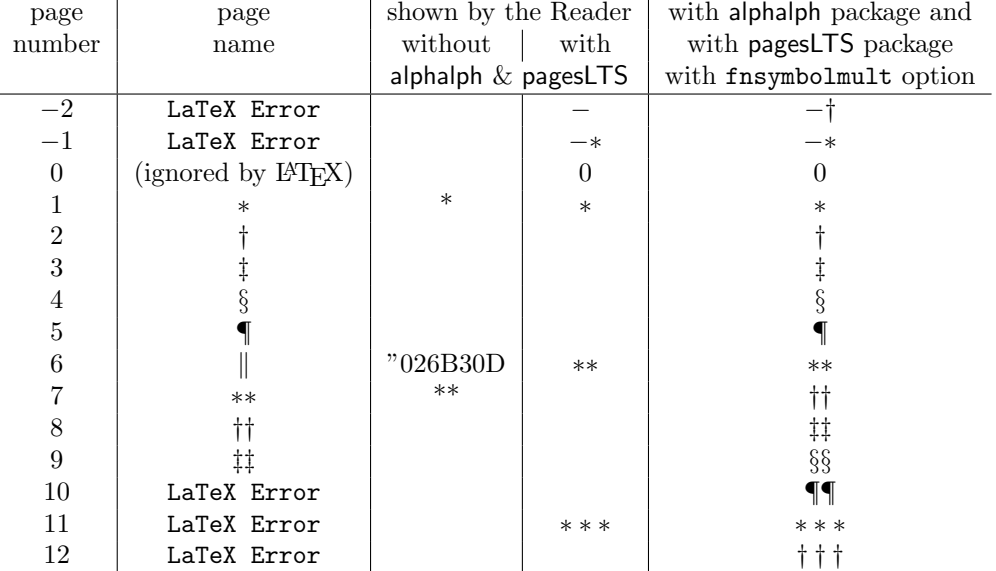

and so on, while at least the  $(\ldots$  of  $\ldots)$  part of the page number is displayed correctly (see page [4,](#page-3-1) tip about logical page numbers). When the alphalph package and the pagesLTS package with fnsymbolmult option are used, page names like −∗, 0, ∗, ∗∗ are also presented correctly by the Reader.

### <span id="page-14-0"></span>4 Alternatives

There are similar packages, which do (or do not) similar things. As I neither know what exactly you want to accomplish when using this package (e.g. page number vs. page name, hyperlinks or not), nor what resources you have (e.g.  $\varepsilon$ -T<sub>E</sub>X), here is a list of some possible alternatives:

#### LastPage

- The LastPage package also provides the LastPage label (but not VeryLastPage or LastPages). If you only want this and have a quite limited amount of T<sub>F</sub>X resources, you might want to use that package instead.
- If LATEX2.09 is still used, and if you are unable to switch to LATEX  $2\varepsilon$ , the LATEX2.09 compatible lastpage 209.sty can be used (which is also contained in the recent LastPage package).

#### totpages

- The totpages package provides a totpages label similar to LastPages, but \AtEndDocument instead of \AfterLastShipout. Therefore you should stay with pagesLTS. The totpages package additionally computes the number of paper sheets needed to (double) print the document (with one, two, three,. . . pages on one sheet of paper).

#### totcount

- The totcount package provides the last value of a counter, thus also the value of the page counter. You do not get a hyperlink to the last page, only the numerical value of the last page name is given (i. e. X+72 pages gives 72 instead of 82 as total number of pages), and the number of pages can be changed e. g. by \addtocounter.

#### nofm

- "There is a package nofm.sty available, but some versions of it are defective, and most don't work with fancyhdr because they take over the complete page layout." (Piet van Oostrum: Page layout in LATEX, March 2, 2004, section 16; fancyhdr.pdf) nofm as of 1991/02/25 (without version number), available at <ftp://tug.ctan.org/pub/tex-archive/obsolete/macros/latex209/contrib/misc/nofm.sty>, does not work with e.g. hyperref, redefines \enddocument as well as \@oddhead, \@evenhead, \@oddfoot, and \@evenfoot. If you know the ([CTAN:](ftp://ftp.ctan.org/tex-archive/)) location of a working (!) version, please send me an e-mail, thanks!

#### count1to

- You may want to have a look at the count1to package.

#### zref

- The zref package of Heiko Oberdiek requires  $\varepsilon$ -TEX, pagesLTS does not require  $\varepsilon$ -TEX, but if you already have  $\varepsilon$ -TEX, you may have a look at the extensive zref package, whether it suits your needs better (or additionally or whatsoever).

(You programmed or found another alternative, which is available at [CTAN:](ftp://ftp.ctan.org/tex-archive/)? OK, send an e-mail to me with the name, location at [CTAN:](ftp://ftp.ctan.org/tex-archive/), and a short notice, and I will probably include it in the list above.)

About how to get those packages, please see subsection [7.1.](#page-74-1)

# <span id="page-15-0"></span>5 Example

- $\langle$ \*example $\rangle$
- \documentclass[british]{article}
- %%%%%%%%%%%%%%%%%%%%%%%%%%%%%%%%%%%%%%%%%%%%%%%%%%%%%%%%%%%%%%%%%%%%%
- \usepackage{alphalph}[2010/04/18]% v2.3
- \usepackage{lipsum}[2011/02/08]% v1.1
- \usepackage[draft]{showkeys}[2007/08/07]% v3.15
- %% Use final instead of draft to hide the keys. %%
- \usepackage{hyperref}[2011/03/09]% v6.82d
- \hypersetup{%
- 10 extension=pdf,%
- plainpages=false,%
- pdfpagelabels=true,%
- hyperindex=false,%
- pdflang={en},%
- pdftitle={pagesLTS package example},%
- pdfauthor={Hans-Martin Muench},%
- pdfsubject={Example for the pagesLTS package},%
- pdfkeywords={LaTeX, pagesLTS, Hans-Martin Muench},%
- pdfview=Fit,%
- pdfstartview=Fit,%
- pdfpagelayout=SinglePage,%
- bookmarksopen=true%
- }

\usepackage[pagecontinue=true,alphMult=ab,AlphMulti=AB,fnsymbolmult=true,romanMult=true,RomanMulti=true]{pagesLTS}[2011/03/17]% v1.1o

- %% These are the default options. %%
- \makeatletter
- \renewcommand{\@evenfoot}%
- {Page \thepage\ (\theCurrentPage; local: \theCurrentPageLocal) of %
- \lastpageref{pagesLTS.roman}(\lastpageref{pagesLTS.roman.local}) + %
- \lastpageref{pagesLTS.Roman}(\lastpageref{pagesLTS.Roman.local}) + %
- \lastpageref{pagesLTS.arabic}(\lastpageref{pagesLTS.arabic.local}) + %
- \lastpageref{pagesLTS.fnsymbol}(\lastpageref{pagesLTS.fnsymbol.local}) + %
- \lastpageref{pagesLTS.alph}(\lastpageref{pagesLTS.alph.local}) + %
- \lastpageref{pagesLTS.Alph}(\lastpageref{pagesLTS.Alph.local}) = %
- \lastpageref{LastPages} pages.%
- }
- \renewcommand{\@oddfoot}{\@evenfoot}
- \def\pagesLTSexampleArabic{3}
- \def\pagesLTSexamplealph{23}
- \gdef\unit#1{\mathord{\thinspace\mathrm{#1}}}%
- \makeatother
- \listfiles
- \begin{document}
- \pagenumbering{roman}

```
45 %% Note the first \pagenumbering immediately behind \begin{document}. %%
46
47 %%\addtocounter{page}{-2} %%
48
49 \section*{Example for pagesLTS}
50 \addcontentsline{toc}{section}{Example for pagesLTS}
51 \markboth{Example for pagesLTS}{Example for pagesLTS}
52
53 This example demonstrates the most common uses of package\\
54 \textsf{pagesLTS}, v1.1o as of 2011/03/17 (HMM). \\
55 The used options were \texttt{pagecontinue=true},
56 \texttt{alphMult=ab}, \texttt{AlphMulti=AB}, \linebreak
57 \texttt{fnsymbolmult=true},
58 \texttt{romanMult=true}, and \texttt{RomanMulti=true}
59 (the default ones).\\
60 For more details please see the documentation!\setminus\setminus61
62 \label{eq:1} 62 \label{eq:1} 62 \label{eq:1} 63 \label{eq:1}63 \texttt{final} instead of \texttt{draft} with the \textsf{showkeys}
64 package (or remove the package call from the preamble of
65 this document).\setminus\setminus66
67 \textbf{Hyperlinks or not:} If the \textsf{hyperref} package is loaded,
68 the references are also hyperlinked:\setminus\setminus69 \smallskip
70 Page \thepage\ (\theCurrentPage; local: \theCurrentPageLocal) of %
71 \lastpageref{pagesLTS.roman}(\lastpageref{pagesLTS.roman.local}) + %
72 \lastpageref{pagesLTS.Roman}(\lastpageref{pagesLTS.Roman.local}) + %
73 \lastpageref{pagesLTS.arabic}(\lastpageref{pagesLTS.arabic.local}) + %
74 \lastpageref{pagesLTS.fnsymbol}(\lastpageref{pagesLTS.fnsymbol.local}) + %
75 \lastpageref{pagesLTS.alph}(\lastpageref{pagesLTS.alph.local}) + %
76 \lastpageref{pagesLTS.Alph}(\lastpageref{pagesLTS.Alph.local}) = %
77 \lastpageref{LastPages} pages.\\
78 If the \textsf{hyperref} package is loaded, but the hyperlinks of the
79 references shall be suppressed, \texttt{\textbackslash pageref*\{...\}}
80 and \texttt{\textbackslash lastpageref*\{...\}} can be used:\\
81 Page \thepage\ (\theCurrentPage; local: \theCurrentPageLocal) of %
82 \lastpageref*{pagesLTS.roman}(\lastpageref*{pagesLTS.roman.local}) + %
83 \lastpageref*{pagesLTS.Roman}(\lastpageref*{pagesLTS.Roman.local}) + %
84 \lastpageref*{pagesLTS.arabic}(\lastpageref*{pagesLTS.arabic.local}) + %
85 \lastpageref*{pagesLTS.fnsymbol}(\lastpageref*{pagesLTS.fnsymbol.local}) + %
86 \lastpageref*{pagesLTS.alph}(\lastpageref*{pagesLTS.alph.local}) + %
87 \lastpageref*{pagesLTS.Alph}(\lastpageref*{pagesLTS.Alph.local}) = %
88 \lastpageref*{LastPages} pages.\\
89
```
\textbf{Trademarks} appear throughout this example without any

```
91 trademark symbol; they are the property of their respective
 92 trademark owner. There is no intention of infringement; the
 93 usage is to the benefit of the trademark owner.\setminus\setminus94
 95 \textbf{Tip}: Use \textit{logical page numbers} for
96 the display of the pdf!\setminus97 (In Adobe Reader X (10.0.1): \underline{E}dit $>$
 98 Prefere\underline{n}ces (Ctrl+k) $>$ Page Display $>$
99 Page Content and Information $>$ Use logical page
100 \nolinebreak{\underline{n}umbers.)}\\
101
102 You want negative page numbers? Not only arabic, but even roman,
103 Roman, alph, Alph or fnsymbol ones? No problem, e.\,g. just give a\\
104 \texttt{\textbackslash addtocounter\{page\}\{- \textit{some number}\}}
105 in the source code of this example file (or uncomment the prepared
106 line)!
107
108 \bigskip
109
110 Save per page about $200\unit{ml}$ water, $2\unit{g}$ CO$_{2}$
111 and 2\unit{g} wood:\\
112 Therefore please print only if this is really necessary.
113
114 \pagebreak
115
116 \tableofcontents
117
118 \newpage
119
120 \pagenumbering{roman}
121 % in case the page numbering is changed before,
122 % otherwise pagesLTS.current.local.roman on this page
123 % would be undefined
124
125 \section{roman}
126
127 \noindent (\texttt{roman} page numbering was started before,
128 becaue the page numbering scheme was needed to start at
129 the first page, of course.)\setminus\setminus130
131 \noindent First page (\texttt{\textbackslash lastpageref\{pagesLTS.0\}}):
132 \lastpageref{pagesLTS.0}\\
133
134 \noindent The page (\texttt{\textbackslash thepage}): \thepage \\
135
136 \noindent Current page (\texttt{\textbackslash theCurrentPage}),
```
137 i.\,e. counted continuously from the first page): \theCurrentPage \\ You can get this also in other formats: \roman{CurrentPage}, \Roman{CurrentPage}, \arabic{CurrentPage}, \fnsymbol{CurrentPage}, \alph{CurrentPage}, \Alph{CurrentPage}. \noindent CurrentPageLocal (\texttt{\textbackslash theCurrentPageLocal}), i.\,e. counted continuously from the first page of the current page numbering sheme): \theCurrentPageLocal \\ You can get also this in other formats, too: \roman{pagesLTS.current.local.roman}, \Roman{pagesLTS.current.local.roman}, \arabic{pagesLTS.current.local.roman}, \fnsymbol{pagesLTS.current.local.roman}, \alph{pagesLTS.current.local.roman}, \Alph{pagesLTS.current.local.roman}, but probably it only makes sense if page numbering scheme and format are 150 the same, e. $\{g.\}$  \texttt{\textbackslash Roman\{pagesLTS.current.local.Roman\}}\\ or \texttt{\textbackslash Alph\{pagesLTS.current.local.Alph\}}.\ % \texttt{\textbackslash arabic\{\ldots \}}\ could make sense even if combined with another page numbering scheme. And this is exactly what \texttt{\textbackslash theCurrentPageLocal} does:\\ \nolinebreak{\texttt{\textbackslash def\textbackslash theCurrentPageLocal% \{\textbackslash arabic\{pagesLTS.current.local.\textbackslash pagesLTS@pnc\}\}}.}\\ \noindent Last roman page (pagesLTS.roman): \lastpageref{pagesLTS.roman}{\hskip4em } (There are \lastpageref{pagesLTS.roman.local} pages with roman numbers.)\\ \noindent Last Roman page (pagesLTS.Roman): \lastpageref{pagesLTS.Roman}{\hskip3em } (There are \lastpageref{pagesLTS.Roman.local}~pages with Roman numbers:\\ \lastpages{Roman}{1}~pages in the first Roman sector (\pageref{Roman}{\hskip3em }-\lastpageref{pagesLTS.Roman.1}{\hskip3em }),\\ \lastpages{Roman}{2}~pages in the second Roman sector (\pageref{Roman2}{\hskip3em }-\lastpageref{pagesLTS.Roman.2}{\hskip3em }), and\\ 168 \lastpages{Roman}{3}~pages in the third Roman sector (\pageref{Roman3}{\hskip3em }-\lastpageref{pagesLTS.Roman.3}{\hskip3em }).\\ When the option \texttt{pagecontinue=false} is used with the \textsf{pagesLTS} package, the \texttt{\textbackslash lastpageref\{pagesLTS.Roman\}} will point 174 to the same page as before, but this will have a lower number. $\setminus\setminus$  The \texttt{\textbackslash lastpageref\{pagesLTS.Roman.local\}} will not change, because the number of pages does not change 177 (only the page numbers). $\setminus$  \noindent Last arabic page (pagesLTS.arabic): \lastpageref{pagesLTS.arabic}{\hskip5em } (There are only \lastpageref{pagesLTS.arabic.local} pages with arabic numbers, because an \texttt{\textbackslash addtocounter\{page\}\{\pagesLTSexampleArabic\}} was used.)\\ 

```
183 \noindent Last fnsymbol page (pagesLTS.fnsymbol): \lastpageref{pagesLTS.fnsymbol} \\
184 (\texttt{\textbackslash lastpageref\{pagesLTS.fnsymbol\}} -- never
185 \texttt{\textbackslash pageref\{pagesLTS.fnsymbol\}}!)\\
186 (There are \lastpageref{pagesLTS.fnsymbol.local} pages with fnsymbol numbers.)\\
187
188 \noindent Last alph page (pagesLTS.alph): \lastpageref{pagesLTS.alph}{\hskip4em }
189 (There are only \lastpageref{pagesLTS.alph.local} pages with alph numbers,
190 because an \texttt{\textbackslash addtocounter\{page\}\{\pagesLTSexamplealph\}} was used.)\\
191
192 \noindent Last Alph page (pagesLTS.Alph): \lastpageref{pagesLTS.Alph}{\hskip4em }
193 (There are \lastpageref{pagesLTS.Alph.local} pages with Alph numbers.)\\
194
195 \noindent Last page's \textit{name} (LastPage): \lastpageref{LastPage}\\
196
197 \noindent Very last page's \textit{name} (VeryLastPage): \lastpageref{VeryLastPage}\\
198 (\texttt{lastpage} and \texttt{VeryLastPage} are identical, unless
199 a package with output \linebreak
200 \texttt{\textbackslash AtEndDocument} after the \textsf{pagesLTS} package
201 was added.)\\
202
203 \noindent Last page's \textit{number} (LastPages): \lastpageref{LastPages}{\hskip3em }
204 (="total number of pages)\\
205
206 \lipsum[1-3]
207
208 \newpage
209
210 \pagenumbering{Roman}
211
212 \section{Roman\label{Roman}}
213 \subsection{Common Roman page numbering}
214
215 \noindent First page (\texttt{\textbackslash lastpageref\{pagesLTS.0\}}):
216 \lastpageref{pagesLTS.0}\\
217
218 \noindent The page (\texttt{\textbackslash thepage}): \thepage \\
219
220 \noindent Current page (\texttt{\textbackslash theCurrentPage}),
221 i.\,e. counted continuously from the first page): \theCurrentPage \\
222
223 \noindent CurrentPageLocal (\texttt{\textbackslash theCurrentPageLocal}),
224 i.\,e. counted continuously from the first page of the
225 current page numbering sheme): \theCurrentPageLocal \\
226
227 \noindent Last roman page (pagesLTS.roman): \lastpageref{pagesLTS.roman}{\hskip4em }
228 (There are \lastpageref{pagesLTS.roman.local} pages with roman numbers.)\\
```

```
229
230 \noindent Last Roman page (pagesLTS.Roman): \lastpageref{pagesLTS.Roman}{\hskip3em }
231 (There are \lastpageref{pagesLTS.Roman.local}~pages with Roman numbers:\\
232 \lastpages{Roman}{1}~pages in the first Roman sector
233 (\pageref{Roman}{\hskip3em }-\lastpageref{pagesLTS.Roman.1}{\hskip3em }),\\
234 \lastpages{Roman}{2}~pages in the second Roman sector
235 (\pageref{Roman2}{\hskip3em }-\lastpageref{pagesLTS.Roman.2}{\hskip3em }), and\\
236 \lastpages{Roman}{3}~pages in the third Roman sector
237 (\pageref{Roman3}{\hskip3em }-\lastpageref{pagesLTS.Roman.3}{\hskip3em }).\\
238
239 \noindent Last arabic page (pagesLTS.arabic): \lastpageref{pagesLTS.arabic}{\hskip5em }
240 (There are only \lastpageref{pagesLTS.arabic.local} pages with arabic numbers,
241 because an \texttt{\textbackslash addtocounter\{page\}\{\pagesLTSexampleArabic\}} was used.)\\
242
243 \noindent Last fnsymbol page (pagesLTS.fnsymbol): \lastpageref{pagesLTS.fnsymbol} \\
244 (\texttt{\textbackslash lastpageref\{pagesLTS.fnsymbol\}} -- never
245 \texttt{\textbackslash pageref\{pagesLTS.fnsymbol\}}!)\\
246 (There are \lastpageref{pagesLTS.fnsymbol.local} pages with fnsymbol numbers.)\\
247
248 \noindent Last alph page (pagesLTS.alph): \lastpageref{pagesLTS.alph}{\hskip4em }
249 (There are only \lastpageref{pagesLTS.alph.local} pages with alph numbers,
250 because an \texttt{\textbackslash addtocounter\{page\}\{\pagesLTSexamplealph\}} was used.)\\
251
252 \noindent Last Alph page (pagesLTS.Alph): \lastpageref{pagesLTS.Alph}{\hskip4em }
253 (There are \lastpageref{pagesLTS.Alph.local} pages with Alph numbers.)\\
254
255 \noindent Last page's \textit{name} (LastPage): \lastpageref{LastPage}\\
256
257 \noindent Very last page's \textit{name} (VeryLastPage): \lastpageref{VeryLastPage}\\
```
(\texttt{LastPage} and \texttt{VeryLastPage} are identical, unless

a package with output \linebreak

 \texttt{\textbackslash AtEndDocument} after the \textsf{pagesLTS} package was added.)\\

\lipsum[1-4]

```
263 \noindent Last page's \textit{number} (LastPages): \lastpageref{LastPages}{\hskip3em }
264 (="total number of pages)\\
```

```
268 \newpage
269
270 \subsection{Last page of first Roman sector}
271 \texttt{\textbackslash lastpageref\{pagesLTS.Roman\}} does \textbf{not}
272 refer to this page (but there: \lastpageref{pagesLTS.Roman}),
273 because the option \texttt{pagecontinue=true}
```

```
274 was chosen. When a reference to this page is wanted, \setminus
```

```
275 \texttt{\textbackslash lastpageref\{pagesLTS.Roman.1\}}
276 can be used: \lastpageref{pagesLTS.Roman.1}.\\
277
278 \bigskip
279 There are \lastpages{Roman}{1}~pages
280 (\texttt{\textbackslash lastpages\{Roman\}\{1\}})
281 in this first Roman sector.\\
282 The Roman page numbering scheme is continued later in
283 section~\ref{Roman2})!
284
285 \newpage
286
287 \pagenumbering{arabic}
288
289 \section{arabic}
290
291 \subsection{Standard page numbering}
292
293 \noindent First page (\texttt{\textbackslash lastpageref\{pagesLTS.0\}}):
294 \lastpageref{pagesLTS.0}\\
295
296 \noindent The page (\texttt{\textbackslash thepage}): \thepage \\
297
298 \noindent Current page (\texttt{\textbackslash theCurrentPage}),
299 i.\,e. counted continuously from the first page): \the CurrentPage \\\)300
301 \noindent CurrentPageLocal (\texttt{\textbackslash theCurrentPageLocal}),
302 i.\,e. counted continuously from the first page of the
303 current page numbering sheme): \theCurrentPageLocal \\
304
305 \noindent Last roman page (pagesLTS.roman): \lastpageref{pagesLTS.roman}{\hskip4em }
306 (There are \lastpageref{pagesLTS.roman.local} pages with roman numbers.)\\
307
308 \noindent Last Roman page (pagesLTS.Roman): \lastpageref{pagesLTS.Roman}{\hskip3em }
309 (There are \lastpageref{pagesLTS.Roman.local}~pages with Roman numbers:\\
310 \lastpages{Roman}{1}~pages in the first Roman sector
311 (\pageref{Roman}{\hskip3em }-\lastpageref{pagesLTS.Roman.1}{\hskip3em }),\\
312 \lastpages{Roman}{2}~pages in the second Roman sector
313 (\pageref{Roman2}{\hskip3em }-\lastpageref{pagesLTS.Roman.2}{\hskip3em }), and\\
314 \lastpages{Roman}{3}~pages in the third Roman sector
315 (\pageref{Roman3}{\hskip3em }-\lastpageref{pagesLTS.Roman.3}{\hskip3em }).\\
316
317 \noindent Last arabic page (pagesLTS.arabic): \lastpageref{pagesLTS.arabic}{\hskip5em }
318 (There are only \lastpageref{pagesLTS.arabic.local} pages with arabic numbers,
319 because an \texttt{\textbackslash addtocounter\{page\}\{\pagesLTSexampleArabic\}} was used.)\\
320
```

```
321 \noindent Last fnsymbol page (pagesLTS.fnsymbol): \lastpageref{pagesLTS.fnsymbol} \\
322 (\texttt{\textbackslash lastpageref\{pagesLTS.fnsymbol\}} -- never
323 \texttt{\textbackslash pageref\{pagesLTS.fnsymbol\}}!)\\
324 (There are \lastpageref{pagesLTS.fnsymbol.local} pages with fnsymbol numbers.)\\
325
326 \noindent Last alph page (pagesLTS.alph): \lastpageref{pagesLTS.alph}{\hskip4em }
327 (There are only \lastpageref{pagesLTS.alph.local} pages with alph numbers,
328 because an \texttt{\textbackslash addtocounter\{page\}\{\pagesLTSexamplealph\}} was used.)\\
329
330 \noindent Last Alph page (pagesLTS.Alph): \lastpageref{pagesLTS.Alph}{\hskip4em }
331 (There are \lastpageref{pagesLTS.Alph.local} pages with Alph numbers.)\\
332
333 \noindent Last page's \textit{name} (LastPage): \lastpageref{LastPage}\\
334
335 \noindent Very last page's \textit{name} (VeryLastPage): \lastpageref{VeryLastPage}\\
336 (\texttt{LastPage} and \texttt{VeryLastPage} are identical, unless
337 a package with output \linebreak
338 \texttt{\textbackslash AtEndDocument} after the \textsf{pagesLTS} package
339 was added.)\\
340
341 \noindent Last page's \textit{number} (LastPages): \lastpageref{LastPages}{\hskip3em }
342 (="total number of pages)\\
343
344 \lipsum[1-4]
345 \newpage
346
347 \subsection[Empty page style]{Also an empty page style is no problem\ %
348 for the current or total page count}
349
350 \bigskip
351
352 \thispagestyle{empty}
353
354 \noindent First page (\texttt{\textbackslash lastpageref\{pagesLTS.0\}}):
355 \lastpageref{pagesLTS.0}\\
356
357 \noindent The page (\texttt{\textbackslash thepage}): \thepage \\
358
359 \noindent Current page (\texttt{\textbackslash theCurrentPage}),
360 i.\,e. counted continuously from the first page): \theCurrentPage \\
361
362 \noindent CurrentPageLocal (\texttt{\textbackslash theCurrentPageLocal}),
363 i.\,e. counted continuously from the first page of the
364 current page numbering sheme): \theCurrentPageLocal \\
365
366 \noindent Last roman page (pagesLTS.roman): \lastpageref{pagesLTS.roman}{\hskip4em }
```
 (There are \lastpageref{pagesLTS.roman.local} pages with roman numbers.)\\ \noindent Last Roman page (pagesLTS.Roman): \lastpageref{pagesLTS.Roman}{\hskip3em } (There are \lastpageref{pagesLTS.Roman.local}~pages with Roman numbers:\\ \lastpages{Roman}{1}~pages in the first Roman sector (\pageref{Roman}{\hskip3em }-\lastpageref{pagesLTS.Roman.1}{\hskip3em }),\\ \lastpages{Roman}{2}~pages in the second Roman sector (\pageref{Roman2}{\hskip3em }-\lastpageref{pagesLTS.Roman.2}{\hskip3em }), and\\ \lastpages{Roman}{3}~pages in the third Roman sector (\pageref{Roman3}{\hskip3em }-\lastpageref{pagesLTS.Roman.3}{\hskip3em }).\\ \noindent Last arabic page (pagesLTS.arabic): \lastpageref{pagesLTS.arabic}{\hskip5em } (There are only \lastpageref{pagesLTS.arabic.local} pages with arabic numbers, because an \texttt{\textbackslash addtocounter\{page\}\{\pagesLTSexampleArabic\}} was used.)\\ \noindent Last fnsymbol page (pagesLTS.fnsymbol): \lastpageref{pagesLTS.fnsymbol} \\ (\texttt{\textbackslash lastpageref\{pagesLTS.fnsymbol\}} -- never \texttt{\textbackslash pageref\{pagesLTS.fnsymbol\}}!)\\ (There are \lastpageref{pagesLTS.fnsymbol.local} pages with fnsymbol numbers.)\\ \noindent Last alph page (pagesLTS.alph): \lastpageref{pagesLTS.alph}{\hskip4em } (There are only \lastpageref{pagesLTS.alph.local} pages with alph numbers, because an \texttt{\textbackslash addtocounter\{page\}\{\pagesLTSexamplealph\}} was used.)\\ \noindent Last Alph page (pagesLTS.Alph): \lastpageref{pagesLTS.Alph}{\hskip4em } (There are \lastpageref{pagesLTS.Alph.local} pages with Alph numbers.)\\ \noindent Last page's \textit{name} (LastPage): \lastpageref{LastPage}\\ \noindent Very last page's \textit{name} (VeryLastPage): \lastpageref{VeryLastPage}\\ (\texttt{LastPage} and \texttt{VeryLastPage} are identical, unless a package with output \linebreak \texttt{\textbackslash AtEndDocument} after the \textsf{pagesLTS} package was added.)\\ \noindent Last page's \textit{number} (LastPages): \lastpageref{LastPages}{\hskip3em } (="total number of pages)\\ \lipsum  $[1-4]$  \newpage \subsection[addtocounter, setcounter]{Neither\ % \texttt{\textbackslash addtocounter\{page\}} or\ % 411 \texttt{\textbackslash setcounter\{page\}} is a problem for the\  $%$ current or total page numbers}

```
413
414 (Here is an \texttt{\textbackslash addtocounter\{page\}\{\pagesLTSexampleArabic\}}
415 in the source code.)\setminus416 \addtocounter{page}{\pagesLTSexampleArabic}
417
418 \noindent The page (from \texttt{\textbackslash thepage} command): \thepage \\
419
420 \noindent Current page (from \texttt{\textbackslash theCurrentPage}\ %
421 command), i.\,e. counted continuously from the first page): \theCurrentPage \\
422
423 \noindent CurrentPageLocal (from \texttt{\textbackslash theCurrentPageLocal}\ %
424 command), i. \, e. counted continuously from the first page of the
425 current page numbering sheme): \theCurrentPageLocal\\
426
427 \noindent Last page's number (LastPages): \lastpageref{LastPages}{\hskip3em }
428 (= total number of pages)\\
429
430 \lipsum[1-7]
431
432 \newpage
433
434 \pagenumbering{fnsymbol}
435
436 \section{fnsymbol}
437
438 Adobe Reader X (10.0.1) does not show the correct page names
439 for all pages with \texttt{fnsymbol} page numbering scheme:
440
441 \begin{center}
442 \begin{tabular}{c|c|c|c|c}
443 page & page & \multicolumn{2}{c|}{shown by the Reader} \qquad & with \textsf{alphalph} package and \qquad444 number & name & without \qquad & with \qquad with \textsf{pagesLTS} package \qquad \qquad \setminus \qquad445 & & \multicolumn{2}{c|}{\textsf{alphalph} \&\ \textsf{pagesLTS}} & with \texttt{fnsymbolmult} option \\ \hline
446 $-2$ & \texttt{LaTeX Error} \qquad & \qquad & \ensuremath {-\ } & \ensuremath {- \dagger } \\
447 \frac{1}{8} & \texttt{LaTeX Error} & & \ensuremath {- *} & \ensuremath {- *}
448 $0$ & (ignored by \LaTeX) \qquad \qquad & 0 \qquad \qquad & 0 \qquad \qquad \\
449 $1$ & \ensuremath {*} x \times x + 8 \ensuremath {*} & \ensuremath {*} x + 1450 $2$ & \ensuremath {\dagger } \qquad \qquad & \qquad \qquad & \ensuremath {\dagger } \\
451 $3$ & \ensuremath {\ddagger } \qquad \qquad & \qquad \qquad & \ensuremath {\ddagger } \\
452 $4$ & \ensuremath {\mathsection } & & & \ensuremath {\mathsection } \\
453 $5$ & \ensuremath {\mathparagraph } & & & \ensuremath {\mathparagraph } \\
454 $6$ & \ensuremath {\delimiter "026B30D } & "026B30D & \ensuremath {**} & \ensuremath {**}
455 $7$ & \ensuremath {**} \qquad \qquad & ** & \qquad \qquad & \ensuremath {\dagger \dagger } \\
456 $8$ & \ensuremath {\dagger \dagger } & & & \ensuremath {\ddagger \ddagger } \\
457 $9$ & \ensuremath {\ddagger \ddagger } & \ensuremath {\mathsection \mathsection } \\
458 $10$ & \texttt{LaTeX Error} & & & \ensuremath {\mathparagraph \mathparagraph }\\
```

```
459 $11$ & \texttt{LaTeX Error} \qquad \qquad \qquad & \ensuremath {***} & \ensuremath {***} \\
460 $12$ & \texttt{LaTeX Error} & & & \ensuremath {\dagger \dagger \dagger } \\
461 \end{tabular}
462 \end{center}
463
464 \noindent and so on, while at least the (\ldots\ of \ldots ) part
465 of the page number is displayed correctly.\\
466
467 \bigskip
468
469 Without option \texttt{fnsymbolmult=true} of the \textsf{pagesLTS} package
470 (and the help of Heiko Oberdiek's \textsf{alphalph} package),
471 after page~9
472 (\textquotedblleft \ensuremath {\ddagger \ddagger }\textquotedblright )
473 (and also for negative page numbers) there would just appear a
474 \begin{quote}
475 \begin{verbatim}
476 LaTeX Error: Counter too large
477 See the LaTeX manual or LaTeX Companion for explanation.
478 You've lost some text. Try typing <return> to proceed.
479 If that doesn't work, type X <return> to quit.
480 \end{verbatim}
481 \end{quote}
482 Now the page numbers after 5 (\ensuremath {\mathfrak{S}}) are
483 continued with the doubled \textquotedblleft number\textquotedblright\ of
484 the first, second, third,\ldots\ page (\ensuremath {**},
485 \ensuremath {\dagger \dagger }, \ensuremath {\ddagger \ddagger },
486 \ensuremath {\mathsection \mathsection },
487 \ensuremath {\mathparagraph \mathparagraph }),
488 and after the tenth page the \textquotedblleft number\textquotedblright\ is
489 tripled (\ensuremath {***}, \ensuremath {\dagger \dagger \dagger },\ldots).
490 Page zero is named 0 and negative pages just named like the positive ones
491 with addition of a minus sign<sup>*($-$).</sup>
492
493 \bigskip
494
495 \noindent First page (\texttt{\textbackslash lastpageref\{pagesLTS.0\}}):
496 \lastpageref{pagesLTS.0}\\
497
498 \noindent The page (\texttt{\textbackslash thepage}): \thepage \\
499
500 \noindent Current page (\texttt{\textbackslash theCurrentPage}),
501 i.\,e. counted continuously from the first page): \theCurrentPage \\
502
503
504
```
 \noindent CurrentPageLocal (\texttt{\textbackslash theCurrentPageLocal}), i. \,e. counted continuously from the first page of the current page numbering sheme): \theCurrentPageLocal \\ \noindent Last roman page (pagesLTS.roman): \lastpageref{pagesLTS.roman}{\hskip4em } (There are \lastpageref{pagesLTS.roman.local} pages with roman numbers.)\\ \noindent Last Roman page (pagesLTS.Roman): \lastpageref{pagesLTS.Roman}{\hskip3em } (There are \lastpageref{pagesLTS.Roman.local}~pages with Roman numbers:\\ \lastpages{Roman}{1}~pages in the first Roman sector (\pageref{Roman}{\hskip3em }-\lastpageref{pagesLTS.Roman.1}{\hskip3em }),\\ \lastpages{Roman}{2}~pages in the second Roman sector (\pageref{Roman2}{\hskip3em }-\lastpageref{pagesLTS.Roman.2}{\hskip3em }), and\\ \lastpages{Roman}{3}~pages in the third Roman sector (\pageref{Roman3}{\hskip3em }-\lastpageref{pagesLTS.Roman.3}{\hskip3em }).\\ \noindent Last arabic page (pagesLTS.arabic): \lastpageref{pagesLTS.arabic}{\hskip5em } (There are only \lastpageref{pagesLTS.arabic.local} pages with arabic numbers, because an \texttt{\textbackslash addtocounter\{page\}\{\pagesLTSexampleArabic\}} was used.)\\ \noindent Last fnsymbol page (pagesLTS.fnsymbol): \lastpageref{pagesLTS.fnsymbol} \\ (\texttt{\textbackslash lastpageref\{pagesLTS.fnsymbol\}} -- never \texttt{\textbackslash pageref\{pagesLTS.fnsymbol\}}!)\\ (There are \lastpageref{pagesLTS.fnsymbol.local} pages with fnsymbol numbers.)\\ \noindent Last alph page (pagesLTS.alph): \lastpageref{pagesLTS.alph}{\hskip4em } (There are only \lastpageref{pagesLTS.alph.local} pages with alph numbers, 532 because an \texttt{\textbackslash addtocounter\{page\}\{\pagesLTSexamplealph\}} was used.)\\ \noindent Last Alph page (pagesLTS.Alph): \lastpageref{pagesLTS.Alph}{\hskip4em } (There are \lastpageref{pagesLTS.Alph.local} pages with Alph numbers.)\\ \noindent Last page's \textit{name} (LastPage): \lastpageref{LastPage}\\ \noindent Very last page's \textit{name} (VeryLastPage): \lastpageref{VeryLastPage}\\ (\texttt{LastPage} and \texttt{VeryLastPage} are identical, unless a package with output \linebreak \texttt{\textbackslash AtEndDocument} after the \textsf{pagesLTS} package 543 was added.) $\setminus$  \noindent Last page's \textit{number} (LastPages): \lastpageref{LastPages}{\hskip3em } 546 (= $\text{total number of pages}$ ) \lipsum[1-60] \newpage

```
551
552 \pagenumbering{Roman}
553
554 \section{Roman - again!\label{Roman2}}
555
556 The page number would start with
557 \textquotedblleft I\textquotedblright\ again -- but
558 for the \textsf{pagesLTS} package (with option \texttt{pagecontinue=true},
559 or with option just \texttt{pagecontinue}, or even just
560 \nolinebreak{with\textbf{out}} option \texttt{pagecontinue=false}).
561 This package remembered the
562 (\arabic{pagesLTS.double.Roman}-1)\footnote{OK, here\ %
563 you have to compute this value for yourself, but\ %
564 subtracting one should be managable for \TeX nicians.} pages already
565 done in Roman output, and therefore continues with page
566 \textquotedblleft \thepage \textquotedblright .\\
567 If you want to start with \textquotedblleft I\textquotedblright\ all
568 over again, you will have two pages with the same name,
569 but nevertheless you can do this by using option \texttt{pagecontinue=false}
570 or a \texttt{\textbackslash setcounter\{page\}\{1\}}\ here
571 (not demonstrated in this example file).\setminus\setminus572
573 \noindent First page (\texttt{\textbackslash lastpageref\{pagesLTS.0\}}):
574 \lastpageref{pagesLTS.0}\\
575
576 \noindent The page (\texttt{\textbackslash thepage}): \thepage \\
577
578 \noindent Current page (\texttt{\textbackslash theCurrentPage}),
579 i.\,e. counted continuously from the first page): \theCurrentPage \\
580
581 \noindent CurrentPageLocal (\texttt{\textbackslash theCurrentPageLocal}),
582 i.\,e. counted continuously from the first page of the
583 current page numbering sheme): \theCurrentPageLocal \\
584
585 \noindent Last roman page (pagesLTS.roman): \lastpageref{pagesLTS.roman}{\hskip4em }
586 (There are \lastpageref{pagesLTS.roman.local} pages with roman numbers.)\\
587
588 \noindent Last Roman page (pagesLTS.Roman): \lastpageref{pagesLTS.Roman}{\hskip3em }
589 (There are \lastpageref{pagesLTS.Roman.local}~pages with Roman numbers:\\
590 \lastpages{Roman}{1}~pages in the first Roman sector
591 (\pageref{Roman}{\hskip3em }-\lastpageref{pagesLTS.Roman.1}{\hskip3em }),\\
592 \lastpages{Roman}{2}~pages in the second Roman sector
593 (\pageref{Roman2}{\hskip3em }-\lastpageref{pagesLTS.Roman.2}{\hskip3em }), and\\
594 \lastpages{Roman}{3}~pages in the third Roman sector
595 (\pageref{Roman3}{\hskip3em }-\lastpageref{pagesLTS.Roman.3}{\hskip3em }).\\
596
```

```
597 \noindent Last arabic page (pagesLTS.arabic): \lastpageref{pagesLTS.arabic}{\hskip5em }
598 (There are only \lastpageref{pagesLTS.arabic.local} pages with arabic numbers,
599 because an \texttt{\textbackslash addtocounter\{page\}\{\pagesLTSexampleArabic\}} was used.)\\
600
601 \noindent Last fnsymbol page (pagesLTS.fnsymbol): \lastpageref{pagesLTS.fnsymbol} \\
602 (\texttt{\textbackslash lastpageref\{pagesLTS.fnsymbol\}} -- never
603 \texttt{\textbackslash pageref\{pagesLTS.fnsymbol\}}!)\\
604 (There are \lastpageref{pagesLTS.fnsymbol.local} pages with fnsymbol numbers.)\\
605
606 \noindent Last alph page (pagesLTS.alph): \lastpageref{pagesLTS.alph}{\hskip4em }
607 (There are only \lastpageref{pagesLTS.alph.local} pages with alph numbers,
608 because an \texttt{\textbackslash addtocounter\{page\}\{\pagesLTSexamplealph\}} was used.)\\
609
610 \noindent Last Alph page (pagesLTS.Alph): \lastpageref{pagesLTS.Alph}{\hskip4em }
611 (There are \lastpageref{pagesLTS.Alph.local} pages with Alph numbers.)\\
612
613 \noindent Last page's \textit{name} (LastPage): \lastpageref{LastPage}\\
614
615 \noindent Very last page's \textit{name} (VeryLastPage): \lastpageref{VeryLastPage}\\
616 (\texttt{LastPage} and \texttt{VeryLastPage} are identical, unless
617 a package with output \linebreak
618 \texttt{\textbackslash AtEndDocument} after the \textsf{pagesLTS} package
619 was added.)\\
620
621 \noindent Last page's \textit{number} (LastPages): \lastpageref{LastPages}{\hskip3em }
622 (="total number of pages)\\
623
624 \lipsum[1-6]
625
626 \newpage
627
628 \texttt{\textbackslash lastpageref\{pagesLTS.Roman\}} does \textbf{not}
629 refer to this page (but there: \lastpageref{pagesLTS.Roman}),
630 because the option \texttt{pagecontinue=true}
631 was chosen. When a reference to this page is wanted, \setminus632 \texttt{\textbackslash lastpageref\{pagesLTS.Roman.2\}}
633 can be used: \lastpageref{pagesLTS.Roman.2}.\\
634
635 \bigskip
636 There are \lastpages{Roman}{2}<sup>~</sup>pages
637 (\texttt{\textbackslash lastpages\{Roman\}\{2\}})
638 in this second Roman sector. \setminus\setminus639 The Roman page numbering scheme is continued later in
640 section~\ref{Roman3})!
641
642 \newpage
```

```
643
644 \pagenumbering{alph}
645
646 \section{alph\label{alph}}
647
648 \noindent First page (\texttt{\textbackslash lastpageref\{pagesLTS.0\}}):
649 \lastpageref{pagesLTS.0}\\
650
651 \noindent The page (\texttt{\textbackslash thepage}): \thepage \\
652
653 \noindent Current page (\texttt{\textbackslash theCurrentPage}),
654 i. \,e. counted continuously from the first page): \theCurrentPage \\
655
656 \noindent CurrentPageLocal (\texttt{\textbackslash theCurrentPageLocal}),
657 i. \,e. counted continuously from the first page of the
658 current page numbering sheme): \theCurrentPageLocal \\
659
660 \noindent Last roman page (pagesLTS.roman): \lastpageref{pagesLTS.roman}{\hskip4em }
661 (There are \lastpageref{pagesLTS.roman.local} pages with roman numbers.)\\
662
663 \noindent Last Roman page (pagesLTS.Roman): \lastpageref{pagesLTS.Roman}{\hskip3em }
664 (There are \lastpageref{pagesLTS.Roman.local}~pages with Roman numbers:\\
665 \lastpages{Roman}{1}~pages in the first Roman sector
666 (\pageref{Roman}{\hskip3em }-\lastpageref{pagesLTS.Roman.1}{\hskip3em }),\\
667 \lastpages{Roman}{2}~pages in the second Roman sector
668 (\pageref{Roman2}{\hskip3em }-\lastpageref{pagesLTS.Roman.2}{\hskip3em }), and\\
669 \lastpages{Roman}{3}~pages in the third Roman sector
670 (\pageref{Roman3}{\hskip3em }-\lastpageref{pagesLTS.Roman.3}{\hskip3em }).\\
671
672 \noindent Last arabic page (pagesLTS.arabic): \lastpageref{pagesLTS.arabic}{\hskip5em }
673 (There are only \lastpageref{pagesLTS.arabic.local} pages with arabic numbers,
674 because an \texttt{\textbackslash addtocounter\{page\}\{\pagesLTSexampleArabic\}} was used.)\\
675
676 \noindent Last fnsymbol page (pagesLTS.fnsymbol): \lastpageref{pagesLTS.fnsymbol} \\
677 (\texttt{\textbackslash lastpageref\{pagesLTS.fnsymbol\}} -- never
678 \texttt{\textbackslash pageref\{pagesLTS.fnsymbol\}}!)\\
679 (There are \lastpageref{pagesLTS.fnsymbol.local} pages with fnsymbol numbers.)\\
680
681 \noindent Last alph page (pagesLTS.alph): \lastpageref{pagesLTS.alph}{\hskip4em }
682 (There are only \lastpageref{pagesLTS.alph.local} pages with alph numbers,
683 because an \texttt{\textbackslash addtocounter\{page\}\{\pagesLTSexamplealph\}} was used.)\\
684
685 \noindent Last Alph page (pagesLTS.Alph): \lastpageref{pagesLTS.Alph}{\hskip4em }
686 (There are \lastpageref{pagesLTS.Alph.local} pages with Alph numbers.)\\
687
688 \noindent Last page's \textit{name} (LastPage): \lastpageref{LastPage}\\
```

```
689
690 \noindent Very last page's \textit{name} (VeryLastPage): \lastpageref{VeryLastPage}\\
691 (\texttt{LastPage} and \texttt{VeryLastPage} are identical, unless
692 a package with output \linebreak
693 \texttt{\textbackslash AtEndDocument} after the \textsf{pagesLTS} package
694 was added.)\\
695
696 \noindent Last page's \textit{number} (LastPages): \lastpageref{LastPages}{\hskip3em }
697 (="total number of pages)\\
698
699 \lipsum[1-4]
700
701 \newpage
702
703 Without option \texttt{alphMult=ab} of the \textsf{pagesLTS} (and the help of
704 Heiko Oberdiek's \textsf{alphalph} package), after page
705 \textquotedblleft z\textquotedblright\ there would just appear a
706 \begin{quote}
707 \begin{verbatim}
708 LaTeX Error: Counter too large
709 See the LaTeX manual or LaTeX Companion for explanation.
710 You've lost some text. Try typing <return> to proceed.
711 If that doesn't work, type X <return> to quit.
712 \end{verbatim}
713 \end{quote}
714 Now the page numbers are continued aa, ab, ac,\ldots\ (aa, bb, cc,\ldots\ is
715 also possible, see the \textsf{pagesLTS} documentation).\\
716 To demonstrate this, we add a\Lambda717 \texttt{\textbackslash addtocounter\{page\}\{\pagesLTSexamplealph\}}\\
718 in the source code here.
719
720 \addtocounter{page}{\pagesLTSexamplealph}
721
722 \bigskip
723
724 \lipsum[1-18]
725
726 \newpage
727
728 \pagenumbering{Roman}
729
730 \section{Roman - third time!\label{Roman3}}
731
732 The page number would start with
733 \textquotedblleft I\textquotedblright\ again -- but
734 for the \textsf{pagesLTS} package (with option \texttt{pagecontinue=true},
```

```
735 or with option just \texttt{pagecontinue}, or even just
736 \nolinebreak{with\textbf{out}} option \texttt{pagecontinue=false}).
737 This package remembered the
738 (\arabic{pagesLTS.double.Roman}-1)\footnote{OK, here\ %
739 you have to compute this value for yourself, but\ %
740 subtracting one should be managable for \TeX nicians.} pages already
741 done in Roman output, and therefore continues with page
742 \textquotedblleft \thepage \textquotedblright .\\
743 If you want to start with \textquotedblleft I\textquotedblright\ all
744 over again, you will have (at least) two pages with the same name,
745 but nevertheless you can do this by using option
746 \texttt{pagecontinue=false} instead of \texttt{pagecontinue=true}
747 (not demonstrated here).\\
748
749 \noindent First page (\texttt{\textbackslash lastpageref\{pagesLTS.0\}}):
750 \lastpageref{pagesLTS.0}\\
751
752 \noindent The page (\texttt{\textbackslash thepage}): \thepage \\
753
754 \noindent Current page (\texttt{\textbackslash theCurrentPage}),
755 i.\,e. counted continuously from the first page): \theCurrentPage \\
756
757 \noindent CurrentPageLocal (\texttt{\textbackslash theCurrentPageLocal}),
758 i. \,e. counted continuously from the first page of the
759 current page numbering sheme): \theCurrentPageLocal \\
760
761 \noindent Last roman page (pagesLTS.roman): \lastpageref{pagesLTS.roman}{\hskip4em }
762 (There are \lastpageref{pagesLTS.roman.local} pages with roman numbers.)\\
763
764 \noindent Last Roman page (pagesLTS.Roman): \lastpageref{pagesLTS.Roman}{\hskip3em }
765 (There are \lastpageref{pagesLTS.Roman.local}~pages with Roman numbers:\\
766 \lastpages{Roman}{1}~pages in the first Roman sector
767 (\pageref{Roman}{\hskip3em }-\lastpageref{pagesLTS.Roman.1}{\hskip3em }),\\
768 \lastpages{Roman}{2}~pages in the second Roman sector
769 (\pageref{Roman2}{\hskip3em }-\lastpageref{pagesLTS.Roman.2}{\hskip3em }), and\\
770 \lastpages{Roman}{3}~pages in the third Roman sector
771 (\pageref{Roman3}{\hskip3em }-\lastpageref{pagesLTS.Roman.3}{\hskip3em }).\\
772
773 \noindent Last arabic page (pagesLTS.arabic): \lastpageref{pagesLTS.arabic}{\hskip5em }
774 (There are only \lastpageref{pagesLTS.arabic.local} pages with arabic numbers,
775 because an \texttt{\textbackslash addtocounter\{page\}\{\pagesLTSexampleArabic\}} was used.)\\
776
777 \noindent Last fnsymbol page (pagesLTS.fnsymbol): \lastpageref{pagesLTS.fnsymbol} \\
778 (\texttt{\textbackslash lastpageref\{pagesLTS.fnsymbol\}} -- never
779 \texttt{\textbackslash pageref\{pagesLTS.fnsymbol\}}!)\\
780 (There are \lastpageref{pagesLTS.fnsymbol.local} pages with fnsymbol numbers.)\\
```

```
781
782 \noindent Last alph page (pagesLTS.alph): \lastpageref{pagesLTS.alph}{\hskip4em }
783 (There are only \lastpageref{pagesLTS.alph.local} pages with alph numbers,
784 because an \texttt{\textbackslash addtocounter\{page\}\{\pagesLTSexamplealph\}} was used.)\\
785
786 \noindent Last Alph page (pagesLTS.Alph): \lastpageref{pagesLTS.Alph}{\hskip4em }
787 (There are \lastpageref{pagesLTS.Alph.local} pages with Alph numbers.)\\
788
789 \noindent Last page's \textit{name} (LastPage): \lastpageref{LastPage}\\
790
791 \noindent Very last page's \textit{name} (VeryLastPage): \lastpageref{VeryLastPage}\\
792 (\texttt{LastPage} and \texttt{VeryLastPage} are identical, unless
793 a package with output \linebreak
794 \texttt{\textbackslash AtEndDocument} after the \textsf{pagesLTS} package
795 was added.)\\
796
797 \noindent Last page's \textit{number} (LastPages): \lastpageref{LastPages}{\hskip3em }
798 (=\text{total number of pages})
799
800 \lipsum[1-3]
801
802 \newpage
803
804 \lastpageref{pagesLTS.Roman}
805 (\texttt{\textbackslash lastpageref\{pagesLTS.Roman\}})
806 \textbf{does} refers to this page, because the option
807 \texttt{pagecontinue=true} was chosen. Also\\
808 \texttt{\textbackslash lastpageref\{pagesLTS.Roman.3\}}
809 can be used: \lastpageref{pagesLTS.Roman.3}.\\
810
811 \bigskip
812
813 There are \lastpages{Roman}{3}~pages
814 (\texttt{\textbackslash lastpages\{Roman\}\{3\}})
815 in this third Roman sector.\\
816
817 \newpage
818
819 \pagenumbering{Alph}
820
821 \section{Alph}
822
823 \noindent First page (\texttt{\textbackslash lastpageref\{pagesLTS.0\}}):
824 \lastpageref{pagesLTS.0}\\
825
826 \noindent The page (\texttt{\textbackslash thepage}): \thepage \\
```

```
827
828 \noindent Current page (\texttt{\textbackslash theCurrentPage}),
829 i.\,e. counted continuously from the first page): \theCurrentPage \\
830
831 \noindent CurrentPageLocal (\texttt{\textbackslash theCurrentPageLocal}),
832 i.\,e. counted continuously from the first page of the
833 current page numbering sheme): \theCurrentPageLocal \\
834
835 \noindent Last roman page (pagesLTS.roman): \lastpageref{pagesLTS.roman}{\hskip4em }
836 (There are \lastpageref{pagesLTS.roman.local} pages with roman numbers.)\\
837
838 \noindent Last Roman page (pagesLTS.Roman): \lastpageref{pagesLTS.Roman}{\hskip3em }
839 (There are \lastpageref{pagesLTS.Roman.local}~pages with Roman numbers:\\
840 \lastpages{Roman}{1}~pages in the first Roman sector
841 (\pageref{Roman}{\hskip3em }-\lastpageref{pagesLTS.Roman.1}{\hskip3em }),\\
842 \lastpages{Roman}{2}~pages in the second Roman sector
843 (\pageref{Roman2}{\hskip3em }-\lastpageref{pagesLTS.Roman.2}{\hskip3em }), and\\
844 \lambdaastpages{Roman}{3}~pages in the third Roman sector
845 (\pageref{Roman3}{\hskip3em }-\lastpageref{pagesLTS.Roman.3}{\hskip3em }).\\
846
847 \noindent Last arabic page (pagesLTS.arabic): \lastpageref{pagesLTS.arabic}{\hskip5em }
848 (There are only \lastpageref{pagesLTS.arabic.local} pages with arabic numbers,
849 because an \texttt{\textbackslash addtocounter\{page\}\{\pagesLTSexampleArabic\}} was used.)\\
850
851 \noindent Last fnsymbol page (pagesLTS.fnsymbol): \lastpageref{pagesLTS.fnsymbol} \\
852 (\texttt{\textbackslash lastpageref\{pagesLTS.fnsymbol\}} -- never
853 \texttt{\textbackslash pageref\{pagesLTS.fnsymbol\}}!)\\
854 (There are \lastpageref{pagesLTS.fnsymbol.local} pages with fnsymbol numbers.)\\
855
856 \noindent Last alph page (pagesLTS.alph): \lastpageref{pagesLTS.alph}{\hskip4em }
857 (There are only \lastpageref{pagesLTS.alph.local} pages with alph numbers,
858 because an \texttt{\textbackslash addtocounter\{page\}\{\pagesLTSexamplealph\}} was used.)\\
859
860 \noindent Last Alph page (pagesLTS.Alph): \lastpageref{pagesLTS.Alph}{\hskip4em }
861 (There are \lastpageref{pagesLTS.Alph.local} pages with Alph numbers.)\\
862
863 \noindent Last page's \textit{name} (LastPage): \lastpageref{LastPage}\\
864
865 \noindent Very last page's \textit{name} (VeryLastPage): \lastpageref{VeryLastPage}\\
866 (\texttt{LastPage} and \texttt{VeryLastPage} are identical, unless
867 a package with output \linebreak
868 \texttt{\textbackslash AtEndDocument} after the \textsf{pagesLTS} package
869 was added.)\\
870
871 \noindent Last page's \textit{number} (LastPages): \lastpageref{LastPages}{\hskip3em }
872 (="total number of pages)\\
```

```
873
874 \lipsum[1-3]
875
876 Without option \texttt{alphMulti=AB} of the \textsf{pagesLTS} (and the help of
877 Heiko Oberdiek's \textsf{alphalph} package), after page
878 \textquotedblleft Z\textquotedblright\ there would just appear a
879 \begin{quote}
880 \begin{verbatim}
881 LaTeX Error: Counter too large
882 See the LaTeX manual or LaTeX Companion for explanation.
883 You've lost some text. Try typing <return> to proceed.
884 If that doesn't work, type X <return> to quit.
885 \end{verbatim}
886 \end{quote}
887 Now the page numbers are continued AA, AB, AC,\ldots\ (AA, BB, CC,\ldots\ is
888 also possible, see the \textsf{pagesLTS} documentation).\\
889 This is not demonstrated here, but see section~\ref{alph}.
890
891 \newpage
892
893 \section{The End}
894
895 \noindent First page (\texttt{\textbackslash lastpageref\{pagesLTS.0\}}):
896 \lastpageref{pagesLTS.0}\\
897
898 \noindent The page (\texttt{\textbackslash thepage}): \thepage \\
899
900 \noindent Current page (\texttt{\textbackslash theCurrentPage}),
901 i.\,e. counted continuously from the first page): \theCurrentPage \\
902
903 \noindent CurrentPageLocal (\texttt{\textbackslash theCurrentPageLocal}),
904 i.\,e. counted continuously from the first page of the
905 current page numbering sheme): \theCurrentPageLocal \\
906
907 \noindent Last roman page (pagesLTS.roman): \lastpageref{pagesLTS.roman}{\hskip4em }
908 (There are \lastpageref{pagesLTS.roman.local} pages with roman numbers.)\\
909
910 \noindent Last Roman page (pagesLTS.Roman): \lastpageref{pagesLTS.Roman}{\hskip3em }
911 (There are \lastpageref{pagesLTS.Roman.local}~pages with Roman numbers:\\
912 \lastpages{Roman}{1}~pages in the first Roman sector
913 (\pageref{Roman}{\hskip3em }-\lastpageref{pagesLTS.Roman.1}{\hskip3em }),\\
914 \lastpages{Roman}{2}~pages in the second Roman sector
915 (\pageref{Roman2}{\hskip3em }-\lastpageref{pagesLTS.Roman.2}{\hskip3em }), and\\
916 \lastpages{Roman}{3}~pages in the third Roman sector
917 (\pageref{Roman3}{\hskip3em }-\lastpageref{pagesLTS.Roman.3}{\hskip3em }).\\
918
```

```
919 \noindent Last arabic page (pagesLTS.arabic): \lastpageref{pagesLTS.arabic}{\hskip5em }
920 (There are only \lastpageref{pagesLTS.arabic.local} pages with arabic numbers,
921 because an \texttt{\textbackslash addtocounter\{page\}\{\pagesLTSexampleArabic\}} was used.)\\
922
923 \noindent Last fnsymbol page (pagesLTS.fnsymbol): \lastpageref{pagesLTS.fnsymbol} \\
924 (\texttt{\textbackslash lastpageref\{pagesLTS.fnsymbol\}} -- never
925 \texttt{\textbackslash pageref\{pagesLTS.fnsymbol\}}!)\\
926 (There are \lastpageref{pagesLTS.fnsymbol.local} pages with fnsymbol numbers.)\\
927
928 \noindent Last alph page (pagesLTS.alph): \lastpageref{pagesLTS.alph}{\hskip4em }
929 (There are only \lastpageref{pagesLTS.alph.local} pages with alph numbers,
930 because an \texttt{\textbackslash addtocounter\{page\}\{\pagesLTSexamplealph\}} was used.)\\
931
932 \noindent Last Alph page (pagesLTS.Alph): \lastpageref{pagesLTS.Alph}{\hskip4em }
933 (There are \lastpageref{pagesLTS.Alph.local} pages with Alph numbers.)\\
934
935 \noindent Last page's \textit{name} (LastPage): \lastpageref{LastPage}\\
936
937 \noindent Very last page's \textit{name} (VeryLastPage): \lastpageref{VeryLastPage}\\
938 (\texttt{LastPage} and \texttt{VeryLastPage} are identical, unless
939 a package with output \linebreak
940 \texttt{\textbackslash AtEndDocument} after the \textsf{pagesLTS} package
941 was added.)\\
942
943 \noindent Last page's \textit{number} (LastPages): \lastpageref{LastPages}{\hskip3em }
944 (="total number of pages)\\
945
946 \medskip
947
948 \noindent Page \thepage\ (\theCurrentPage; local: \theCurrentPageLocal) of %
949 \lastpageref{pagesLTS.roman} (\lastpageref{pagesLTS.roman.local}) + %
950 \lastpageref{pagesLTS.Roman} (\lastpageref{pagesLTS.Roman.local}) + %
951 \lastpageref{pagesLTS.arabic} (\lastpageref{pagesLTS.arabic.local}) + %
952 \lastpageref{pagesLTS.fnsymbol} (\lastpageref{pagesLTS.fnsymbol.local}) + %
953 \lastpageref{pagesLTS.alph} (\lastpageref{pagesLTS.alph.local}) + %
954 \lastpageref{pagesLTS.Alph} (\lastpageref{pagesLTS.Alph.local}) = %
955 \lastpageref{LastPages} pages.
956
957 \end{document}
```

```
958 \langle/example\rangle
```
# 6 The implementation

(This and the source code of the example file are the reasons for printing the documentation in landscape format instead of portrait.)

We start off by checking that we are loading into  $\angle FFX2_{\epsilon}$  and announcing the name and version of this package.

959  $\langle$ \*package $\rangle$ 

```
960 \NeedsTeXFormat{LaTeX2e}[1994/06/01]
961 \ProvidesPackage{pagesLTS}[2011/03/17 v1.1o
962 Refers to special pages' numbers/names (HMM)]%
963
```
A short description of the pagesLTS package:

```
964 %% Allows for things like\\
965 %% |Page \thepage\ (\theCurrentPage; local: \theCurrentPageLocal) of %
966 %% \lastpageref{pagesLTS.roman}(\lastpageref{pagesLTS.roman.local}) + %
967 %% \lastpageref{pagesLTS.Roman}(\lastpageref{pagesLTS.Roman.local}) + %
968 %% \lastpageref{pagesLTS.arabic}(\lastpageref{pagesLTS.arabic.local}) + %
969 %% \lastpageref{pagesLTS.fnsymbol}(\lastpageref{pagesLTS.fnsymbol.local}) + %
970 %% \lastpageref{pagesLTS.alph}(\lastpageref{pagesLTS.alph.local}) + %
971 % \lastpageref{pagesLTS.Alph}(\lastpageref{pagesLTS.Alph.local}) = %
972 %% \lastpageref{LastPages} pages.|\\
973 %% to get\\
974 %, 'Page d (57; local: 4) of ii(2) + XX(20) + *(1) + 30(30) + e(5) + C(3) = 61 pages.'.
975
```
For its \AfterLastShipout command we need the atveryend package of Heiko Oberdiek (see subsection [7.1\)](#page-74-0):

```
976 \RequirePackage{atveryend}[2010/03/24]% v1.5
```
For its \EveryShipout command we need the everyshipackage of Martin Schröder (see subsection [7.1\)](#page-74-0):

```
977 \RequirePackage{everyshi}[2001/05/15]% v3.00
```
For the handling of the options we need the kvoptions package of Heiko Oberdiek (see subsection [7.1\)](#page-74-0):

```
978 \RequirePackage{kvoptions}[2010/02/22]% v3.7
```
The undolabl package of H.-Martin Münch, with code from Ulrich Diez, (see subsection [7.1\)](#page-74-0) is needed to overwrite labels, when the same page numbering scheme is used twice (or even more often).

```
979 \RequirePackage{undolabl}[2011/02/01]% v1.0h
```
We must not forget to give the source of Prelim@EveryShipout:

```
980 %% pagesLTS package uses Prelim@EveryShipout code from the
981 %% prelim2e package [2009/05/29 v1.3] by Martin Schr\"{o}der, thanks!
982
```
About the **prelim2e** package of Martin Schröder see subsection [7.1.](#page-74-0)

A last information for the user(s):

```
983 %% pagesLTS may work with earlier versions of those packages,
984 %% but this was not tested. Please consider updating your packages
985 %% to the most recent version (if they are not already the most
986 %% recent version).
987
```
See subsection [7.1](#page-74-0) about how to get them.

The very old version 2.0 (and earlier) of the endfloat package actually redefined the \enddocument command, and so interferred drastically with the LATEX  $2\varepsilon$  commands which make use of **\AtEndDocument**. Newer versions of endfloat exists (at the time of writing this documentation: v2.4i as of 1995/10/11) in modern documentation form, which are available from [CTAN:](ftp://ftp.ctan.org/tex-archive/) (see subsection [7.1\)](#page-74-0). A note is placed here, and later it is checked whether a (very) old endfloat package is in use. If it is, a warning or even an error message is given, depending on endfloat version. This assumes, that the old versions of endfloat at least gave a version date, of course.

```
988 %% The recent version of the endfloat package is v2.4i as of 1995/10/11.
989 %% The pagesLTS package is not fully compatible with version 2.0
990 %% (and earlier) of the endfloat package, because those versions
991 %% redefined the \enddocument command.
992
```
The options are introduced:

```
993 \SetupKeyvalOptions{family = pagesLTS,prefix = pagesLTS@}
994 \DeclareBoolOption[true]{pagecontinue} % \pagesLTS@pagecontinue
995 \DeclareStringOption[ab]{alphMult}
996 \DeclareStringOption[AB]{AlphMulti}
997 \DeclareBoolOption[true]{romanMult}
998 \DeclareBoolOption[true]{RomanMulti}
999 \DeclareBoolOption[true]{fnsymbolmult}
1000
1001 \ProcessKeyvalOptions*
1002
```
For comparisons, zero and one are defined  $\zeta$  and  $\Diamond$  and  $\Diamond$  and  $\Diamond$  and work for this).

```
1003 \def\pagesLTS@zero{0}
1004 \def\pagesLTS@one{1}
1005
```
The traditional behaviour is a reset of the page number to one, each time the page numbering scheme changes. The option pagecontinue changes this to a continuation with the number/name following the last page number/name of the same page numbering scheme. The user is informed accordingly.

```
1006 \ifpagesLTS@pagecontinue%
```
- \PackageInfo{pagesLTS}{Option pagecontinue enabled\MessageBreak%
- (maybe by default):\MessageBreak%
- The pagesLTS package will continue the page numbering,\MessageBreak%
- when the same page numbering scheme is used twice.\MessageBreak%

```
1011 If you do not want this, call pagesLTS with option\MessageBreak%
1012 pagecontinue=false\MessageBreak%
1013 (or use \ setcounter{page}=1).\MessageBreak%
1014 }%
1015 \else%
1016 \PackageWarningNoLine{pagesLTS}{Option pagecontinue is false:\MessageBreak%
1017 The pagesLTS package was used, but the option\MessageBreak%
1018 pagecontinue was set to false.\MessageBreak%
1019 If you want the page numbers to be continued,\MessageBreak%
1020 when the same page numbering scheme is used twice, \MessageBreak%
1021 please call pagesLTS with option pagecontinue=true,\MessageBreak%
1022 otherwise the page number is reset to one each time\MessageBreak%
1023 the page numbering scheme is changed.\MessageBreak%
1024 For details please see the documentation!\MessageBreak%
1025 \frac{1}{6}1026 \fi%
```

```
1027
```
The page number printed in alph or in Alph page numbering scheme had to be  $> 0$  and  $< 27$ . Now the alphalph package allows to extend the numbering scheme (not only for pages). Because some users prefer aa, ab, ac, ad,. . . and some aa, bb, cc, dd,. . . , both schemes can be choosen via the options. The finsymbol page numbering scheme was restricted to values  $> 0$  and  $< 10$ . The alphalph package allows to extend this page numbering scheme, too. Option fnsymbolmult can be choosen with the pagesLTS package. If no extension is whished (or another extension is whished and implemented manually), pagesLTS can be called with options set to 0 (zero) and false: alphMult=0, AlphMulti=0, fnsymbolmult=false.

- \def\pagesLTS@ab{ab}
- \def\pagesLTS@bb{bb}
- \def\pagesLTS@ABi{AB}
- \def\pagesLTS@BBi{BB}
- \def\pagesLTS@messageaMz{Option alphMult=0 found:\MessageBreak%
- The pagesLTS package was used, but the option\MessageBreak%
- alphMult was set to 0 (zero).\MessageBreak%
- If you want the page numbers to be extended\MessageBreak%
- after z, you have to organize this yourself now.\MessageBreak%
- For automatic continuation, please use the\MessageBreak%
- alphalph package and call pagesLTS\MessageBreak%
- with option alphMult=ab (for aa, ab, ac, ad,...) or\MessageBreak%
- 1040 with option alphMult=bb (for aa, bb, cc, dd,...).\MessageBreak%
- For details please see the documentation!\MessageBreak% }
- \def\pagesLTS@messageAMiz{Option AlphMulti=0 found:\MessageBreak%
- The pagesLTS package was used, but the option\MessageBreak%
- AlphMulti was set to 0 (zero).\MessageBreak%
- If you want the page numbers to be extended\MessageBreak%
- after Z, you have to organize this yourself now.\MessageBreak%
- For automatic continuation, please use the\MessageBreak%
- alphalph package and call pagesLTS\MessageBreak%

1050 with option AlphMulti=AB (for AA, AB, AC, AD,...) or\MessageBreak% 1051 with option AlphMulti=BB (for AA, BB, CC, DD,...).\MessageBreak% For details please see the documentation!\MessageBreak% } \def\pagesLTS@messagefsmz{Option fnsymbolmult is set to false:\MessageBreak% The pagesLTS package was used, but the option\MessageBreak% fnsymbolmult was set to false.\MessageBreak% If you want the page numbering of the footnotesymbol\MessageBreak% scheme to be extended using the alphalph package,\MessageBreak% please call pagesLTS with option fnsymbolmult=true,\MessageBreak% otherwise page numbers of the footnotesymbol scheme\MessageBreak% greater than nine will need to be defined otherwise.\MessageBreak% For details please see the documentation!\MessageBreak% } \ifx\pagesLTS@alphMult\pagesLTS@ab% \ifpagesLTS@pagecontinue \relax% \else% \PackageWarningNoLine{pagesLTS}{Option pagecontinue=false used,\MessageBreak% but not alphMult=0.\MessageBreak% Now setting alphMult=0.\MessageBreak% 1071 }% 1072 \setkeys{pagesLTS}{alphMult=0}% \fi% \else% \ifx\pagesLTS@alphMult\pagesLTS@bb% \ifpagesLTS@pagecontinue \relax% \else% \PackageWarningNoLine{pagesLTS}{Option pagecontinue=false used,\MessageBreak% 1079 but not alphMult=0. \MessageBreak% 1080 Now setting alphMult=0.\MessageBreak% }% 1082 \setkeys{pagesLTS}{alphMult=0}% \fi% \else% \ifx\pagesLTS@alphMult\pagesLTS@zero% \PackageWarningNoLine{pagesLTS}{\pagesLTS@messageaMz }% \else% \PackageError{pagesLTS}{Unknown option value}% {The pagesLTS package was used with option\MessageBreak% alphMult= \pagesLTS@alphMult . Only values\MessageBreak% **ab, bb, and 0 (zero) are valid.\MessageBreak%**  The default ab is set.\MessageBreak% For details please see the documentation!\MessageBreak% 1094 }% \setkeys{pagesLTS}{alphMult=ab}%

 \fi% \fi% \fi% \ifx\pagesLTS@AlphMulti\pagesLTS@ABi% \ifpagesLTS@pagecontinue \relax% \else% \PackageWarningNoLine{pagesLTS}{Option pagecontinue=false used,\MessageBreak% 1104 but not AlphMulti=0.\MessageBreak% Now setting AlphMulti=0.\MessageBreak% 1106 }% \setkeys{pagesLTS}{AlphMulti=0}% \fi% \else% \ifx\pagesLTS@AlphMulti\pagesLTS@BBi% \ifpagesLTS@pagecontinue \relax% \else% \PackageWarningNoLine{pagesLTS}{Option pagecontinue=false used,\MessageBreak% but not AlphMulti=0.\MessageBreak% Now setting AlphMulti=0.\MessageBreak% 1116 }% \setkeys{pagesLTS}{AlphMulti=0}% 1118 \fi% \else% \ifx\pagesLTS@AlphMulti\pagesLTS@zero% \PackageWarningNoLine{pagesLTS}{\pagesLTS@messageAMiz }% 1122 \else% \PackageError{pagesLTS}{Unknown option value}% {The pagesLTS package was used with option\MessageBreak% AlphMulti= \pagesLTS@AlphMulti . Only values\MessageBreak% AB, BB, and 0 (zero) are valid.\MessageBreak% The default AB is set.\MessageBreak% For details please see the documentation!\MessageBreak% 1129 }% \setkeys{pagesLTS}{AlphMulti=AB}% \fi% \fi% \fi% For the roman page numbering scheme, it is just the choice of an extension by pagesLTS or not.

\ifpagesLTS@romanMult%

\ifpagesLTS@pagecontinue \relax%

- \else%
- \PackageWarningNoLine{pagesLTS}{Option pagecontinue=false used,\MessageBreak%
- but also romanMult.\MessageBreak%
- Now setting romanMult=false.\MessageBreak%
- 1141 }%
- \setkeys{pagesLTS}{romanMult=false}%
- 1143 \fi%
- \fi%
- \ifpagesLTS@romanMult%
- \PackageInfo{pagesLTS}{Option romanMult enabled\MessageBreak%
- (maybe by default):\MessageBreak%
- The pagesLTS package will extend the page numbering\MessageBreak%
- of the roman scheme below i with\MessageBreak%
- 1150 0, -i, -ii, -iii, -iv,...\MessageBreak%
- If you do not want this, call pagesLTS with option\MessageBreak%
- romanMult=false.\MessageBreak%
- }%

\else%

- \PackageWarningNoLine{pagesLTS}{Option romanMult is set to false:\MessageBreak%
- The pagesLTS package was used, but the option\MessageBreak%
- romanMult was set to false.\MessageBreak%
- If you want the page numbering of the roman scheme\MessageBreak%
- to be extended below i,\MessageBreak%
- please call pagesLTS with option romanMult=true,\MessageBreak%
- otherwise zero and negative page numbers of the\MessageBreak%
- roman scheme will need to be defined otherwise.\MessageBreak%
- For details please see the documentation!\MessageBreak%
- }%
- \fi%
- 

Same for the Roman page numbering scheme.

```
1167 \ifpagesLTS@RomanMulti%
```
- \ifpagesLTS@pagecontinue \relax%
- \else%
- \PackageWarningNoLine{pagesLTS}{Option pagecontinue=false used,\MessageBreak%
- but also RomanMulti.\MessageBreak%
- Now setting RomanMulti=false.\MessageBreak%
- 1173 }%
- \setkeys{pagesLTS}{RomanMulti=false}%
- \fi%
- \fi%

```
1177 \ifpagesLTS@RomanMulti%
```
- \PackageInfo{pagesLTS}{Option RomanMulti enabled\MessageBreak%
- (maybe by default):\MessageBreak%
- The pagesLTS package will extend the page numbering\MessageBreak%
- of the Roman scheme below I with\MessageBreak%
- 1182 0, -I, -II, -III, -IV,...\MessageBreak%
- If you do not want this, call pagesLTS with option\MessageBreak%
- RomanMulti=false.\MessageBreak%

```
1185 }%
```
\else%

- \PackageWarningNoLine{pagesLTS}{Option RomanMulti is set to false:\MessageBreak%
- The pagesLTS package was used, but the option\MessageBreak%
- RomanMulti was set to false.\MessageBreak%
- If you want the page numbering of the Roman scheme\MessageBreak%
- to be extended below i,\MessageBreak%
- please call pagesLTS with option RomanMulti=true,\MessageBreak%
- otherwise zero and negative page numbers of the\MessageBreak%
- Roman scheme will need to be defined otherwise.\MessageBreak%
- For details please see the documentation!\MessageBreak%
- }%

\fi%

For the footnotesymbol page numbering scheme, it is also just the choice of a extension by pagesLTS or not.

\ifpagesLTS@fnsymbolmult%

- \ifpagesLTS@pagecontinue \relax%
- \else%
- \PackageWarningNoLine{pagesLTS}{Option pagecontinue=false used,\MessageBreak%
- but also fnsymbolmult.\MessageBreak%
- Now setting fnsymbolmult=false.\MessageBreak%

1205 }%

\setkeys{pagesLTS}{fnsymbolmult=false}%

\fi%

\fi%

```
1209 \ifpagesLTS@fnsymbolmult%
```
- \PackageInfo{pagesLTS}{Option fnsymbolmult enabled\MessageBreak%
- (maybe by default):\MessageBreak%
- The pagesLTS package will extend the page numbering\MessageBreak%
- of the footnotesymbol scheme using the alphalph\MessageBreak%
- package.\MessageBreak%
- If you do not want this, call pagesLTS with option\MessageBreak%

fnsymbolmult=false.\MessageBreak%

}%

\else%

```
1219 \PackageWarningNoLine{pagesLTS}{\pagesLTS@messagefsmz }%
```
\fi%

```
1221
```
Now defining some variables, place-holders, and abbreviations:

```
1222 \def\pagesLTS@pnc{0}
```
\def\pagesLTS@called{0}

```
1224 \def\pagesLTS@fns{fnsymbol}
```
\def\pagesLTS@alph{alph}

\def\pagesLTS@Alph{Alph}

```
1227 \def\pagesLTS@AlphAlph{0}
```

```
1228 \def\pagesLTS@hyper{0}
```
 \def\pagesLTS@rerun{0} \def\pagesLTS@eso{0} \def\pagesLTS@esov{0} \def\lastpageref{\lastpagereftxt} \def\pagesLTS@undolable{none} \def\pncmissing{0} \def\pagesLTS@SK{0} \def\pagesLTS@messageNPN{% The pagesLTS package was used, but\MessageBreak% \textbackslash pagenumbering\MessageBreak% was not called at the beginning of the document\MessageBreak% (maybe earlier or later).\MessageBreak% Please use \textbackslash pagenumbering\MessageBreak% (with an argument like arabic, roman, Roman,\MessageBreak% fnsymbol, alph, or Alph) at the beginning\MessageBreak% of your document! Otherwise your document\MessageBreak% will probably compile, but the pagesLTS\MessageBreak% package might not be able to get all labels\MessageBreak% for the references to the respective pages\MessageBreak% right.\MessageBreak% } \pagenumbering To keep the original meaning of \pagenumbering:

> \let\OrigPagenumbering\pagenumbering

Defining some new counters (and doing related things):

```
1253 \newcounter{CurrentPage}
```

```
1254 \setcounter{CurrentPage}{1}
```

```
1255 \def\theCurrentPageLocal{\arabic{pagesLTS.current.local.\pagesLTS@pnc}}
```
The counter pagesLTS.pagenr is for saving the total page number of the last page in the .aux file.

```
1256 \newcounter{pagesLTS.pagenr}
```
While generally \pagesLTS@ifcounter{pagesLTS.current.local.\pagesLTS@pnc} is used, for the beginning of the document pagesLTS.current.local.0 is predefined. (A \pagesLTS@ifcounter{pagesLTS.current.local.\pagesLTS@pnc} could be used for this, too, but we know that pagesLTS.current.local.0 was not defined, so we can just do the definition here.) And the first local page gets the number one.

```
1257 \newcounter{pagesLTS.current.local.0}
1258 \setcounter{pagesLTS.current.local.0}{1}
   And the same again for pagesLTS.pnc.0.
1259 \newcounter{pagesLTS.pnc.0}
```

```
1260
```
 $\x$ roman When  $\remant...$  is used with a value  $\lt 1$ , LATEX just ignores this (see subsection [3.7\)](#page-12-0). Here we provide a command \xroman{...} (expanded roman), which gives the usual \roman numbers (i, ii, iii, iv,...) for positive values,  $-$ |...| (i.e. -i, -ii,  $-iii, -iv, \ldots$ ) for negative values, and 0 for all other values (which should be zero).

```
1261 \newcommand{\xroman}[1]{%
1262 \ifnum\value{#1}>0%
1263 \roman{#1}%
1264 \else%
1265 \ifnum\value{#1}<0%
```
\arabic{#1} gives the arabic number of argument #1, which is negative here (for example −7), "-" puts another minus sign in front of it (for example  $-\frac{7}{1}$ , \number removes all unnecessary preceding zeros, plus and minus signs (for example 7), \romannumeral turns it into a roman number (for example vii), and "-" puts the minus sign back in front of it (for example -vii).

```
1266 -\romannumeral\number-\arabic{#1}%
1267 \else%
1268 0%
1269 \{f_i\}1270 \fi%
1271 }
1272
```
\XRoman \XRoman does the same for uppercase \Roman numbers. -\uppercase{\romannumeral\number-\arabic{#1}} cannot be used, because the result in the example is  $-\nuppercase\{vii\}$  and not  $-VII.<sup>5</sup>$  $-VII.<sup>5</sup>$  $-VII.<sup>5</sup>$  Therefore we have a look at LAT<sub>E</sub>X's own **\@Roman\FOOcounter**, \def\@Roman#1{\expandafter\@slowromancap\romannumeral #1@},

and use **\@slowromancap**, which is a fully expandable macro, to do the trick for this: "

```
\def\@slowromancap#1{\ifx @#1% then terminate
\else
\if i#1I\else\if v#1V\else\if x#1X\else\if l#1L\else\if
c#1C\else\if d#1D\else \if m#1M\else#1\fi\fi\fi\fi\fi\fi\fi
\expandafter\@slowromancap
\fi
}
```
" (1998/05/16 Version v1.1g LaTeX Kernel File m ltcounts.dtx 105 Counters and Lengths).

```
1273 \newcommand{\XRoman}[1]{%
1274 \ifnum\value{#1}>0%
1275 \Roman{#1}%
1276 \else%
1277 \ifnum\value{#1}<0%
1278 -\expandafter\@slowromancap\romannumeral\number-\arabic{#1}@%
1279 \else%
1280 0%
1281 \overline{if'_s}1282 \fi%
```
<span id="page-44-0"></span> $5$ This does not matter for the print out, but for the display of the logical page numbers as well as the .aux file.

1283 } 1284

\XXRoman In older versions \XXRoman was used. For compatibility, it is forwarded to \XRoman and an error message is given.

```
1285 \newcommand{\XXRoman}[1]{\XRoman{#1}%
1286 \PackageError{pagesLTS}{Old command \string\XXRoman\space found}{Replaced by \string\XRoman.}%
1287 }
1288
```
\pagesLTS@ifcounter We provide a way to create counters like

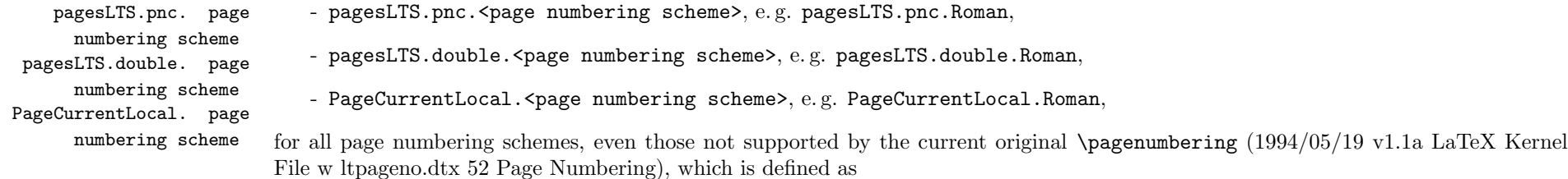

```
\countdef\c@page=0 \c@page=1
     \def\cl@page{}
     \def\pagenumbering#1{%
       \global\c@page \@ne \gdef\thepage{\csname @#1\endcsname
        \c@page}}
1289 \newcommand{\pagesLTS@ifcounter}[1]{%
```

```
1290 \@ifundefined{c@#1}{\newcounter{#1}}{\relax}%
1291 }
```

```
1292
```
\lastpages We provide a command to give the number of pages in a sector of a split page numbering scheme (see page [9,](#page-8-0) pagesLTS.<page numbering scheme>.<number>.local.cnt):

```
1293 \newcommand{\lastpages}[2]{%
1294 \pagesLTS@ifcounter{pagesLTS.#1.#2.local.cnt}%
1295 \arabic{pagesLTS.#1.#2.local.cnt}%
1296 }
1297
```
\pagesLTS@writelabel At last defining the writing of a label:

```
1298 \newcommand{\pagesLTS@writelabel}[1]{%
1299 \addtocounter{page}{+1}%
```
\addtocounter{page}{+1} because \pagesLTS@putlabel includes an \addtocounter{page}{-1}, which is not necessary here. Into the .aux file something like \newlabel{pagesLTS.Roman}{{}{VIII}{}{page.VIII}{}} is written, thus \lastpageref{pagesLTS.Roman} prints VIII and links to page.VIII.

- 1300 \pagesLTS@putlabel{pagesLTS.#1}{\thepage}{1}
- 1301 \addtocounter{page}{-1}%
- 1302 \ifx\pagesLTS@pnc\pagesLTS@zero%
- 1303 \relax%

i.e. if the current page numbering scheme is "0", i.e. before the first  $\text{log}_{\text{exp}}\{\ldots\}$  command, do nothing,

```
1304 \else%
```

```
1305 \addtocounter{page}{+1}%
```

```
1306 \pagesLTS@putlabel{pagesLTS.#1.local}{\theCurrentPageLocal}{1}
```
otherwise write into the .aux file something like

```
\newlabel{pagesLTS.arabic.local}{{}{5}{}{page.8}{}},
```
thus \lastpageref{pagesLTS.arabic.local} prints 5 and links to page.8. Here (and in the example file) it is not "print 8 and link to page.8", because \addtocounter{page}{3} has been used, thus the page with "number" (name) 8 is the fifth (=  $8 - 3$ ) page.

```
1307 \addtocounter{page}{-1}%
1308 \fi%
1309 }
1310
```
\erroralphalph \erroralphalph extends the "numbers" of counters to zero and negative values for representations usually not supporting this: \alphalph, \AlphAlph, and \fnsymbolmult of the alphalph package.

\alph, \Alph, and \fnsymbol would not support "numbers" below one.

\arabic already supports negative numbers and zero.

\roman and \Roman support neither negative numbers nor zero, but are expanded in this package (\xroman and \XRoman), see page [45.](#page-44-1)

```
1311
1312 %% The following code is from Heiko Oberdiek [2010/04/18], %%
1313 %% expanding his alphalph package [2010/04/18] v2.3. (Thanks!) %%
1314 \newcommand*{\erroralphalph}[2]{%
1315 \ifnum\value{#2}>0%
1316 #1{\value{#2}}%
1317 \else%
1318 \ifnum\value{#2}<0%
1319 -#1{\expandafter\@gobble\the\value{#2}}%
1320 \else%
1321 0%
```
1322  $\overrightarrow{fi}$ 1323 \fi% 1324 } 1325 %% End of code from Heiko Oberdiek<br>1326 %% Check and Error/Warning messages have been moved to  $\frac{2}{3}$ % 1326 %% Check and Error/Warning messages have been moved to 1327 %% \EveryShipout, because messages inside e. g. the \pageref %% \taps 28 % \taps command can cause trouble. 1328 %% command can cause trouble. 1329

\expandPagenumbering Here the \erroralphalph command is called with the appropriate arguments for each page numbering scheme.

1330

- 1331 \newcommand{\expandPagenumbering}[1]{%
- 1332 \let\Origthepage\thepage%
- 1333 \def\pagesLTS@tmpC{arabic}%
- 1334 \ifx\pagesLTS@pnc\pagesLTS@tmpC%
- 1335 \relax%

\arabic already supports negative numbers and zero  $(-MAX$ ...MAX, where  $MAX = 2147483647$ .

1336 \else%

- 1337 \def\pagesLTS@tmpC{roman}%
- 1338 \ifx\pagesLTS@pnc\pagesLTS@tmpC%
- 1339 \ifpagesLTS@romanMult%

\erroralphalph{\roman}{page} cannot be used, because -\roman{\expandafter\@gobble\the\value{page}} does not work. If option romanMult is not false, \xroman (see page [45\)](#page-44-1) expands the usable roman page numbers to values below 1 (i, I, respectively), see subsubsection [2.1.3.](#page-6-0)

```
1340 \renewcommand*{\thepage}{\xroman{page}}%
```
- 1341  $\overrightarrow{fi}$
- 1342 \else%
- 1343 \def\pagesLTS@tmpC{Roman}%
- 1344 \ifx\pagesLTS@pnc\pagesLTS@tmpC%
- 1345 \ifpagesLTS@RomanMulti%

The same for **\Roman** page numbering, expanded by **\XRoman** (see page [45\)](#page-44-1).

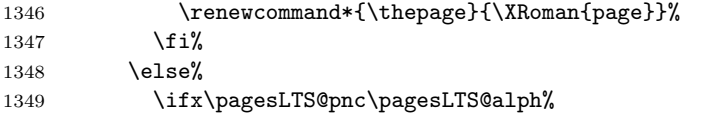

\alph and \Alph page numberings are expanded to negative and zero values, and to values greater than "z" or "Z" with the alphalph package. – If \pagesLTS@alphMult was zero, nothing is done.

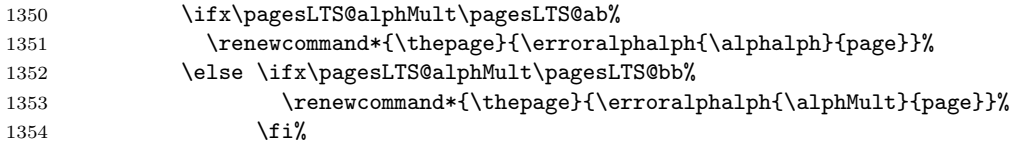

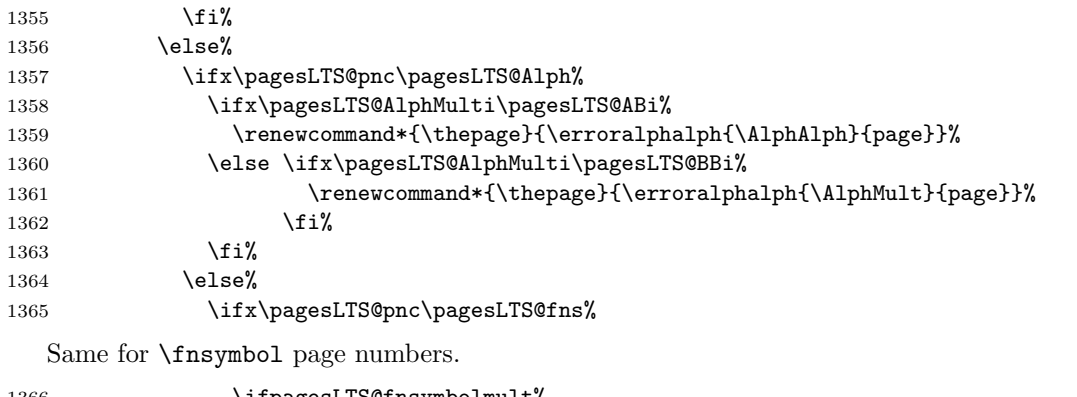

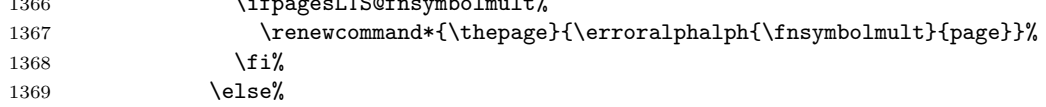

If the used page numbering scheme has not been recognized by the pagesLTS package so far, we can do nothing, and problems might result.

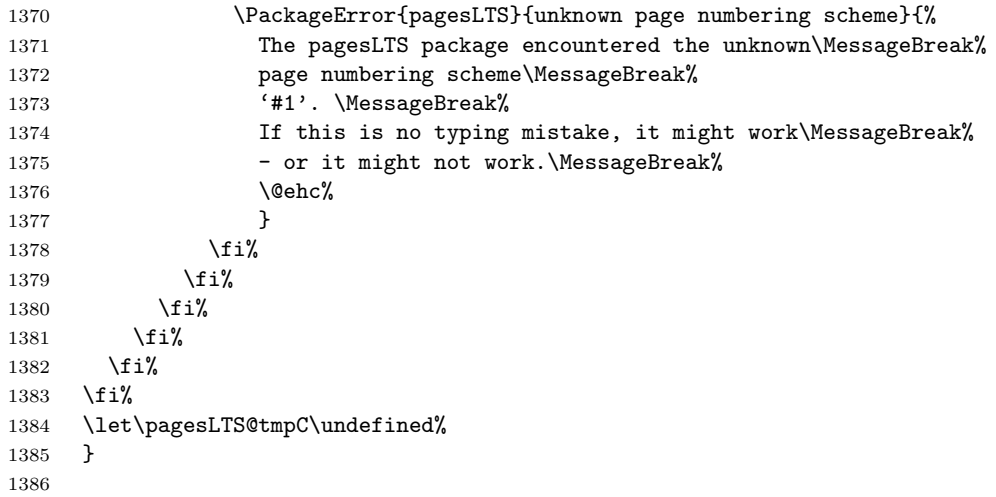

\pagenumbering Now for the new version of the \pagenumbering command:

1387 \renewcommand{\pagenumbering}[1]{%

If the current page numbering scheme, \pagesLTS@pnc, or the requested page numbering scheme, #1, is \pagesLTS@fns, i.e. fnsymbol, the counterpagesLTS.fnsymbol.local is needed. If it does not exists yet, it is created here.

```
1388 \edef\pagesLTS@tmpA{#1}%
```

```
1389 \ifx\pagesLTS@pnc\pagesLTS@fns%
```

```
1390 \pagesLTS@ifcounter{pagesLTS.fnsymbol.local}%
```

```
1391 \fi%
```

```
1392 \ifx\pagesLTS@tmpA\pagesLTS@fns%
```

```
1393 \pagesLTS@ifcounter{pagesLTS.fnsymbol.local}%
```

```
1394 \fi%
```
If the current page numbering scheme, \pagesLTS@pnc, and the requested page numbering scheme, #1, is the same one, nothing further is done, otherwise the real action begins.

```
1395 \ifx\pagesLTS@pnc\pagesLTS@tmpA%
```
1396 \relax%

```
1397 \else%
```
The next code is executed, when we are at a page after the first one. This distinction is done for two reasons:

On the one hand, \pagenumbering could be called before \begin{document} (where the current page should not be greater than one), and on the other hand we go one page back to aim all references to that page. Obviousely at the first page there is no going backward.

```
1398 \ifnum \value{CurrentPage}>1%
1399 \addtocounter{page}{-1}%
1400 \addtocounter{pagesLTS.current.local.\pagesLTS@pnc}{-1}%
```
For the case that the page numbering scheme is or will be splitted, like e.g. the Roman one in the **pagesLTS-example.tex**, a counter like pagesLTS.Roman.1.local.count (or pagesLTS.Roman.2.local.count, pagesLTS.Roman.3.local.count,. . . ) is introduced and set to the number of the local page.

```
1401 \newcounter{pagesLTS.\pagesLTS@pnc.\arabic{pagesLTS.pnc.\pagesLTS@pnc}.local.count}%
```

```
1402 \setcounter{pagesLTS.\pagesLTS@pnc.\arabic{pagesLTS.pnc.\pagesLTS@pnc}.local.count}{%
```

```
1403 \value{pagesLTS.current.local.\pagesLTS@pnc}}%
```
If the page numbering scheme is fnsymbol, and if it was used before, from said counter the number of pages of the preceding uses of the same page numbering scheme, pagesLTS.\pagesLTS@pnc.done, is subtracted (same as for the other schemes, see below). Instead of introducing a new counter (which can be problematic, when the number of available counters is limited), we borrow the pagesLTS.pnc.0 counter, i. e. we save its value to \pagesLTS@tmpa, (ab)use the counter, and then set it back to its former value as saved in \pagesLTS@tmpa.

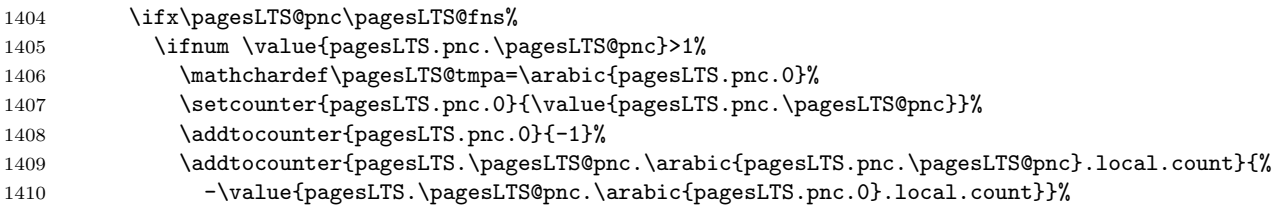

# 1411 \setcounter{pagesLTS.pnc.0}{\pagesLTS@tmpa}% \fi%

If the page numbering scheme is not fnsymbol, a numbered label is written:

\else%

\pagesLTS@writelabel{\pagesLTS@pnc.\arabic{pagesLTS.pnc.\pagesLTS@pnc}}%

If the page numbering scheme was not used before,

1415 \ifnum \value{pagesLTS.pnc.\pagesLTS@pnc}<2%

an unnumbered label is also written:

\pagesLTS@writelabel{\pagesLTS@pnc}%

If the page numbering scheme was used before, from said counter the number of pages of the preceding uses of the same page numbering scheme, pagesLTS.\pagesLTS@pnc.done, is subtracted. Instead of introducing a new counter (which can be problematic, when the number of available counters is limited), we again borrow the **pagesLTS**.pnc.0 counter (see above).

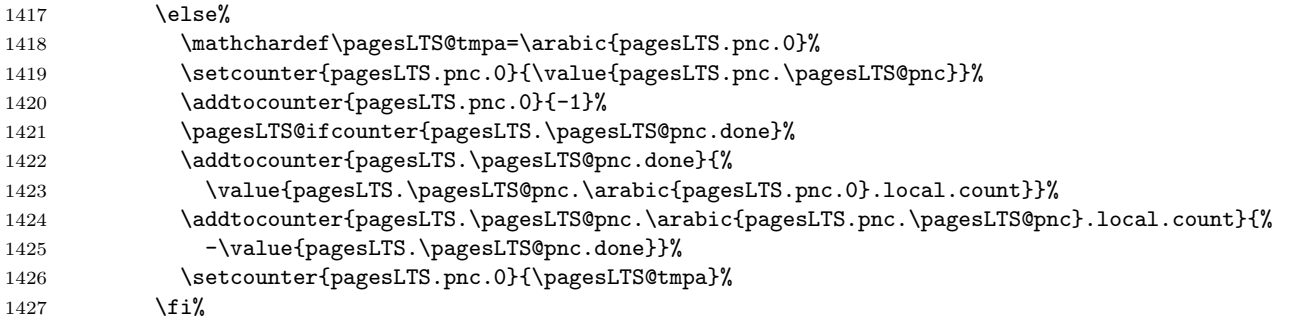

The values are written to the .aux file (if writing is allowed: \if@filesw), because they must be available at the beginning of the document:

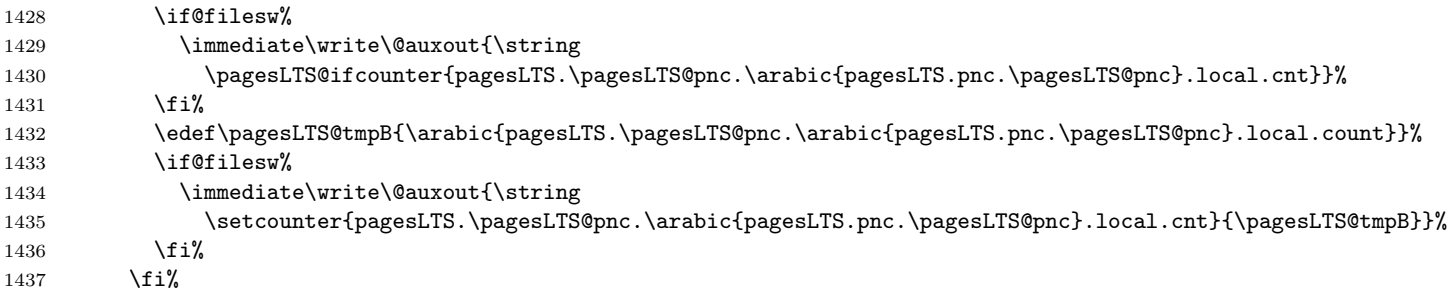

For further code for the case of finsymbol please see below (**\lastpagereftext**, page [54\)](#page-53-0). The last page number is saved, in case the same page numbering scheme is continued later.

\pagesLTS@ifcounter{pagesLTS.double.\pagesLTS@pnc}%

1439 \setcounter{pagesLTS.double.\pagesLTS@pnc}{\value{page}}%

We went back one page, so we must go forward again:

#### 1440 \addtocounter{pagesLTS.current.local.\pagesLTS@pnc}{+1}%

# 1441 \addtocounter{page}{+1}%

The page numbering scheme  $\text{PageS@pnc}$  is now set to the new one, given by the user as argument with the  $\text{pagenumbering}\{... \}$ command:

# 1442 \global\edef\pagesLTS@pnc{#1}%

The new page numbering scheme is now started for real:

#### 1443 \OrigPagenumbering{#1}%

If a page numbering scheme not known by the original  $\text{f...}$  command is used, an error will arise here - but maybe without error message.

If page numbering schem \alph, \Alph, or \fnsymbol is used, pagesLTS extends the page numbers according to the given options, using the alphalph package. \arabic does not need any expansion. \roman and \Roman at least receive a definition for zero.

#### 1444 \expandPagenumbering{#1}

Counters like pagesLTS.pnc.Roman are introduced:

# 1445 \pagesLTS@ifcounter{pagesLTS.pnc.\pagesLTS@pnc}%

The saved number of times this page numbering scheme was used is increased by one:

#### 1446 \addtocounter{pagesLTS.pnc.\pagesLTS@pnc}{1}%

Now defining the counter pagesLTS.double.\pagesLTS@pnc, if it did not exist already, adding 1, because this is the first page of it (or another one, if the scheme is continued):

1447 \pagesLTS@ifcounter{pagesLTS.double.\pagesLTS@pnc}%

#### 1448 \addtocounter{pagesLTS.double.\pagesLTS@pnc}{1}%

The page number is continued, if the option pagecontinue=false is not set, otherwise it is reset to one. Note that neither the local nor the current counter are reset, as they contain the real values and not the names of the pages.

```
1449 \ifpagesLTS@pagecontinue%
1450 \setcounter{page}{\value{pagesLTS.double.\pagesLTS@pnc}}%
1451 \else%
1452 \setcounter{page}{1}%
1453 \fi%
```
If it does not exist already, the counter pagesLTS.current.local.\pagesLTS@pnc (e. g. pagesLTS.current.local.Roman) is created.

1454 \pagesLTS@ifcounter{pagesLTS.current.local.\pagesLTS@pnc}%

If pagesLTS.double.\pagesLTS@pnc of the current page numbering scheme is equal to one, this is the first page of this page numbering scheme. Then pagesLTS.current.local.\pagesLTS@pnc (which was zero) is set to one.

- 1455 \ifnum \value{pagesLTS.double.\pagesLTS@pnc}=1%
- 1456 \setcounter{pagesLTS.current.local.\pagesLTS@pnc}{1}%

 $1457$  \fi%

Otherwise, i.e. if  $\value{CurrentPage}$  is not >1, i.e. before the first page has shiped out:

1458 \else%

1459 %% before the first page has shiped out

The current page numbering scheme is defined by the argument of  $\text{spanim}$   $\ldots$ , which the user gave:

1460 \global\edef\pagesLTS@pnc{#1}%

and the page numbering scheme set by the original page numbering command (1994/05/19 v1.1a LaTeX Kernel File w ltpageno.dtx 52 Page Numbering), which resets the page number to one, but at the first page continuation does not make sense). Well, nearly the original page numbering command: \OrigPagenumbering{\pagesLTS@pnc} does not work, so we "expand" the \OrigPagenumbering command:

- 1461 \countdef\c@page=0 \c@page=1
- 1462 \def\cl@page{}

```
1463 \global\c@page \@ne
```
1464 \global\def\thepage{\csname \expandafter @\pagesLTS@pnc \endcsname \c@page}%

If a page numbering scheme is used, which is not known by LATEX, an error might arise here - but maybe without error message.

If page numbering scheme \alph, \Alph, or \fnsymbol is used, pagesLTS extends the page numbers according to the given options, using the alphalph package. \arabic does not need any expansion. \roman and \Roman at least receive a definition for zero.

1465 \expandPagenumbering{#1}

We are at the first page, so the page counters are set to one:

- 1466 \pagesLTS@ifcounter{pagesLTS.pnc.\pagesLTS@pnc}%
- 1467 \setcounter{pagesLTS.pnc.\pagesLTS@pnc}{1}%
- 1468 \pagesLTS@ifcounter{pagesLTS.double.\pagesLTS@pnc}%
- 1469 \setcounter{pagesLTS.double.\pagesLTS@pnc}{1}%
- 1470 \pagesLTS@ifcounter{pagesLTS.current.local.\pagesLTS@pnc}%
- 1471 \setcounter{pagesLTS.current.local.\pagesLTS@pnc}{1}%

```
1472 \fi%
```
Whether \pagenumbering{...} is called in the preamble, \AtBeginDocument, right after \begin{document}, or somewhere in the document, we want to remember whether it was called at all:

```
1473 \gdef\pagesLTS@called{1}%
```
1474 \fi%

We do not need the temporary definitions any more.

- 1475 \let\pagesLTS@tmpA\undefined%
- 1476 \let\pagesLTS@tmpB\undefined%
- 1477 }
- 1478

\lastpageref\* If hyperref is used, but (some) references to some last page shall not be hyperlinked, a command \lastpageref\* (analogous to \pageref\*) is needed. Therefore we define (analogous to \HyPsd@pageref from the hyperref package of Heiko Oberdiek)

> % analogous to \HyPsd@pageref from the hyperref package of Heiko Oberdiek: \def\lastpagereftxt#1{\pagesLTS@@pageref#1\*\END}

Macro \pagesLTSpageref checks, whether a star is present (analogous to \HyPsd@@pageref again from the hyperref package of Heiko Oberdiek:

```
1482 \def\pagesLTS@@pageref#1*#2\END{%
1483 \ifx\\#2\\% no star
1484 \pagesLTS@@@pageref{#1}%
1485 \else% star
1486 \expandafter\pagesLTS@@@pagerefstar%
1487 \fi%
1488 }
1489
1490 \def\pagesLTS@@@pageref#1{\lastpagereftext{#1}}
1491 \def\pagesLTS@@@pagerefstar#1{\lastpagereftextstar{#1}}
1492
```
\lastpagereftext When \lastpageref is used somewhere inside the txt (text), i. e. not at the last page, it is defined as \lastpagereftxt (see above). When the page numbering scheme is fnsymbol, and the hyperref package has been loaded, a hyperref instead of a label is used for the reference to pagesLTS.fnsymbol.local.\arabic{pagesLTS.fnsymbol.local}. (And if the pagesLTS.fnsymbol.local counter did not exist yet, it is created here.)

<span id="page-53-0"></span>\newcommand{\lastpagereftext}[1]{%

```
1494 \def\pagesLTS@tmpA{#1}%
```

```
1495 \def\pagesLTS@tmpB{pagesLTS.fnsymbol.local}%
```
- \ifx\pagesLTS@tmpA\pagesLTS@tmpB%
- \pagesLTS@ifcounter{pagesLTS.fnsymbol.local}%
- \ifx\pagesLTS@hyper\pagesLTS@one%
- \href{\#pagesLTS.fnsymbol.local.\arabic{pagesLTS.fnsymbol.local}}%
- 1500 {\arabic{pagesLTS.fnsymbol.local}}%

When the page numbering scheme is fnsymbol, but the hyperref package has not been loaded, just the arabic number of the pagesLTS.fnsymbol.local counter is given (because there will be no hyperlink anyway).

```
1501 \else \arabic{pagesLTS.fnsymbol.local}%
1502 \fi%
```
Otherwise just the common \pageref is applied:

```
1503 \else%
1504 \pageref{#1}%
1505 \fi%
```
We do not need the temporary definitions any more.

```
1506 \let\pagesLTS@tmpA\undefined%
1507 \let\pagesLTS@tmpB\undefined%
1508 }
1509
```
\lastpagereftextstar And the same for the starred version, where no hyperlink is generated:

\newcommand{\lastpagereftextstar}[1]{%

- \def\pagesLTS@tmpA{#1}%
- \def\pagesLTS@tmpB{pagesLTS.fnsymbol.local}%
- \ifx\pagesLTS@tmpA\pagesLTS@tmpB%
- \pagesLTS@ifcounter{pagesLTS.fnsymbol.local}%
- 1515 \arabic{pagesLTS.fnsymbol.local}%
- \else%
- \ifx\pagesLTS@hyper\pagesLTS@one%
- \pageref\*{#1}%
- 1519 \else%

There is no \pageref\* without hyperref.

```
1520 \pageref{#1}%
1521 \fi%
1522 \fi%
1523 \let\pagesLTS@tmpA\undefined%
1524 \let\pagesLTS@tmpB\undefined%
1525 }
1526
```
\lastpagerefend When the hyperref package is used and the page numbering scheme of the last page is fnsymbol, \lastpageref is defined as \lastpagerefend. Hyperrefs instead of labels are used for the reference to fnsymbol pages (including the last one).

Again it must be discriminated between unstarred form and starred form:

```
1527 \def\lastpagerefend#1{\pagesLTS@@pagerefend#1*\END}
1528
1529 \def\pagesLTS@@pagerefend#1*#2\END{%
1530 \ifx\\#2\\% no star
1531 \pagesLTS@@@pagerefend{#1}%
1532 \else% star
1533 \expandafter\pagesLTS@@@pagerefendstar%
1534 \fi%
1535 }
1536
1537 \def\pagesLTS@@@pagerefend#1{\l@stpagerefend{#1}}
1538 \def\pagesLTS@@@pagerefendstar#1{\l@stpagerefendstar{#1}}
1539
```
\l@stpagerefend The unstarred form (i. e. with hyperlinks, if hyperref is loaded, otherwise without hyperlinks):

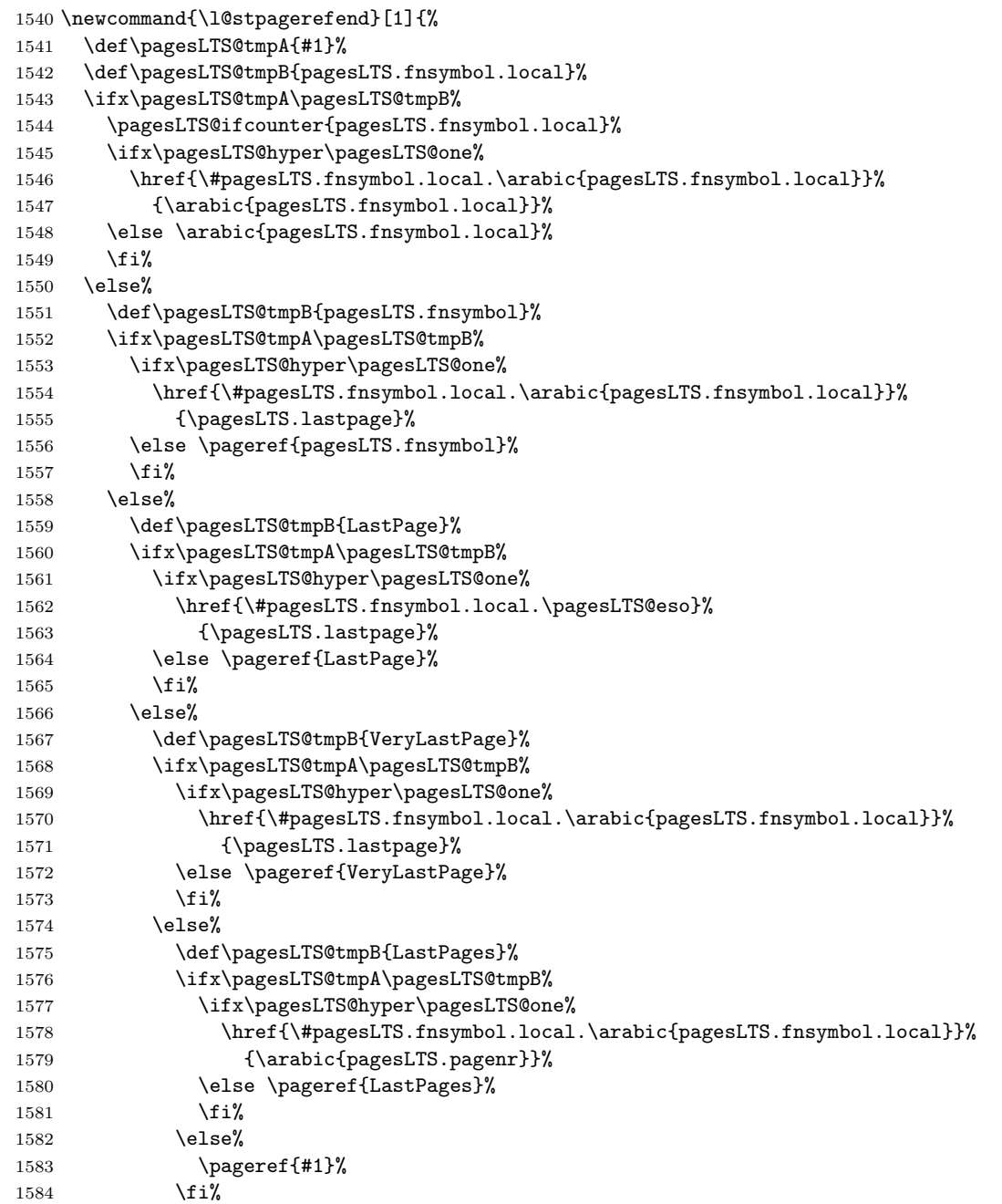

 \fi% 1586 \fi% 1587 \fi% \fi% We do not need the temporary definitions any more. \let\pagesLTS@tmpA\undefined% \let\pagesLTS@tmpB\undefined% } 

\l@stpagerefendstar And the starred form, without hyperlinks, even if hyperref is loaded, otherwise (i. e. without loaded hyperref) this command is not called:

 \newcommand{\l@stpagerefendstar}[1]{% \def\pagesLTS@tmpA{#1}% \def\pagesLTS@tmpB{pagesLTS.fnsymbol.local}% \ifx\pagesLTS@tmpA\pagesLTS@tmpB% \pagesLTS@ifcounter{pagesLTS.fnsymbol.local}% \arabic{pagesLTS.fnsymbol.local}% \else% \def\pagesLTS@tmpB{pagesLTS.fnsymbol}% \ifx\pagesLTS@tmpA\pagesLTS@tmpB% \ifx\pagesLTS@hyper\pagesLTS@one% \pageref\*{pagesLTS.fnsymbol}% 1604 \else \pageref{pagesLTS.fnsymbol}% \fi% \else% 1607 \def\pagesLTS@tmpB{LastPage}% \ifx\pagesLTS@tmpA\pagesLTS@tmpB% \ifx\pagesLTS@hyper\pagesLTS@one% 1610 \pageref\*{LastPage}% 1611 \else \pageref{LastPage}% \fi% 1613 \else% 1614 \def\pagesLTS@tmpB{VeryLastPage}% \ifx\pagesLTS@tmpA\pagesLTS@tmpB% 1616 \ifx\pagesLTS@hyper\pagesLTS@one% 1617 \pageref\*{VeryLastPage}% 1618 \else \pageref{VeryLastPage}% \fi% 1620 \else% 1621 \def\pagesLTS@tmpB{LastPages}% \ifx\pagesLTS@tmpA\pagesLTS@tmpB% \ifx\pagesLTS@hyper\pagesLTS@one% 1624 \pageref\*{LastPages}% 1625 \else \pageref{LastPages}%

\fi%

```
1627 \else%
1628 \ifx\pagesLTS@hyper\pagesLTS@one%
1629 \pageref*{#1}%
1630 \else \pageref{#1}%
1631 \fi%
1632 \quad \text{if } \mathbf{i}1633 \fi%
1634 \fi%
1635 \fi%
1636 \fi%
1637 \let\pagesLTS@tmpA\undefined%
1638 \let\pagesLTS@tmpB\undefined%<br>1639 }
1639 }
1640
```
\overrideLTSlabel \overridelabel from the undolabl package just \undonewlabels a label and places a new \label{#1}, but we need to place a \pagesLTS@putlabel{#1}{#2}, therefore we need another command instead of (but somewhat similar to) \overridelabel:

% somewhat analogous to \overridelabel from the undolabl package:

```
1642 \newcommand\overrideLTSlabel[2]{%
```
\@bsphack

```
1644 \ifnum \value{pagesLTS.pnc.\pagesLTS@pnc}>1%
```
- \edef\pagesLTStmpA{#1}%
- \edef\pagesLTStmpB{pagesLTS.\pagesLTS@pnc.local}%
- \ifx\pagesLTStmpA\pagesLTStmpB%
- 1648 \immediate\write\@auxout{\string\undonewlabel{#1}\string\relax}%
- 1649 \@overriddenmessage s{#1}%
- \fi%
- \fi%
- \pagesLTS@putlabel{#1}{#2}{0}%
- \@esphack%
- }
- 

esLTS@Prelim@EveryShipout Because we cannot make references to pages with fnsymbol page "numbers" manually with hyperref, we use \phantomsections and refer to one of those. But because we do not know how many \phantomsection s and \section\* s are introduced by the user (or other packages; cf. LATEX bug 2298: knowing level of section\*, [http://www.latex-project.org/cgi-bin/ltxbugs2html?category=](http://www.latex-project.org/cgi-bin/ltxbugs2html?category=LaTeX&responsible=anyone&state=open&keyword=&pr=latex%2F2298&search=) [LaTeX&responsible=anyone&state=open&keyword=&pr=latex%2F2298&search=](http://www.latex-project.org/cgi-bin/ltxbugs2html?category=LaTeX&responsible=anyone&state=open&keyword=&pr=latex%2F2298&search=)), we cannot refer to the last one as we did with the pages. 1656 \newcommand{\@pagesLTS@Prelim@EveryShipout}{%

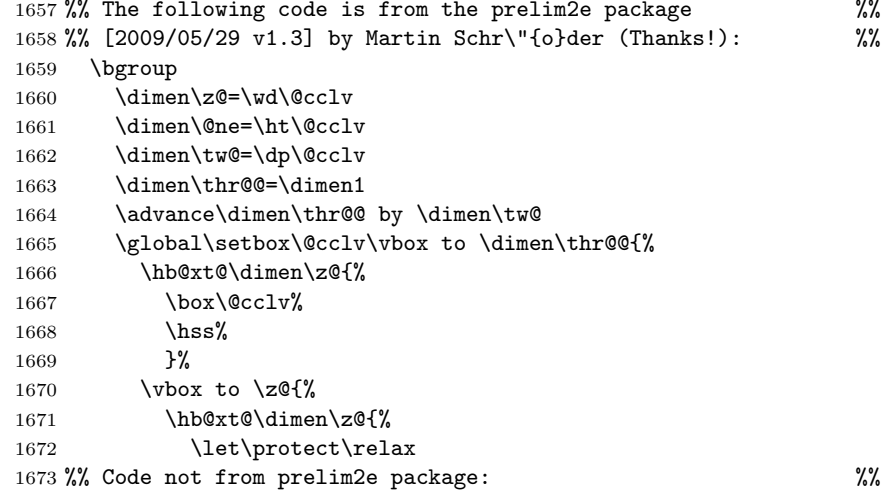

Therefore each page with fnsymbol page "number" receives a \phantomsection and a label, which includes a number increased by one for each page. This is done for pagesLTS.fnsymbol.local.\arabic{pagesLTS.fnsymbol.cont} as well as pagesLTS.fnsymbol, pagesLTS.\pagesLTS@pnc, and pagesLTS.\pagesLTS@pnc.local.

In case an older label already existed, it is overwritten by an **\overridelabel** command.

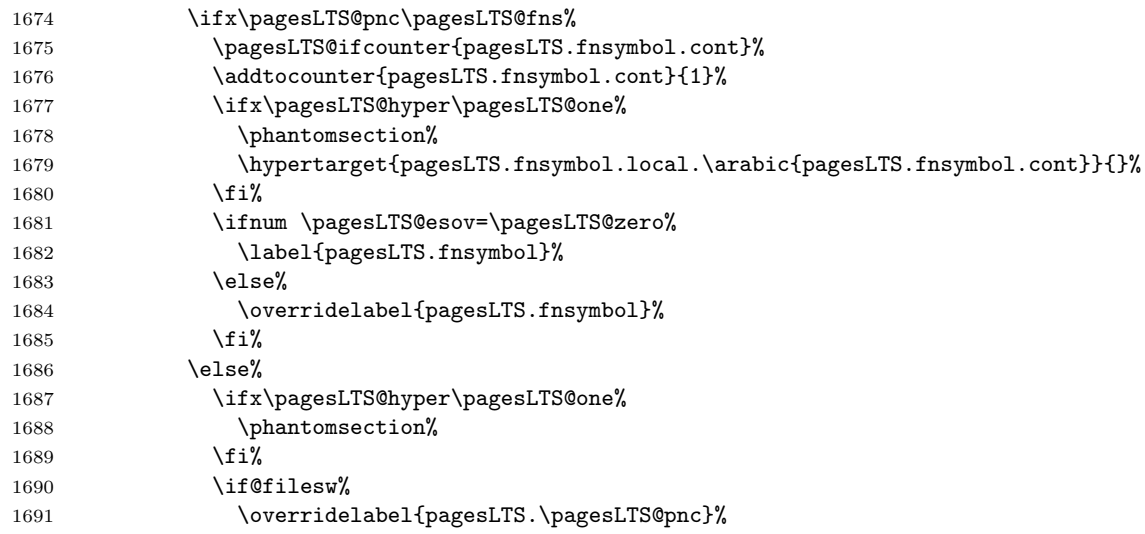

We need to go forward one page (and later backward again), because \overrideLTSlabel calls a \pagesLTS@putlabel, and that one uses \addtocounter{page}{-1}...\addtocounter{page}{+1}, which is not needed here.

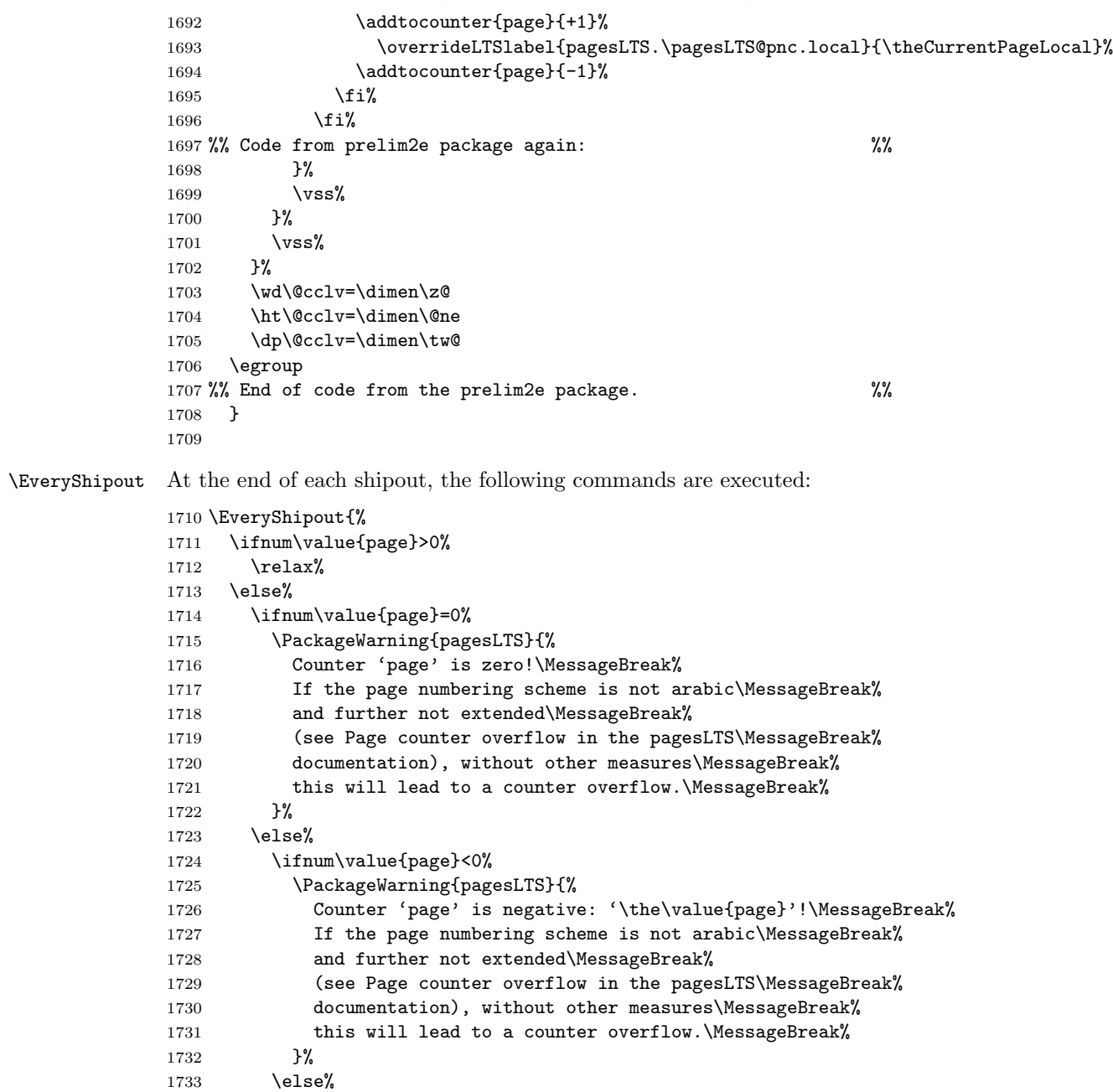

1734 \PackageError{pagesLTS}{% 1735 Counter 'page' does not have a recognized value:\MessageBreak% 1736 '\the\value{page}'\MessageBreak% 1737 \@ehd \MessageBreak% 1738 }% 1739 \fi%

 $1740$  \fi%

1741 \fi%

If the CurrentPage is equal to one, this is the first shipout.

1742 \ifnum \value{CurrentPage}=1% This is the first shipout!

\AtBeginDocument it is checked whether the hyperref package is loaded,

\@ifpackageloaded{hyperref}{\gdef\pagesLTS@hyper{1}}{}.

\@ifpackageloaded cannot be used later than \AtBeginDocument.

Sebastian Bank found a case, when this check is not sufficient. Using a class with

\usepackage{lastpage}

# \AtBeginDocument{\usepackage{hyperref}}

leads to failed detection of the hyperref package, because \AtBeginDocument *first* the check for hyperref is performed, and *then* hyperref is loaded. As mentioned above, \@ifpackageloaded cannot be used later, so here we do not check for the hyperref package again, but for its \Hy@Warning command. In version 1.1h of the pagesLTS package, it was checked for the \hyperref command, but as it turned out, tcilatex is defining that. If some other package or user is defining \Hy@Warning, pagesLTS will falsely assume, that hyperref has been loaded, but by my humble opinion, defining \Hy@Warning does not make sense and is bad style (except definition by the hyperref package itself, of course).

1743 \@ifundefined{Hy@Warning}{% hyperref not loaded

```
1744 }{% hyperref loaded
```

```
1745 \gdef\pagesLTS@hyper{1}%
```
1746 }%

We check whether some page numbering scheme was defined by  $\text{pargmax}_{...}$  (as it schould be!):

# 1747 \ifx\pagesLTS@called\pagesLTS@zero%

If it was not defined (i.e.  $\text{Sccalled}$  is zero), the user should be informed, that a  $\text{Sccalled}$ ...} is missing behind \begin{document}. Of course, it is possible that some package did some pages of output with \AtBeginDocument. In that case, one \pagenumbering{...} before \begin{document} and one \pagenumbering{...} (with the same argument, of course!) behind \begin{document} could help somewhat. When \PackageError was used here, the error message was not written to the screen and the .log-file, but into the document. Therefore we just make a note to give the error message later (\AtEndDocument). At that time unfortunately most of the document has already been compiled (or did not compile due to this error), but I do not konw how to change that.

# 1748 \global\def\pncmissing{1}%

We save the current value of the page,

#### 1749 \mathchardef\pagesLTS@tmpD=\arabic{page}%

determine the current page numbering scheme,

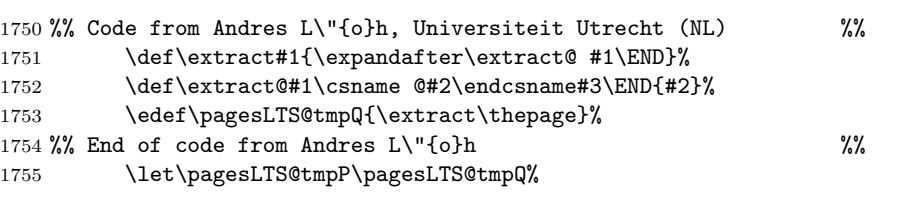

set the current page numbering scheme to 0 (because before the beginning of the document it should be 0),

#### 1756 \def\pagesLTS@pnc{0}%

and then issue a **\pagenumbering** command with the determined page numbering scheme as argument:

# 1757 \pagenumbering{\pagesLTS@tmpP}%

This resets the page to one (if option pagecontinue=false was choosen), but because we do not start a new page numbering scheme here but manifest a page numbering scheme, which the user forgot to define, the page number should not have been reset to one. (This is the first page, but maybe the user wants it to have page number 2001?) Therefore we revert this here and set the page number to its value, which was saved before the \pagenumbering command.

```
1758 \setcounter{page}{\pagesLTS@tmpD}%
1759 \fi%
```
We are at the first page, so we put the label here.

```
1760 \pagesLTS@writelabel{0}%
```
1761 \fi%

If the current page numbering scheme \pagesLTS@pnc is \pagesLTS@fns (which is defined as fnsymbol), the label is set by \@pagesLTS@Prelim@EveryShipout (see just above), and \pagesLTS@esov is set to the (real) number (not the name) of this page numbering scheme, \arabic{pagesLTS.fnsymbol.cont}.

When no more pages with finsymbol page "number" are shiped out, the value remains fixed and we have our reference to the last page of the fnsymbol page numbering range. (At least we will have that reference after some more work, see below).

```
1762 \ifx\pagesLTS@pnc\pagesLTS@fns%
```

```
1763 \@pagesLTS@Prelim@EveryShipout%
```
1764 \gdef\pagesLTS@esov{\arabic{pagesLTS.fnsymbol.cont}}%

When another page numbering scheme was reused (in the example file Roman), we also need to apply \@pagesLTS@Prelim@EveryShipout, because otherwise we would get multiply definded labels.

```
1765 \else%
```

```
1766 \ifnum \value{pagesLTS.pnc.\pagesLTS@pnc}>1%
```

```
1767 \@pagesLTS@Prelim@EveryShipout%
```

```
1768 \fi%
```

```
1769 \fi%
```
The CurrentPage as well as the pagesLTS.current.local.\pagesLTS@pnc are advanced by one (because one page was shiped out and the next is about to begin).

```
1770 \addtocounter{CurrentPage}{1}%
```
\addtocounter{pagesLTS.current.local.\pagesLTS@pnc}{1}%

}

\pagesLTS@putlabelhyper Here the labels are set, if the hyperref package was loaded. Simply using \label would not work, because labels wait for the output routines to work, and there may not be any more invocations of the output routines. To force the write out we need to do an \immediate write.

```
1774 \newcommand{\pagesLTS@putlabelhyper}[2]{%
```

```
1775 \ifHy@pageanchor \relax%
```
\else%

If the hyperref package is used, but pageanchors are disabled, the hyperlinking will not work.

```
1777 \PackageError{pagesLTS}{hyperref option pageanchor disabled}{%
1778 The \string\lastpageref{#1} link doesn't work\MessageBreak%
1779 using hyperref with disabled option 'pageanchor'.\MessageBreak%
1780 }%
1781 \fi
```
If use of the .aux-file is allowed, the label for LastPage is written into that file, the page reference depending on the options, which where set for the hyperref package.

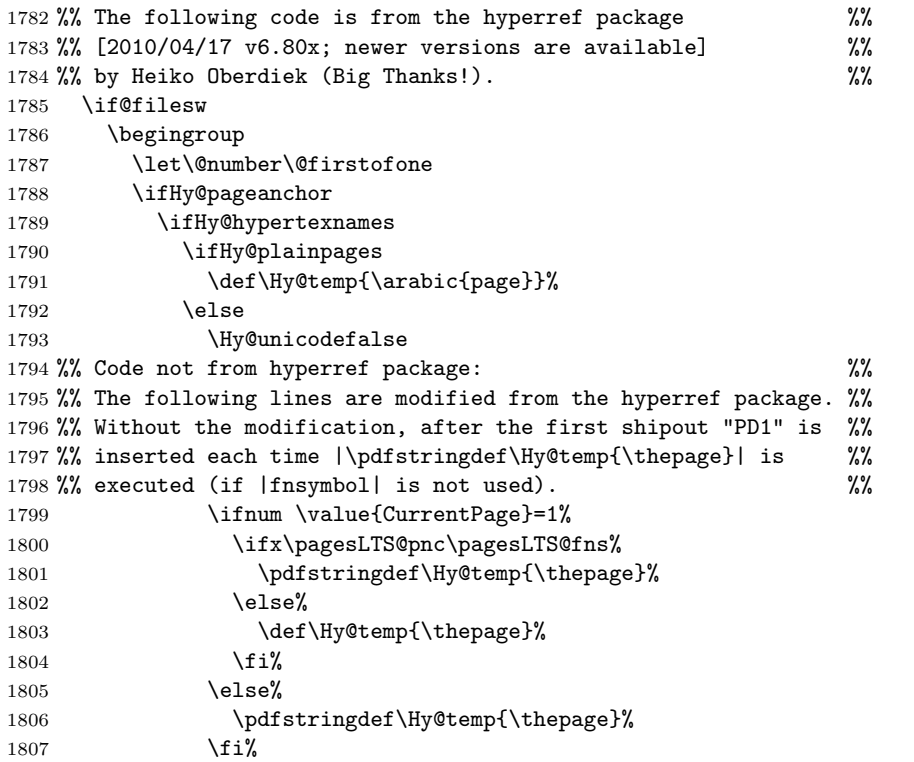

1808 %% Code from hyperref package again: %%  $1809$  \fi 1810 \else 1811 \def\Hy@temp{\the\Hy@pagecounter}%  $1812$  \fi 1813 \fi 1814 %% End of code from the hyperref package.  $\frac{1814}{100}$   $\frac{1}{200}$ 1815 %% (The following four lines are modified %% 1816 % from the hyperref package.)  $\frac{1816}{100}$  % 1817 \immediate\write\@auxout{\string 1818 \newlabel{#1}{{}{#2}{}{\ifHy@pageanchor page.\Hy@temp\fi}{}}}% 1819 \endgroup% 1820 \fi% 1821 } 1822

\pagesLTS@putlabel Since the page has been put out, we are on the page after that page. We therefore subtract one from the page counter.

<span id="page-63-0"></span>1823 \newcommand{\pagesLTS@putlabel}[3]{%

```
1824 \addtocounter{page}{-1}%
```
When the showkeys package has been loaded in draft mode, in the margin for each label a box is displayed with the name of the label. showkeys accomplishes this by redefining \label, but pagesLTS does not use \label, but writes directly to the \jobname.auxfile, and this is generally done after the according page has shipped out, therefore no box can be placed on the preceding page. At least pagesLTS gives a warning, that showkeys cannot present the respective label.

64

```
1825 \ifx\pagesLTS@SK\pagesLTS@one%
```

```
1826 \message{^^J}%
```
1827 \message{Package pagesLTS Warning: Package showkeys without option final loaded,}%

```
1828 \ifnum\value{pagesLTS.pagenr}<1%
```

```
1829 \message{(pagesLTS) but label #1 on page \thepage\space(about \theCurrentPage)}%
```

```
1830 \else%
```

```
1831 \message{(pagesLTS) but label #1 on page \thepage\space(about \theCurrentPage\space of \arabic{pagesLTS.pagenr})}%
1832 \fi%
```

```
1833 \message{(pagesLTS) cannot be shown, because pagesLTS does not use \string\label,}%
```

```
1834 \message{(pagesLTS) but writes directly to the \jobname.aux file. ^^J}%
```

```
1835 \fi%
```
If the hyperref package is used, the format of the labels is somewhat longer.

```
1836 \ifx\pagesLTS@hyper\pagesLTS@one%
```

```
1837 \pagesLTS@putlabelhyper{#1}{#2}%
```
1838 \else%

If the hyperref package is not used, there will be no hyperlinks, and the label is written in the way of the old lastpage package. But we must remember to undo the label first, if it already exists.

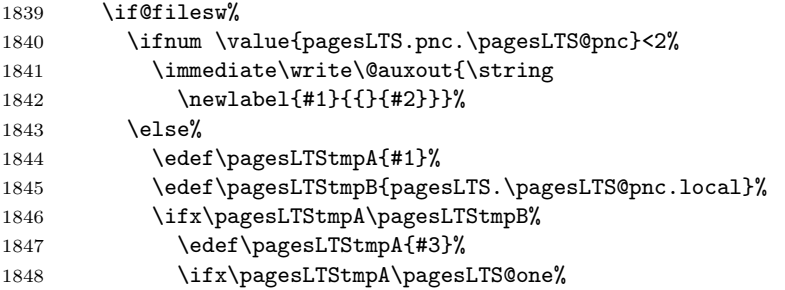

Only when the third argument of \pagesLTS@putlabel is 1, we do need to undo the label. Otherwise there is no label to undo, and the undolabl package would give an error.

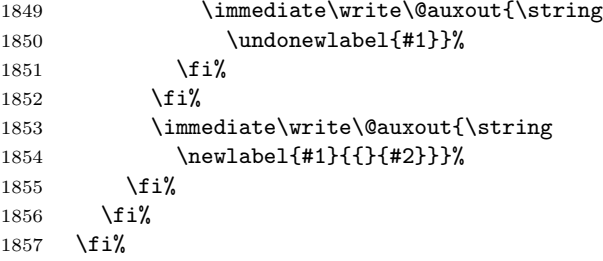

After the writeout we restore the page number again, since there might be other things still to be done.

```
1858 \addtocounter{page}{+1}%
```
}

\pagesLTS@putlabels \pagesLTS@putlabels is nearly identical to \pagesLTS@putlabelV:

1861 \newcommand{\pagesLTS@putlabels}{%

- 1862 \addtocounter{page}{-1}%
- 1863 \addtocounter{CurrentPage}{-1}%
- 1864 \addtocounter{pagesLTS.current.local.\pagesLTS@pnc}{-1}%

If \pagenumbering{...} has not been used, \pagesLTS@pnc is still zero (0, \pagesLTS@zero), and the according warning message is given.

```
1865 \ifx\pagesLTS@pnc\pagesLTS@zero%
```
1866 \PackageWarning{pagesLTS}{No page numbering scheme found:\MessageBreak%

```
1867 \pagesLTS@messageNPN }%
```
otherwise the numbered label is written, and if the page numbering scheme was not used before, the unnumbered label is written, too.

```
1868 \else%
```

```
1869 \pagesLTS@writelabel{\pagesLTS@pnc.\arabic{pagesLTS.pnc.\pagesLTS@pnc}}%
1870 \ifnum \value{pagesLTS.pnc.\pagesLTS@pnc}<2%
1871 \ifx\pagesLTS@pnc\pagesLTS@fns%
1872 \relax%
1873 \else%
1874 \pagesLTS@writelabel{\pagesLTS@pnc}%
1875 \fi%
1876 \fi%
1877 \fi%
```
Before the label for the LastPages can be put, we must advance one page again, because \pagesLTS@putlabel itself goes back one page (and at its end forward again).

```
1878 \addtocounter{page}{+1}%
```

```
1879 \pagesLTS@putlabel{LastPages}{\theCurrentPage}{1}%
```
Here should follow a

\addtocounter{page}{-1},

but we have to remember to increase the page counters again, which were decreased at the start of this \pagesLTS@putlabels command, and that would include

```
\addtocounter{page}{+1},
```
therefore this two lines cancel each other and therefore just can be skipped. But the other counters have to be increased:

```
1880 \addtocounter{CurrentPage}{+1}%
1881 \addtocounter{pagesLTS.current.local.\pagesLTS@pnc}{1}%
1882 }
1883
```
\AtBeginDocument \AtBeginDocument it is checked whether writing into an .aux-file is allowed. The pagesLTS package cannot be used without that!

```
1884 \AtBeginDocument{%
1885 \if@filesw \relax%
1886 \else%
```

```
1887 \PackageError{pagesLTS}{No auxiliary file allowed.}%
```
{The pagesLTS package was not allowed to write to an .aux file.\MessageBreak%

```
1889 This package does not work without access to an .aux file.\MessageBreak%
```
Press Ctrl+Z to exit.\MessageBreak%

```
1891 }%
```
\fi%

It is checked whether the endfloat package is loaded, whether it is newer than March 1992 (i. e. at least April 1992 v2.0), in which case it is compatible with this pagesLTS package.

If it is even newer than  $1995/10/10$ , it is the recent version (as of the time of last revision of this documentation:  $1995/10/11$  v2.4i).

```
1893 \@ifpackageloaded{endfloat}%
```

```
1894 {\@ifpackagelater{endfloat}{1992/03/31}% April 1992 v2.0
```

```
1895 {\@ifpackagelater{endfloat}{1995/10/10}{% 1995/10/11 v2.4i
```

```
1896 \relax}%
```
If it is compatibel, but not the recent version, a warning is given:

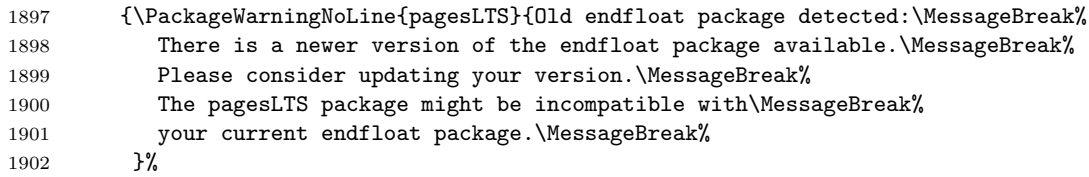

```
1903 }%
```
If it is so very old, that it is not compatible, an Error message is given:

```
1904 {\PackageError{pagesLTS}{Incompatible, very old endfloat package detected.}%
```

```
1905 {The very old version 2.0 (and earlier) of the\MessageBreak%
```

```
1906 endfloat package actually redefined the \ enddocument, \MessageBreak%
```

```
1907 and so interferred drastically with the LaTeX2e commands\MessageBreak%
```

```
1908 which make use of \ AtEndDocument.\MessageBreak%
```

```
1909 Newer versions of the endfloat package exists\MessageBreak%
```

```
1910 (at least: v2.4i as of 1995/10/11)\MessageBreak%
```

```
1911 in modern documentation form, \MessageBreak%
```

```
1912 which should be available from CTAN.\MessageBreak%
```
- Please update your endfloat package\MessageBreak%
- for use with the pagesLTS package.\MessageBreak %
- }%
- }%
- }%
- }{}%

It is checked whether the old lastpage package was loaded. (If it was loaded indeed, the \lastpage@putlabel is "killed", see subsection [3.5.](#page-12-1)) \@ifpackageloaded{lastpage}% {\@ifpackagelater{lastpage}{2010/07/28}% 2010/07/29 v1.2a {\@ifpackagelater{lastpage}{2011/01/31}% 2011/02/01 v1.2g {\PackageWarning{pagesLTS}{lastpage package detected.\MessageBreak% With pagesLTS package in use, lastpage has no function.\MessageBreak% Just remove the lastpage package from your document.\MessageBreak% 1925 }% 1926 }{% \PackageWarning{pagesLTS}{Old lastpage package detected.\MessageBreak% With pagesLTS package in use, lastpage has no function.\MessageBreak% Just remove the lastpage package from your document.\MessageBreak% At least update it!\MessageBreak% }% 1932 }% }{% \PackageWarning{pagesLTS}{Incompatible package lastpage detected:\MessageBreak% Package pagesLTS was loaded, but also an old\MessageBreak% version of the lastpage package.\MessageBreak% pagesLTS has all functionality of the lastpage\MessageBreak% package (and more), so just remove the lastpage\MessageBreak% package from your document.\MessageBreak% (At least update it!)\MessageBreak% pagesLTS will now ''kill'' the lastpage@putlabel\MessageBreak% command of the lastpage package.\MessageBreak% 1943 }% 1944 \gdef\lastpage@putlabel{\relax}% 1945 }%

}{}%

Further it is checked whether the alphalph package is loaded.

```
1947 \@ifpackageloaded{alphalph}%
1948 {\PackageInfo{pagesLTS}{Package alphalph detected.\MessageBreak%
1949 pagesLTS supports alphalph. Congratulations!\MessageBreak%
1950 }%
```
Unfortunately, *\@ifpackageloaded cannot be used any later (cf. LATEX bug 2335, Synopsis: Proposal for \@ifpackageloaded,* [http://www.latex-project.org/cgi-bin/ltxbugs2html?category=LaTeX&responsible=anyone&state=open&keyword=&pr=latex%](http://www.latex-project.org/cgi-bin/ltxbugs2html?category=LaTeX&responsible=anyone&state=open&keyword=&pr=latex%2F2335&search=) [2F2335&search=](http://www.latex-project.org/cgi-bin/ltxbugs2html?category=LaTeX&responsible=anyone&state=open&keyword=&pr=latex%2F2335&search=)), therefore the result must be saved:

\global\def\pagesLTS@AlphAlph{1}%

The commands are defined accordingly.

- 1952 \newalphalph{\AlphMult}[mult]{\@Alph}{26}%
- 1953 \newalphalph{\alphMult}[mult]{\@alph}{26}%
- 1954 \newalphalph{\fnsymbolmult}[mult]{\@fnsymbol}{5}%

# 1955 }%

If the alphalph package is not detected, it is checked whether no options are choosen, which would require that package.

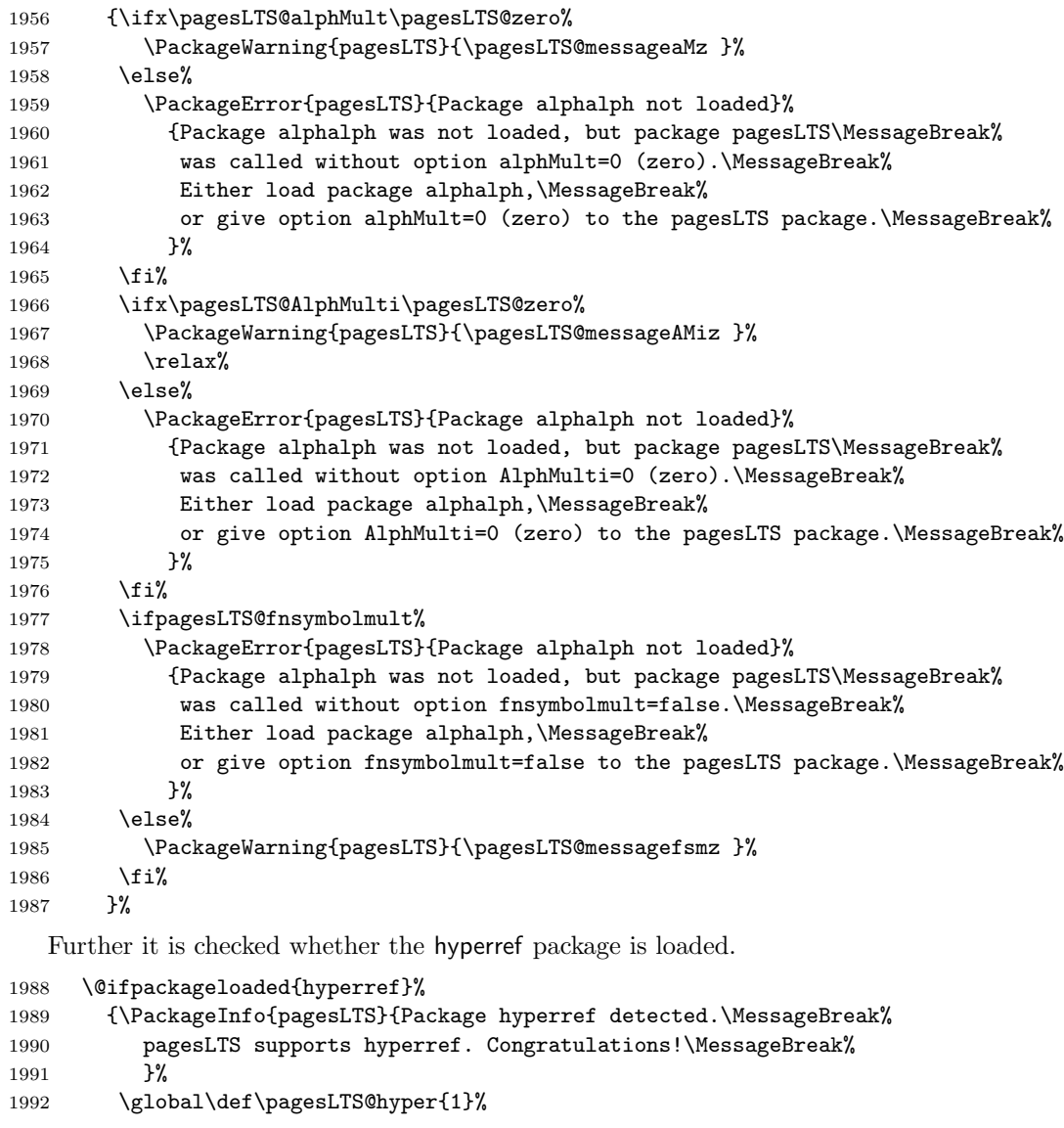

and whether the pdfpages package is loaded:

\@ifpackageloaded{pdfpages}%

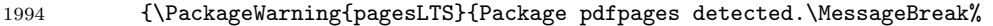

Using hyperref with pdfpages can cause problems. See\MessageBreak%

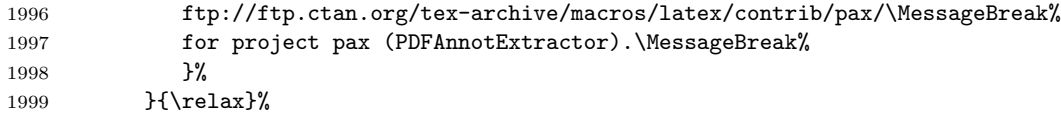

The undolabl package has been updated and now uses \undonewlabel with only one argument.

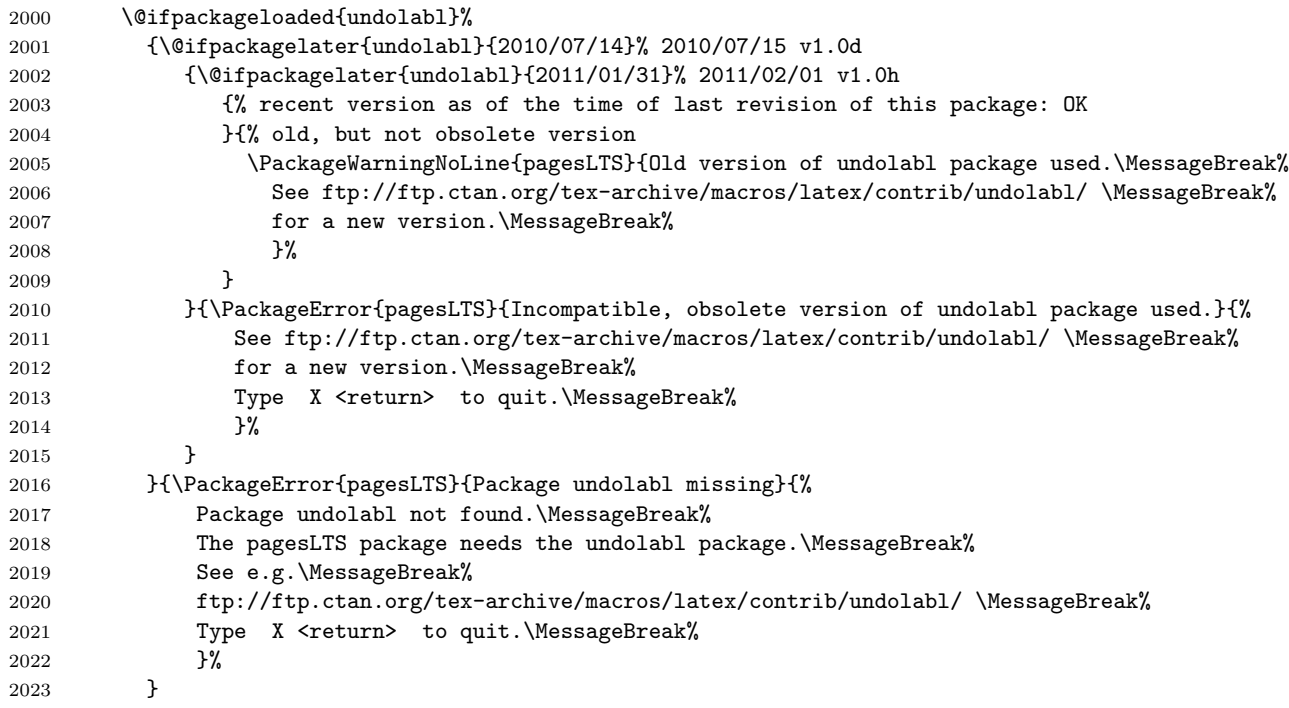

Additionally a version check of the available hyperref package is performed and if need be a warning is issued:

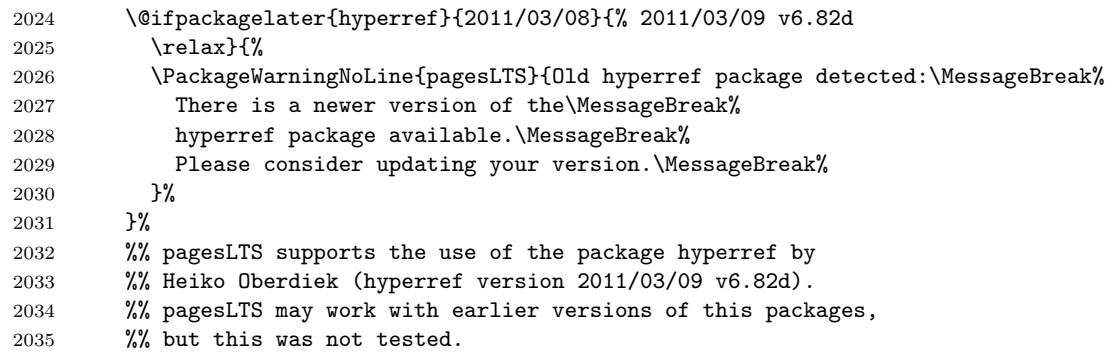

}%

If no hyperref package in use is detected, a warning is issued, too:

```
2037 {\PackageWarning{pagesLTS}{Package hyperref NOT detected.\MessageBreak%
2038 pagesLTS would support hyperref. The page references\MessageBreak%
2039 will NOT be hyperlinked!\MessageBreak }%
2040 }%
```
If the showkeys package has been loaded in draft mode, warnings about missing label boxes will be issued (see p. [64\)](#page-63-0), but because it cannot be checked for showkeys after \AtBeginDocument, the check must be done here and the result remembered.

```
2041 \@ifpackageloaded{showkeys}{%
```

```
2042 \@ifpackagewith{showkeys}{final}{\relax}{\gdef\pagesLTS@SK{1}}%
```

```
2043 }{\relax}%
```
We want the rerun-hint (see below) to appear after e.g. the listfiles, and therefore append it (\pagesLTS@rerunwarning) to \@dofilelist (trick found in Harald Harders' fnbreak package, thanks!):

```
2044 \newcommand\pagesLTS@dofilelist{}%
2045 \let\pagesLTS@dofilelist\@dofilelist%
2046 \def\@dofilelist{\pagesLTS@dofilelist\pagesLTS@rerunwarning}%
2047 }
```
Initially, we define \pagesLTS@rerunwarning to be empty:

```
2049 \newcommand\pagesLTS@rerunwarning{}%
2050 \let\pagesLTS@rerunwarning\relax%
```
\AtEndDocument \AtEndDocument we first give the error message about the missing (i. e. not found) page numbering scheme, which could not be given in \EveryShipout.

```
2052 \AtEndDocument{%
```

```
2053 \ifx\pncmissing\pagesLTS@one%
```
\PackageError{pagesLTS}{pagenumbering scheme missing}{\pagesLTS@messageNPN }%

\fi%

Then we put in a \message to show, in what order things (which were called) are done (see subsection [3.2\)](#page-11-0).

```
2056 \message{AED: pagesLTS setting LastPage ^^J}%
```
After this we issue a \clearpage to put out all floats, which are still floatig, remember the page number (if fnsymbol), and after that we place the LastPage label.

```
2057 \clearpage%
```

```
2058 \ifx\pagesLTS@pnc\pagesLTS@fns%
```
- \def\pagesLTS@tmpA{\arabic{pagesLTS.fnsymbol.local}}%
- \ifnum \pagesLTS@eso=\pagesLTS@tmpA%
- 2061 \gdef\pagesLTS@rerun{0}%

```
2062 \else%
```

```
2063 \gdef\pagesLTS@rerun{1}%
```

```
2064 \fi%
```

```
2065 \if@filesw%
2066 \immediate\write\@auxout{\string
2067 \gdef\string\pagesLTS@eso{\pagesLTS@tmpA}}%
2068 \fi%
2069 \fi%
2070 \pagesLTS@putlabel{LastPage}{\thepage}{1}%
  We do not need the temporary definition any more.
2071 \let\pagesLTS@tmpA\undefined%
2072 }
```
\AfterLastShipout \AfterLastShipout is a command from Heiko Oberdiek's atveryend package (see above).

```
2074 \AfterLastShipout{%
```
If writing to the .aux file is allowed:

```
2075 \if@filesw%
```
The number of pages with the fnsymbol page numbering scheme, \pagesLTS@esov, is saved via the .aux file (if it is not zero):

```
2076 \ifx\pagesLTS@esov\pagesLTS@zero%
2077 \else%
2078 \immediate\write\@auxout{\string
2079 \pagesLTS@ifcounter{pagesLTS.fnsymbol.local}}%
2080 \immediate\write\@auxout{\string
2081 \setcounter{pagesLTS.fnsymbol.local}{\pagesLTS@esov}}%
2082 \fi%
```
If the hyperref package is in use, and the page numbering scheme of the last page is fnsymbol, everything is quite more complicated. Therefore \lastpageref is switched from simple \lastpagereftxt to the more difficult \lastpagerefend.

```
2083 \ifx\pagesLTS@hyper\pagesLTS@one%
2084 \ifx\pagesLTS@pnc\pagesLTS@fns%
2085 \immediate\write\@auxout{\string
2086 \gdef\string\lastpageref{\string\lastpagerefend}}%
2087 \fi%
2088 \fi%
2089 \fi%
```
At the call of a \pagenumbering{...} command, everything for a split page numbering scheme is organized. For the last page numbering scheme, there is no  $\text{parallel} \dots$  command at the end, so we need to handle this here:

\pagesLTS@ifcounter{pagesLTS.\pagesLTS@pnc.\arabic{pagesLTS.pnc.\pagesLTS@pnc}.local.count}%

\setcounter{pagesLTS.\pagesLTS@pnc.\arabic{pagesLTS.pnc.\pagesLTS@pnc}.local.count}{%

```
2092 \value{pagesLTS.current.local.\pagesLTS@pnc}}%
```
And we are one page after the last one (\AfterLastShipout!), so we go back one page. (We again borrow the pagesLTS.pnc.0 counter for the computations instead of defining yet another one.)

\addtocounter{pagesLTS.\pagesLTS@pnc.\arabic{pagesLTS.pnc.\pagesLTS@pnc}.local.count}{-1}
- <span id="page-72-22"></span>2094 \ifnum \value{pagesLTS.pnc.\pagesLTS@pnc}>1%
- <span id="page-72-10"></span>2095 \mathchardef\pagesLTS@tmpD=\arabic{pagesLTS.pnc.0}%
- <span id="page-72-23"></span>2096 \setcounter{pagesLTS.pnc.0}{\value{pagesLTS.pnc.\pagesLTS@pnc}}%
- <span id="page-72-4"></span>2097 \addtocounter{pagesLTS.pnc.0}{-1}%
- <span id="page-72-5"></span>2098 \addtocounter{pagesLTS.\pagesLTS@pnc.\arabic{pagesLTS.pnc.\pagesLTS@pnc}.local.count}{%
- <span id="page-72-11"></span>2099 -\value{pagesLTS.\pagesLTS@pnc.\arabic{pagesLTS.pnc.0}.local.count}}%
- <span id="page-72-30"></span>2100 \setcounter{pagesLTS.pnc.0}{\pagesLTS@tmpD}%

2101 \fi%

- <span id="page-72-17"></span>2102 \if@filesw%
- <span id="page-72-0"></span>2103 \immediate\write\@auxout{\string
- <span id="page-72-12"></span>2104 \pagesLTS@ifcounter{pagesLTS.\pagesLTS@pnc.\arabic{pagesLTS.pnc.\pagesLTS@pnc}.local.cnt}}%
- <span id="page-72-13"></span>2105 \edef\pagesLTS@tmpA{\arabic{pagesLTS.\pagesLTS@pnc.\arabic{pagesLTS.pnc.\pagesLTS@pnc}.local.count}}%
- <span id="page-72-1"></span>2106 \immediate\write\@auxout{\string
- <span id="page-72-14"></span>2107 \setcounter{pagesLTS.\pagesLTS@pnc.\arabic{pagesLTS.pnc.\pagesLTS@pnc}.local.cnt}{\pagesLTS@tmpA}}%
- <span id="page-72-26"></span>2108 \let\pagesLTS@tmpA\undefined%

2109 \fi%

We need to save (via the .aux file) the page name \thepage and the page number \arabic{CurrentPage} of the last page, in case the last page has fnsymbol page numbering scheme.

- <span id="page-72-6"></span>2110 \addtocounter{page}{-1}%
- <span id="page-72-27"></span>2111 \edef\pagesLTS@tmpA{\thepage}%
- <span id="page-72-18"></span>2112 \if@filesw%
- <span id="page-72-2"></span>2113 \immediate\write\@auxout{\string
- <span id="page-72-16"></span>2114 \gdef\string\pagesLTS.lastpage{\pagesLTS@tmpA}}%
- 2115 \fi%
- <span id="page-72-7"></span>2116 \addtocounter{page}{+1}%
- <span id="page-72-8"></span>2117 \addtocounter{CurrentPage}{-1}%
- <span id="page-72-15"></span>2118 \def\pagesLTS@tmpB{\arabic{CurrentPage}}%
- <span id="page-72-19"></span>2119 \if@filesw%
- <span id="page-72-3"></span>2120 \immediate\write\@auxout{\string
- <span id="page-72-29"></span>2121 \setcounter{pagesLTS.pagenr}{\pagesLTS@tmpB}}%
- 2122 \fi%
- <span id="page-72-9"></span>2123 \addtocounter{CurrentPage}{+1}%

The VeryLastPage label is set here, and when \lastpageref{VeryLastPage} instead of \lastpageref{LastPage} is used, it should really point to the last page. LastPage and VeryLastPage should be identical, unless a package was active with output \AtEndDocument after the pagesLTS package.

<span id="page-72-20"></span>2124 \message{AED: pagesLTS setting VeryLastPage via AfterLastShipout ^^J}%

```
2125 \pagesLTS@putlabel{VeryLastPage}{\thepage}{1}%
```
The LastPages label is set here, and \lastpageref{LastPages} gives the total number of pages and points to the (very) last page.

- <span id="page-72-21"></span>2126 \message{AED: pagesLTS setting LastPages via AfterLastShipout ^^J}%
- <span id="page-72-25"></span>2127 \pagesLTS@putlabels%

We do not need the temporary definitions any more.

<span id="page-72-28"></span>2128 \let\pagesLTS@tmpA\undefined%

```
2129 \let\pagesLTS@tmpB\undefined%
2130 }
2131
```
<span id="page-73-0"></span>\AtVeryEndDocument \AtVeryEndDocument{...} is even later:

"The code is called after the .aux file is closed and read in again. It is the place for final checks, rerun hints, final messages."

(atveryend package of Heiko Oberdiek, v1.5 as of 2010/03/24)

Here it is used for a rerun hint.

For example if the page numbering scheme of the last page of the pagesLTS-example.tex file is changed to fnsymbol and two runs of pdfLATEX are done, pdfLATEX will be happy and will not complain about changed labels. But indeed, a third run is necessary and indicated by the warning message below.

\AtVeryEndDocument{%

- <span id="page-73-2"></span>\ifx\pagesLTS@rerun\pagesLTS@one%
- <span id="page-73-3"></span>\def\pagesLTS@rerunwarning{%
- <span id="page-73-1"></span>\PackageWarningNoLine{pagesLTS}{Label(s) may have changed.\MessageBreak%
- Rerun to get cross-references right.\MessageBreak%
- }%
- }%
- \fi%
- }
- 

 $2142 \langle$ /package $\rangle$ 

### 7 Installation

#### <span id="page-74-0"></span>7.1 Downloads

Everything should be available on [CTAN:](ftp://ftp.ctan.org/tex-archive/), <ftp://ftp.ctan.org/tex-archive/>, but may need additional packages themselves.

pagesLTS.dtx For unpacking the pagesLTS.dtx file and constructing the documentation it is required:

- <span id="page-74-2"></span>- TEXFormat LATEX  $2\varepsilon$ , 1994/06/01, v2 $\varepsilon$ : [CTAN:](ftp://ftp.ctan.org/tex-archive/)
- document class ltxdoc, 2007/11/11, v2.0u, [CTAN:macros/latex/base/ltxdoc.dtx](ftp://ftp.ctan.org/tex-archive/macros/latex/base/ltxdoc.dtx)
- package holtxdoc, 2010/04/24, v0.19, [CTAN:macros/latex/contrib/oberdiek/holtxdoc.dtx](ftp://ftp.ctan.org/tex-archive/macros/latex/contrib/oberdiek/holtxdoc.dtx)
- package hypdoc, 2010/03/26, v1.9, [CTAN:macros/latex/contrib/oberdiek/hypdoc.dtx](ftp://ftp.ctan.org/tex-archive/macros/latex/contrib/oberdiek/hypdoc.dtx)
- package geometry, 2010/09/12, v5.6, [CTAN:macros/latex/contrib/geometry/geometry.dtx](ftp://ftp.ctan.org/tex-archive/macros/latex/contrib/geometry/geometry.dtx)
- <span id="page-74-3"></span>- package ulem, 2010/10/03, (no version number given), [CTAN:macros/latex/contrib/ulem/](ftp://ftp.ctan.org/tex-archive/macros/latex/contrib/ulem/)
- pagesLTS.sty The pagesLTS.sty for LATEX  $2\epsilon$  (i.e. all documents using the pagesLTS package) requires:
	- TEXFormat LATEX  $2\varepsilon$ , 1994/06/01, v2 $\varepsilon$ , [CTAN:](ftp://ftp.ctan.org/tex-archive/)
	- package atveryend, 2010/03/24, v1.5, [CTAN:macros/latex/contrib/oberdiek/atveryend.dtx](ftp://ftp.ctan.org/tex-archive/macros/latex/contrib/oberdiek/atveryend.dtx)
	- package everyshi, 2001/05/15, v3.00, [CTAN:macros/latex/contrib/ms/everyshi.dtx](ftp://ftp.ctan.org/tex-archive/macros/latex/contrib/ms/everyshi.dtx)
	- package kvoptions, 2010/02/22, v3.7, [CTAN:macros/latex/contrib/oberdiek/kvoptions.dtx](ftp://ftp.ctan.org/tex-archive/macros/latex/contrib/oberdiek/kvoptions.dtx)
	- package undolabl, 2011/02/01, v1.0h, [CTAN:macros/latex/contrib/undolabl/undolabl.dtx](ftp://ftp.ctan.org/tex-archive/macros/latex/contrib/undolabl/undolabl.dtx)

pagesLTS-example.tex The pagesLTS-example.tex requires the same files as all documents using the pagesLTS package, and additionally:

- <span id="page-74-1"></span>- class article, 2007/10/19, v1.4h, from classes.dtx: [CTAN:macros/latex/base/classes.dtx](ftp://ftp.ctan.org/tex-archive/macros/latex/base/classes.dtx)
- package alphalph, 2010/04/18, v2.3, [CTAN:macros/latex/contrib/oberdiek/alphalph.dtx](ftp://ftp.ctan.org/tex-archive/macros/latex/contrib/oberdiek/alphalph.dtx)
- package lipsum, 2011/02/08, v1.1, [CTAN:macros/latex/contrib/lipsum/lipsum.dtx](ftp://ftp.ctan.org/tex-archive/macros/latex/contrib/lipsum/lipsum.dtx)
- package showkeys, 2007/08/07, v3.15, [CTAN:macros/latex/required/tools/showkeys.dtx](ftp://ftp.ctan.org/tex-archive/macros/latex/required/tools/showkeys.dtx)
- package hyperref, 2011/03/09, v6.82d, [CTAN:macros/latex/contrib/hyperref.zip](ftp://ftp.ctan.org/tex-archive/macros/latex/contrib/hyperref.zip)
- package pagesLTS, 2011/03/17, v1.1o, [CTAN:macros/latex/contrib/pageslts/pageslts.dtx](ftp://ftp.ctan.org/tex-archive/macros/latex/contrib/pageslts/pageslts.dtx) (Well, it is the example file for this package, and because you are reading the documentation for the pagesLTS package, it can be assumed that you already have some version of  $it - is$  it the current one?)
- <span id="page-75-5"></span>papermas The papermas package is not required, but requires itself the the pagesLTS package and can be considered as kind of add-on:
	- package papermas, 2011/02/01, v1.0e, [CTAN:macros/latex/contrib/papermas/papermas.dtx](ftp://ftp.ctan.org/tex-archive/macros/latex/contrib/papermas/papermas.dtx)
- <span id="page-75-2"></span>endfloat The endfloat package is not required, but because the pagesLTS package is incompatibel with very old versions of the endfloat package (see subsection [3.3\)](#page-11-0), here the recent one is listed:
	- package endfloat, 1995/10/11, v2.4i, [CTAN:macros/latex/contrib/endfloat/endfloat.dtx](ftp://ftp.ctan.org/tex-archive/macros/latex/contrib/endfloat/endfloat.dtx)
- <span id="page-75-6"></span>prelim2e The prelim2e package is not required either, but because Prelim@EveryShipout code was taken from that package, it is listed, too:
	- package prelim2e, 2009/05/29, v1.3, [CTAN:macros/latex/contrib/ms/prelim2e.dtx](ftp://ftp.ctan.org/tex-archive/macros/latex/contrib/ms/prelim2e.dtx)

fancyhdr Neither fancyhdr nor nccfancyhdr package is required (the lastpage package used its predecessor fancyheadings), but because they were nccfancyhdr mentioned, also they are listed here:

- <span id="page-75-3"></span>- package fancyhdr, 2005/03/22, v3.2, [CTAN:macros/latex/contrib/fancyhdr.zip](ftp://ftp.ctan.org/tex-archive/macros/latex/contrib/fancyhdr.zip)
- <span id="page-75-4"></span>- package nccfancyhdr, 2004/12/07, v1.1, [CTAN:macros/latex/contrib/ncctools/source/nccfancyhdr.dtx](ftp://ftp.ctan.org/tex-archive/macros/latex/contrib/ncctools/source/nccfancyhdr.dtx)
- fnbreak Harald Harders' fnbreak (footnote break warning) package is neither required nor used here, but because the trick to give rerun warnings after e.g. the  $\listfiles$  was taken from it, the package is listed here:
	- package fnbreak, 2010/08/09, v1.20, [CTAN:macros/latex/contrib/fnbreak.zip](ftp://ftp.ctan.org/tex-archive/macros/latex/contrib/fnbreak.zip)
- <span id="page-75-1"></span>lastpage As possible alternatives in section [4](#page-14-0) there are listed
- totpages totcount - package lastpage, 2011/02/01, v1.2g , [CTAN:macros/latex/contrib/lastpage/lastpage.dtx](ftp://ftp.ctan.org/tex-archive/macros/latex/contrib/lastpage/lastpage.dtx)
	- nofm - package totpages, 2005/09/19, v2.00, [CTAN:macros/latex/contrib/totpages/totpages.dtx](ftp://ftp.ctan.org/tex-archive/macros/latex/contrib/totpages/totpages.dtx)

count1to

- zref - package totcount, 2011/01/25, v1.2, [CTAN:macros/latex/contrib/totcount/totcount.dtx](ftp://ftp.ctan.org/tex-archive/macros/latex/contrib/totcount/totcount.dtx)
	- package nofm, 1991/02/25, v?.?, <ftp://tug.ctan.org/pub/tex-archive/obsolete/macros/latex209/contrib/misc/nofm.sty>, does not work with e. g. hyperref
	- package count1to, 2009/05/24, v2.1, [CTAN:macros/latex/contrib/ms/count1to.dtx](ftp://ftp.ctan.org/tex-archive/macros/latex/contrib/ms/count1to.dtx)
	- package zref, 2010/05/01, v2.17, [CTAN:macros/latex/contrib/oberdiek/zref.dtx](ftp://ftp.ctan.org/tex-archive/macros/latex/contrib/oberdiek/zref.dtx)

<span id="page-75-0"></span>Oberdiek All packages of Heiko Oberdiek's bundle 'oberdiek' (especially holtxdoc, atveryend, kvoptions, alphalph, zref) are also available in a

holtxdoc TDS compliant ZIP archive:

atveryend [CTAN:install/macros/latex/contrib/oberdiek.tds.zip](ftp://ftp.ctan.org/tex-archive/install/macros/latex/contrib/oberdiek.tds.zip).

kvoptions

- alphalph Warning: holtxdoc, 2010/04/24 v0.19, requires the packages
	- zref - hypdoc,  $2010/03/26$ , v1.9
		- hyperref, 2010/03/30, v6.80u (latest: 2011/03/09, v6.82d)
- pdftexcmds, 2010/04/01, v0.9
- ltxcmds, 2010/03/09, v1.4 (latest: 2010/04/26, v1.7)
- hologo, 2010/04/24, v1.2
- array (latest: 2008/09/09, v2.4c)

(or more recent versions) and does neither work with nor check for earlier versions! (It is probably best to download [CTAN:install/macros/latex/contrib/oberdiek.tds.zip](ftp://ftp.ctan.org/tex-archive/install/macros/latex/contrib/oberdiek.tds.zip) and use this, because the packages in there should be both recent and compatible.)

Münch A list of my packages can be found at <http://www.Uni-Bonn.de/~uzs5pv/LaTeX.html>.

#### <span id="page-76-0"></span>7.2 Package, unpacking TDS

Package. This package is available on [CTAN:](ftp://ftp.ctan.org/tex-archive/) (when searching on CTAN, look for pageslts instead of pagesLTS).

[CTAN:macros/latex/contrib/pageslts/pagesLTS.dtx](ftp://ftp.ctan.org/tex-archive/macros/latex/contrib/pageslts/pagesLTS.dtx) The source file.

[CTAN:macros/latex/contrib/pageslts/pagesLTS.pdf](ftp://ftp.ctan.org/tex-archive/macros/latex/contrib/pageslts/pagesLTS.pdf) The documentation.

[CTAN:macros/latex/contrib/pageslts/pagesLTS-example.pdf](ftp://ftp.ctan.org/tex-archive/macros/latex/contrib/pageslts/pagesLTS-example.pdf) The compiled example file, as it should look like.

[CTAN:macros/latex/contrib/pageslts/README](ftp://ftp.ctan.org/tex-archive/macros/latex/contrib/pageslts/README) The README file.

There is also a pageslts.tds.zip available:

[CTAN:install/macros/latex/contrib/pageslts.tds.zip](ftp://ftp.ctan.org/tex-archive/install/macros/latex/contrib/pageslts.tds.zip)

Everything in TDS compliant, compiled format.

which additionally contains

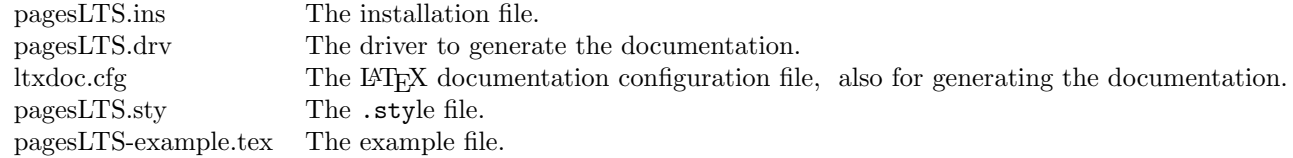

For required other packages, see the preceding subsection.

Unpacking. The .dtx file is a self-extracting docstrip archive. The files are extracted by running the .dtx through plain T<sub>E</sub>X: tex pagesLTS.dtx

About generating the documentation see paragraph [7.4](#page-77-0) below.

TDS. Now the different files must be moved into the different directories in your installation TDS tree (also known as texmf tree):

 $pagesLTS.sty$   $\rightarrow$  tex/latex/pagesLTS.sty  $pagesLTS.pdf$   $\rightarrow$  doc/latex/pagesLTS.pdf  $pagesLTS-example.tex \rightarrow doc/lates/pagesLTS-example.tex$  $pagesLTS-example.pdf \rightarrow doc/lates/pagesLTS-example.pdf$  $pagesLTS. dtx$   $\rightarrow$  source/latex/pagesLTS.dtx

If you have a docstrip.cfg that configures and enables docstrip's TDS installing feature, then some files can already be in the right place, see the documentation of docstrip.

#### 7.3 Refresh file name databases

If your TEX distribution (teTEX, mikTEX,...) relies on file name databases, you must refresh these. For example, teTEX users run texhash or mktexlsr.

#### 7.4 Some details for the interested

Unpacking with LAT<sub>E</sub>X. The .dtx chooses its action depending on the format:

plain T<sub>E</sub>X: Run docstrip and extract the files.

LATEX: Generate the documentation.

If you insist on using LATEX for docstrip (really, docstrip does not need LATEX), then inform the autodetect routine about your intention:

```
latex \let\install=y\input{pagesLTS.dtx}
```
Do not forget to quote the argument according to the demands of your shell.

<span id="page-77-0"></span>Generating the documentation. You can use both the .dtx or the .drv to generate the documentation. The process can be configured by the configuration file ltxdoc.cfg. For instance, put the following line into this file, if you want to have A4 as paper format:

#### \PassOptionsToClass{a4paper}{article}

An example follows how to generate the documentation with pdfI $\Delta T$ FX:

pdflatex pagesLTS.dtx makeindex -s gind.ist pagesLTS.idx pdflatex pagesLTS.dtx makeindex -s gind.ist pagesLTS.idx pdflatex pagesLTS.dtx

### 7.5 Compiling the example

The example file, pagesLTS-example.tex, can be compiled via latex pagesLTS-example.tex

or (recommended)

pdflatex pagesLTS-example.tex and will need at least (!) three compiler runs to get all references right.

## 8 Acknowledgements

I (H.-Martin Münch) would like to thank Jeffrey P. Goldberg (jeffrey+news at goldmark dot org) for inventing the lastpage package. This package first started as a revision of the lastpage package, but it became obviouse that a replacement was needed. Further I would like to thank Heiko Oberdiek (heiko dot oberdiek at googlemail dot com) for providing the \erroralphalph command as well as a lot (!) of useful packages (from which I also got everything I know about creating a file in dtx format, ok, say it: copying), Martin Schröder (martin at oneiros dot de) for his prelim2e package, from which I got the Prelim@EveryShipout code, Ulrich Diez (eu angelion at web dot de) for his code for the undolabl package, which allows overwriting of labels, Andres Löh (andres at cs dot uu dot nl) for the code to determine the current page numbering scheme, and the [news:comp.text.tex](http://groups.google.com/group/comp.text.tex/topics) and [news:de.comp.text.tex](http://groups.google.com/group/de.comp.text.tex/topics) newsgroups for their help in all things TEX.

# <span id="page-78-0"></span>9 History

### [1994/06/17, lastpage]

• lastpage v0.99a: First shot by Jeffrey P. Goldberg.

### $[1994/06/25,$  lastpage]

• lastpage v0.1b: Last version number created by Jeffrey P. Goldberg.

### $[1994/07/20,$  lastpage]

• lastpage v0.1b (again): Documentation updated by Jeffrey P. Goldberg. The main source code of the lastpage package 1994/07/20 v0.1b was:

> \NeedsTeXFormat{LaTeX2e}[1994/06/01] \ProvidesPackage{lastpage}[1994/07/20 v0.1b LaTeX2e package for refs to last page number (JPG)] \def\lastpage@putlabel{\addtocounter{page}{-1}% \immediate\write\@auxout{\string \newlabel{LastPage}{{}{\thepage}}}% \addtocounter{page}{1}} \AtEndDocument{%

\message{AED: lastpage setting LastPage}% \clearpage\lastpage@putlabel}% \endinput

and then hyperref and revtex even redefine \lastpage@putlabel.

### $[2010/02/18,$  lastpage]

• lastpage v1.1: Proposed LastPages label by H.-Martin M¨unch on [news:comp.text.tex](http://groups.google.com/group/comp.text.tex/topics), see e. g. [http://groups.google.com/](http://groups.google.com/group/comp.text.tex/msg/4407493da9c747f0?dmode=source) [group/comp.text.tex/msg/4407493da9c747f0?dmode=source](http://groups.google.com/group/comp.text.tex/msg/4407493da9c747f0?dmode=source); now available in this pagesLTS package.

### $[2010/05/15 \text{ v}1.0]$

- pagesLTS Complete rewriting of the package, so as to work with more than one page numbering scheme; using \AtVeryEnd for VeryLastPage; upgrade from fancyheadings to fancyhdr package, then removed the need for a fancyhdr package at all.
- Rewriting of the package, so as to work with the fnsymbol page numbering scheme (even on the last page).
- Introduction of kvoptions into this package.
- Check for incompatible endfloat package.
- lastpage209.sty for  $IAT$ FX209.
- Replacement of \filedate, -version, -name,... because of LAT<sub>E</sub>X bug 2705: Synopsis: Possible problem with \fileversion and \filedate [http://www.latex-project.org/cgi-bin/ltxbugs2html?category=LaTeX&responsible=anyone&state=anything&keyword=l](http://www.latex-project.org/cgi-bin/ltxbugs2html?category=LaTeX&responsible=anyone&state=anything&keyword=lastpage&pr=latex%2F2705&search=)astpage&pr= [latex%2F2705&search=](http://www.latex-project.org/cgi-bin/ltxbugs2html?category=LaTeX&responsible=anyone&state=anything&keyword=lastpage&pr=latex%2F2705&search=)
- alphalph support included.
- Page numbering extension \erroralph of Heiko Oberdiek included.
- (Page-) Numbering extension for roman and Roman numbers included.
- Incompatible, old lastpage package "killed".
- Example pagesLTS-example.tex.
- Alternatives listing (section [4\)](#page-14-0).
- Listing of T<sub>E</sub>X sources (subsection [7.1\)](#page-74-0).
- A lot (!) of details.
- Complete rewriting of the documentation.
- Everything in DTX framework.
- New package name: pagesLTS for Last, Total, and page numbering Schemes pages.

### $[2010/06/01 \text{ v}1.1(a)]$

- Abstract changed: Negative roman and Roman page numbers are now possible.
- Some references to other packages have been updated.
- Several typing mistakes have been corrected (and new ones have been included probably) both in the style file as well as in this documentation.

### $[2010/06/03 \text{ v}1.1b]$

- Corrected a bug in \XXRoman, where \roman instead of \Roman had been used.
- New papermas package mentioned.
- Updated references to other packages.
- TDS locations updated.
- Several changes in the documentation and the Readme file.

### $[2010/06/24 \text{ v}1.1c]$

- holtxdoc warning in drv updated.
- Removed CRLF line endings from the dtx file.
- Corrected the location of the package at CTAN. (In this version TDS was still missing due to packaging error.)
- Corrected Message format in pagesLTS.ins.
- Updated references to other packages: hyperref, undolabl, and papermas.
- Added a list of my other packages.

### [2010/07/15 v1.1d]

- Added the \@ifclassloaded{revtex4} code for \lastpage@putlabel (changed to \pagesLTS@putlabelhyper) from the hyperref package as comment - what is the meaning of that code?
- In the documentation added the explanation of the occurence of multiply definitions of the LastPage label whith lastpage, pagesLTS, hyperref package (in that order).
- Corrected the given location of the pagesLTS.tds.zip file at CTAN.
- Updated references to other packages: hyperref and undolabl.
- Updated to new version of undolabl package  $[2010/07/15]$  v1.0d, which uses **\undonewlabel** with only one instead of two arguments.
- Added a warning message, if hyperref and pdfpages are both used. (Should not hyperref give this warning?)
- The usual correction of typos and minor details in the documentation.

### [2010/07/29 v1.1e]

- Removed lastpage209.sty, because it is now contained in the lastpage.dtx file,  $v \ge 1.2a$ .
- Removed the \@ifclassloaded{revtex4} code for \lastpage@putlabel.
- Handling of lastpage package adapted to updated version  $1.2(a)$ .
- There is a new version of the used geometry package:  $2010/07/13$ , v5.5.
- Corrected error in lastpage code [1994/07/20 v0.1b] given in [9](#page-78-0) History.
- Version handling for undolabl package updated.
- Included a \CheckSum.
- Some minor details.

#### $[2010/08/08 \text{ v}1.1\text{f}]$

- Version 1.1e had a bug: AlphAlph was replaced by alphalph (because that package is named like this), but this was done also in commands and definitions - now reverted.
- The recent version of the Adobe Reader  $\pm$ s was 9.3.3 (instead of 9.3.1).

### $[2010/08/12 \text{ v}1.1 \text{g}]$

• Now the rerun warning is given after e.g. the **\listfiles**, increasing the chance of the user to read it (trick found in Harald Harders' fnbreak package, thanks!).

### $[2010/08/23 \text{ v}1.1h]$

- Renamed \XXRoman to \XRoman.
- Reduced the number of needed counters.
- Removed wrong  $%$  from the driver file.
- Changed the \unit definition (got rid of an old \rm).
- Without use of the hyperref package, labels of type pagesLTS.  $\langle page \ numbering \ scheme \rangle$ . local became multiply defined. Now an \undolabl was inserted.
- Diverse details.

### [2010/08/25 v1.1i]

• Bug fix: tcilatex defines the \hyperref command, therefore for hyperref package detection this had to be changed to \Hy@Warning.

### $[2010/09/12 \text{ v}1.1]$

- Bug fix: LATEX issued a "Label(s) may have changed. Rerun to get cross-references right."-warning, even if labels had not changed but were overwritten.
- Starred version of \lastpageref for suppressing hyperlinks introduced.
- A lot of details.

### $[2010/09/22 \text{ v}1.1 \text{k}]$

- When no fnsymbol pagenumbering scheme is used, the respective counters are not defined, saving three counters.
- Updated to version 2010/09/13 v6.81n of the hyperref package (which needs two more counters than the old 2010/06/18 v6.81g version).
- Moved the package from .../latex/muench/pagesLTS/... to .../latex/pagesLTS/.... (Please make sure that the old version of the pagesLTS package was properly uninstalled from your system.)

### [2010/09/27 v1.1l]

- Bug fix: \PackageError{pagesLTS}{pagenumbering missing}{\pagesLTS@messageNPN } had to be moved to the outside of \EveryShipout, because it wrote its message into the document instead to the screen and the .log-file.
- Updated to version  $2010/04/24$  v0.19 of the holtxdoc package.
- lastpage package has a new version:  $2010/09/24$  v1.2f.

### $[2011/02/01 \text{ v}1.1\text{m}]$

- Added a new warning subsection about hyperref and repeated page numbers.
- Bug fix: Missing % after -\romannumeral\number-\arabic{#1} added.
- The "new" version v2.4i of the endfloat package is now even older than 15 years.
- Put a warning in the documentation as well as in the log-file and at the screen during compilation about the showkeys package. (The labels of the pagesLTS package cannot be shown by the showkeys package.)
- Bug fix: In some situations a rerun warning was given even if no rerun was necessary.
- Replaced the list of my packages with a link to a web page list of those, which has the advantage of showing the recent versions of all those packages.
- There is a new version of the used geometry package:  $2010/09/12$ , v5.6.
- There is a new version of the hyperref package:  $2010/12/16$ ,  $\text{v}6.81\text{z}$ .
- The recent version of the Adobe Reader  $\pm$ s was X (10.0.0) (instead of 9.3.3). Its handling of special page numbers was improved.
- The option alphMult is now set to ab by default.
- The option AlphMulti is now set to AB by default.
- There is a new version of the lastpage package:  $2011/02/01$ , v1.2g.
- There is a new version of the used undolabl package:  $2011/02/01$ , v1.0h.
- There is a new version of the papermas package:  $2011/02/01$ , v1.0e.
- Some details.

### $[2011/03/16 \text{ v}1.1n]$

- Bug fix: Handling of option pagecontinue=false changed. When pagecontinue=false was used, but also a alphMult, AlphMulti, fnsymbolmult, romanMult or RomanMulti option other than 0 or false, respectively, was used, the page numbering was continued/extended. Now a warning is issued in case of such option clash and **pagecontinue=false** is heeded, disabling all continuation.
- Bug fix: \ProvidesPackage{pagesLTS} contained an older date (2010/09/27 of v1.1l instead of 2011/02/01 of v1.1m).
- Bug fix: The ulem package is needed to generate the documentation from the pagesLTS.dtx file, but was not listed as necessary package.
- Bug fix: One reference to an outdated version of undolabl package, replaced by the recent version.
- There is a new version of the hyperref package:  $2011/03/09$ , v6.82d.
- The recent version of the Adobe Reader is X (10.0.1) (instead of 10.0.0).
- Some minor details.

### [2011/03/17 v1.1o]

- There is a new version of the lipsum package:  $2011/02/08$ , v1.1.
- Documentation and ReadMe bug fix: This pagesLTS package is located at [CTAN:macros/latex/contrib/pageslts/](ftp://ftp.ctan.org/tex-archive/macros/latex/contrib/pageslts/) instead of  $\ldots$ /pagesLTS/.
- There is a new (possible) alternative package, totcount, see section [4.](#page-14-0)
- Bug fix: There was a reference to last page  $1994/07/20$ , v0.1b, instead of the current version.

When you find a mistake or have a suggestion for an improvement of this package, please send an e-mail to the maintainer, thanks! (Please see BUG REPORTS in the README.)

Note: Y is not missing in the following index, but no command beginning with this letter has been used in this pagesLTS package.

# 10 Index

Numbers written in italic refer to the page where the corresponding entry is described; numbers underlined refer to the code line of the definition; plain numbers refer to the code lines where the entry is used.

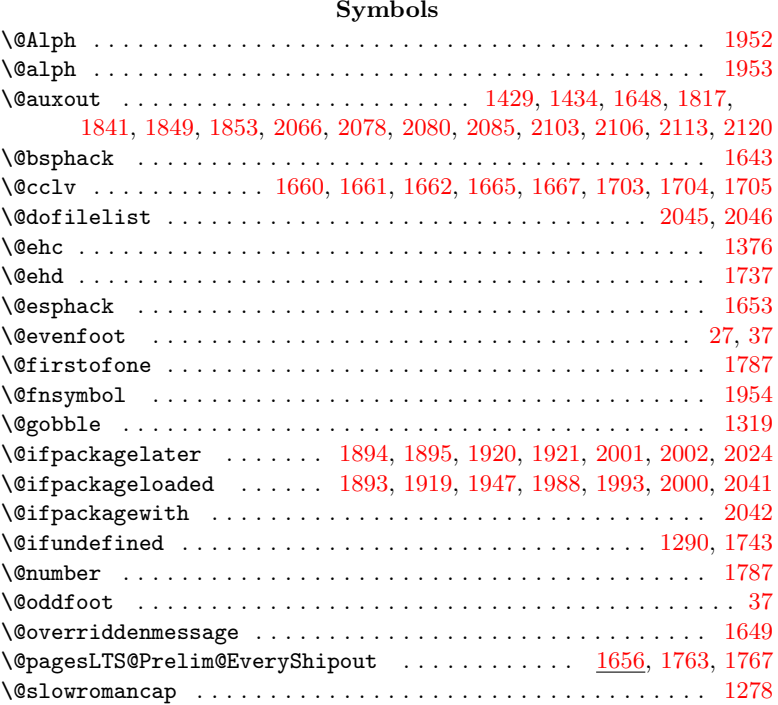

### A

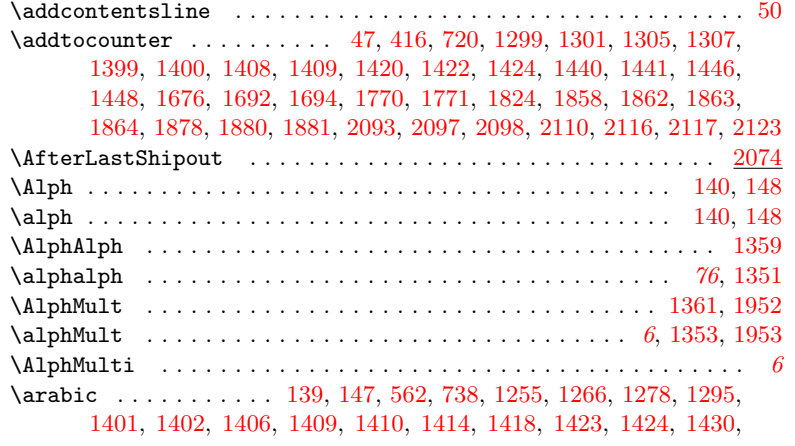

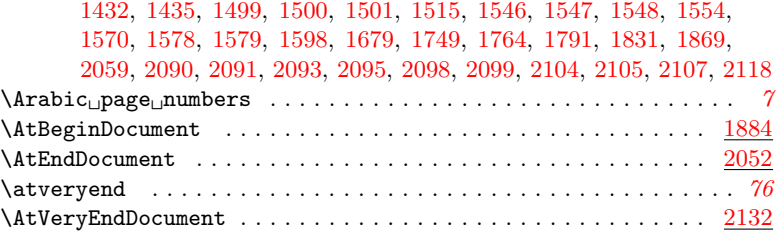

#### B \box . . . . . . . . . . . . . . . . . . . . . . . . . . . . . . . . . . . . . . . . . . . . [1667](#page-58-4)

#### C

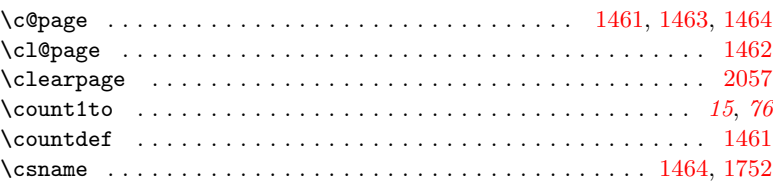

#### D

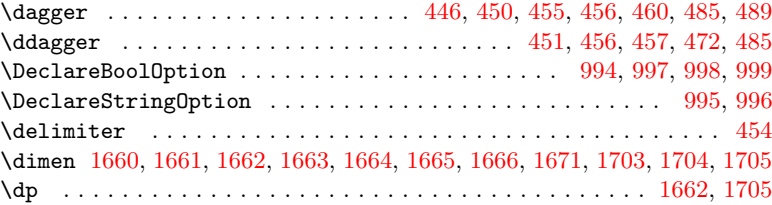

#### E

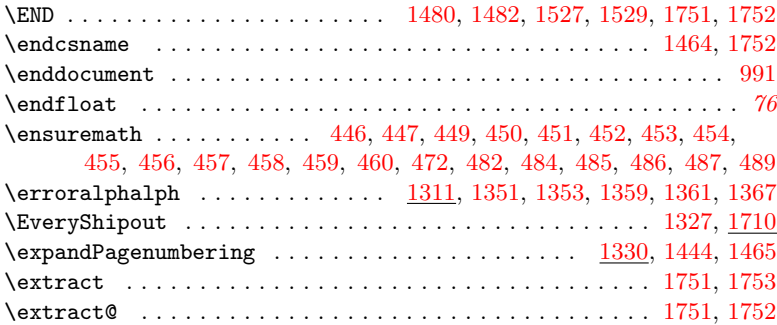

#### F

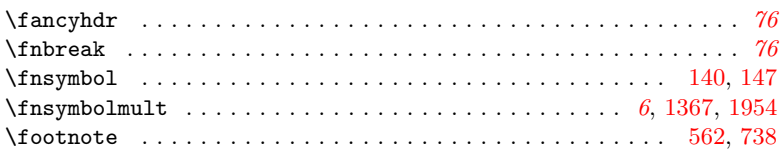

#### G

\gdef . [40,](#page-15-2) [1473,](#page-52-5) [1745,](#page-60-3) [1764,](#page-61-3) [1944,](#page-67-7) [2042,](#page-70-3) [2061,](#page-70-7) [2063,](#page-70-8) [2067,](#page-71-8) [2086,](#page-71-9) [2114](#page-72-16)

#### H

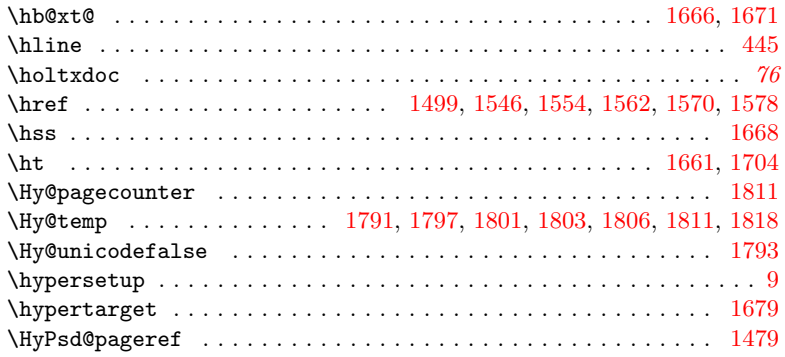

#### I

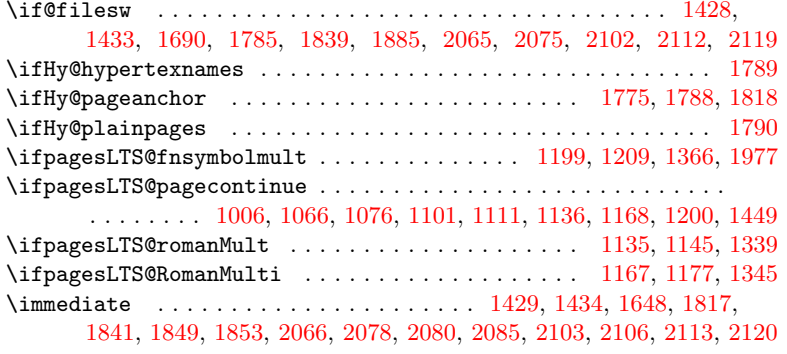

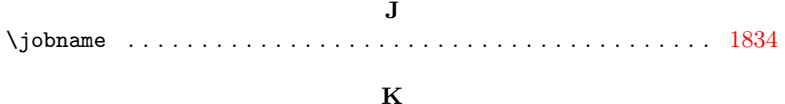

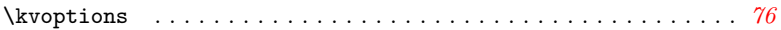

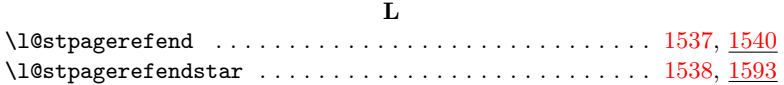

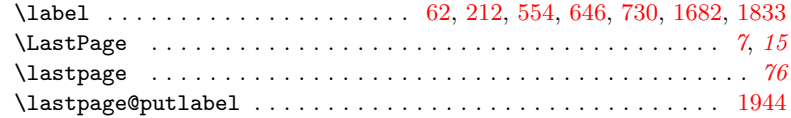

\lastpageref . . . . [8](#page-7-0), [29,](#page-15-4) [30,](#page-15-5) [31,](#page-15-6) [32,](#page-15-7) [33,](#page-15-8) [34,](#page-15-9) [35,](#page-15-10) [71,](#page-16-3) [72,](#page-16-4) [73,](#page-16-5) [74,](#page-16-6) [75,](#page-16-7) [76,](#page-16-8) [77,](#page-16-9) [82,](#page-16-10) [83,](#page-16-11) [84,](#page-16-12) [85,](#page-16-13) [86,](#page-16-14) [87,](#page-16-15) [88,](#page-16-16) [132,](#page-17-0) [159,](#page-18-4) [160,](#page-18-5) [162,](#page-18-6) [163,](#page-18-7) [165,](#page-18-8) [167,](#page-18-9) [169,](#page-18-10) [179,](#page-18-11) [180,](#page-18-12) [183,](#page-19-1) [186,](#page-19-2) [188,](#page-19-3) [189,](#page-19-4) [192,](#page-19-5) [193,](#page-19-6) [195,](#page-19-7) [197,](#page-19-8) [203,](#page-19-9) [216,](#page-19-10) [227,](#page-19-11) [228,](#page-19-12) [230,](#page-20-0) [231,](#page-20-1) [233,](#page-20-2) [235,](#page-20-3) [237,](#page-20-4) [239,](#page-20-5) [240,](#page-20-6) [243,](#page-20-7) [246,](#page-20-8) [248,](#page-20-9) [249,](#page-20-10) [252,](#page-20-11) [253,](#page-20-12) [255,](#page-20-13) [257,](#page-20-14) [263,](#page-20-15) [272,](#page-20-16) [276,](#page-21-0) [294,](#page-21-1) [305,](#page-21-2) [306,](#page-21-3) [308,](#page-21-4) [309,](#page-21-5) [311,](#page-21-6) [313,](#page-21-7) [315,](#page-21-8) [317,](#page-21-9) [318,](#page-21-10) [321,](#page-22-0) [324,](#page-22-1) [326,](#page-22-2) [327,](#page-22-3) [330,](#page-22-4) [331,](#page-22-5) [333,](#page-22-6) [335,](#page-22-7) [341,](#page-22-8) [355,](#page-22-9) [366,](#page-22-10) [367,](#page-23-0) [369,](#page-23-1) [370,](#page-23-2) [372,](#page-23-3) [374,](#page-23-4) [376,](#page-23-5) [378,](#page-23-6) [379,](#page-23-7) [382,](#page-23-8) [385,](#page-23-9) [387,](#page-23-10) [388,](#page-23-11) [391,](#page-23-12) [392,](#page-23-13) [394,](#page-23-14) [396,](#page-23-15) [402,](#page-23-16) [427,](#page-24-14) [496,](#page-25-9) [509,](#page-26-0) [510,](#page-26-1) [512,](#page-26-2) [513,](#page-26-3) [515,](#page-26-4) [517,](#page-26-5) [519,](#page-26-6) [521,](#page-26-7) [522,](#page-26-8) [525,](#page-26-9) [528,](#page-26-10) [530,](#page-26-11) [531,](#page-26-12) [534,](#page-26-13) [535,](#page-26-14) [537,](#page-26-15) [539,](#page-26-16) [545,](#page-26-17) [574,](#page-27-2) [585,](#page-27-3) [586,](#page-27-4) [588,](#page-27-5) [589,](#page-27-6) [591,](#page-27-7) [593,](#page-27-8) [595,](#page-27-9) [597,](#page-28-0) [598,](#page-28-1) [601,](#page-28-2) [604,](#page-28-3) [606,](#page-28-4) [607,](#page-28-5) [610,](#page-28-6) [611,](#page-28-7) [613,](#page-28-8) [615,](#page-28-9) [621,](#page-28-10) [629,](#page-28-11) [633,](#page-28-12) [649,](#page-29-1) [660,](#page-29-2) [661,](#page-29-3) [663,](#page-29-4) [664,](#page-29-5) [666,](#page-29-6) [668,](#page-29-7) [670,](#page-29-8) [672,](#page-29-9) [673,](#page-29-10) [676,](#page-29-11) [679,](#page-29-12) [681,](#page-29-13) [682,](#page-29-14) [685,](#page-29-15) [686,](#page-29-16) [688,](#page-29-17) [690,](#page-30-2) [696,](#page-30-3) [750,](#page-31-1) [761,](#page-31-2) [762,](#page-31-3) [764,](#page-31-4) [765,](#page-31-5) [767,](#page-31-6) [769,](#page-31-7) [771,](#page-31-8) [773,](#page-31-9) [774,](#page-31-10) [777,](#page-31-11) [780,](#page-31-12) [782,](#page-32-0) [783,](#page-32-1) [786,](#page-32-2) [787,](#page-32-3) [789,](#page-32-4) [791,](#page-32-5) [797,](#page-32-6) [804,](#page-32-7) [809,](#page-32-8) [824,](#page-32-9) [835,](#page-33-0) [836,](#page-33-1) [838,](#page-33-2) [839,](#page-33-3) [841,](#page-33-4) [843,](#page-33-5) [845,](#page-33-6) [847,](#page-33-7) [848,](#page-33-8) [851,](#page-33-9) [854,](#page-33-10) [856,](#page-33-11) [857,](#page-33-12) [860,](#page-33-13) [861,](#page-33-14) [863,](#page-33-15) [865,](#page-33-16) [871,](#page-33-17) [896,](#page-34-0) [907,](#page-34-1) [908,](#page-34-2) [910,](#page-34-3) [911,](#page-34-4) [913,](#page-34-5) [915,](#page-34-6) [917,](#page-34-7) [919,](#page-35-0) [920,](#page-35-1) [923,](#page-35-2) [926,](#page-35-3) [928,](#page-35-4) [929,](#page-35-5) [932,](#page-35-6) [933,](#page-35-7) [935,](#page-35-8) [937,](#page-35-9) [943,](#page-35-10) [949,](#page-35-11) [950,](#page-35-12) [951,](#page-35-13) [952,](#page-35-14) [953,](#page-35-15) [954,](#page-35-16) [955,](#page-35-17) [966,](#page-36-0) [967,](#page-36-1) [968,](#page-36-2) [969,](#page-36-3) [970,](#page-36-4) [971,](#page-36-5) [972,](#page-36-6) [1232,](#page-43-1) [1778,](#page-62-13) [2086](#page-71-9)

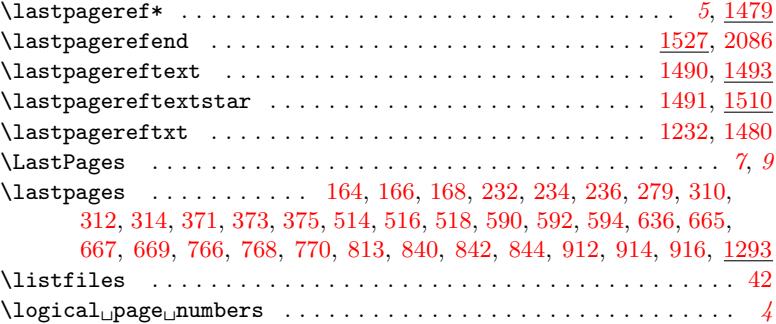

#### M

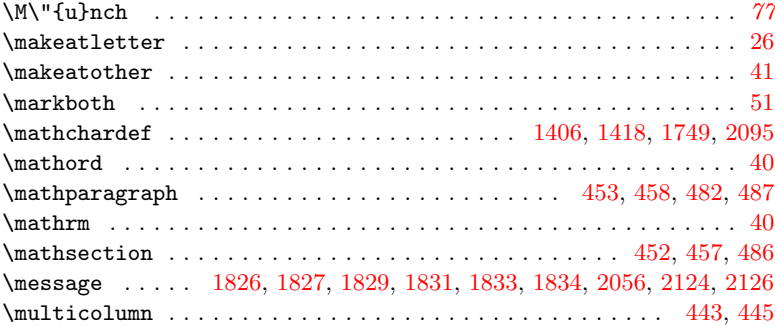

#### N

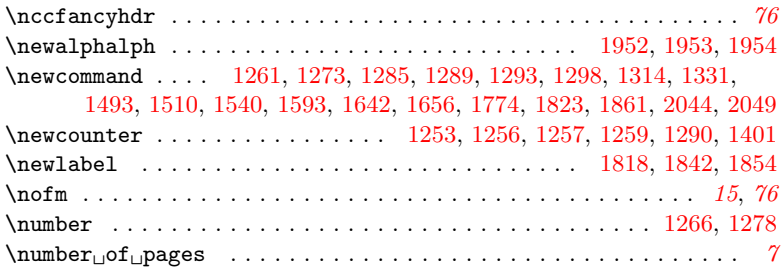

#### O

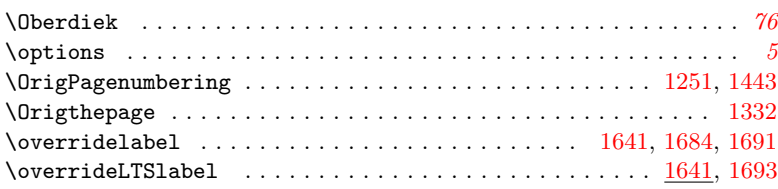

### P

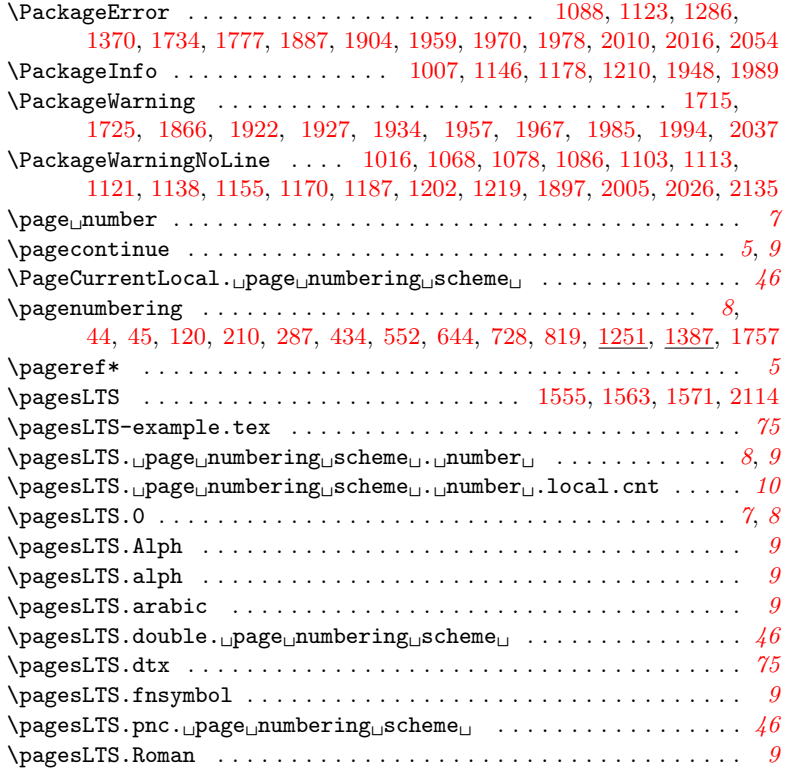

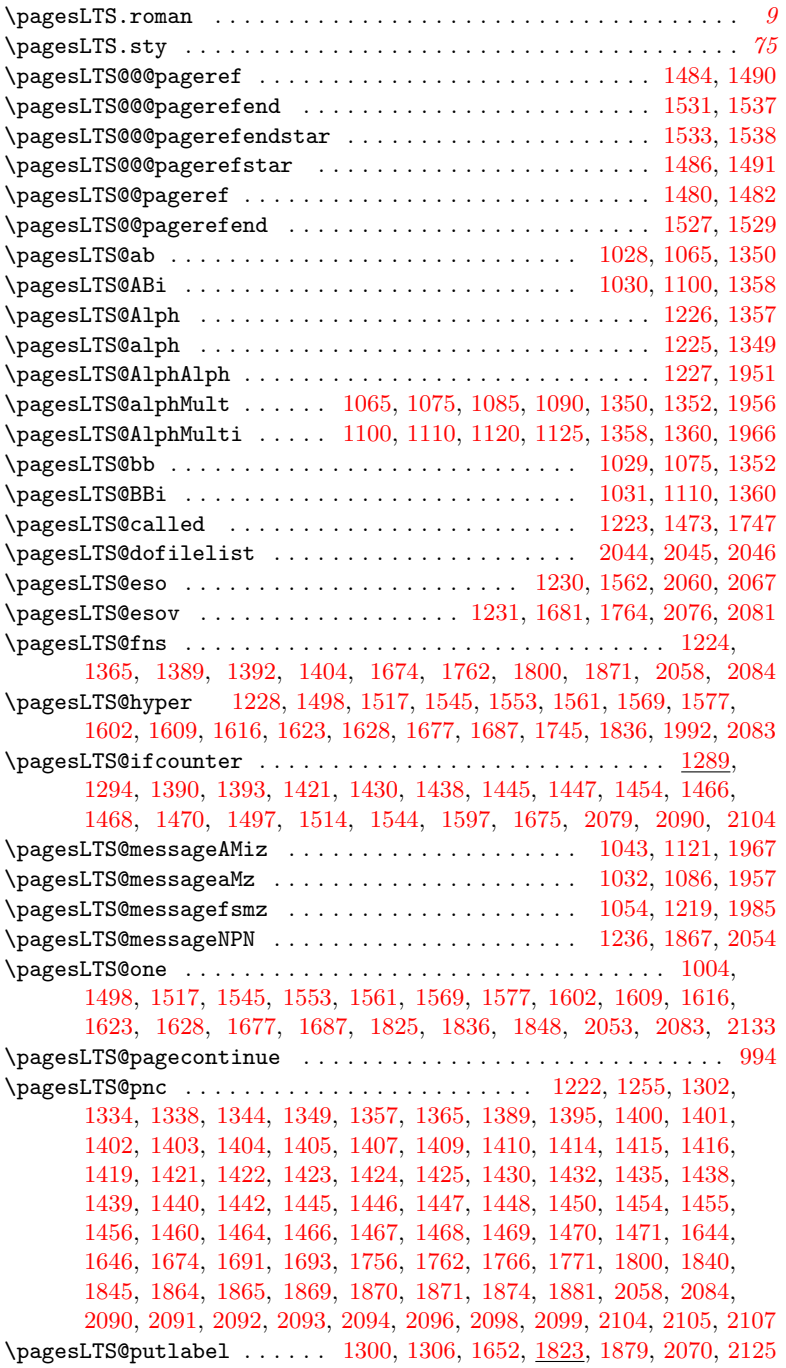

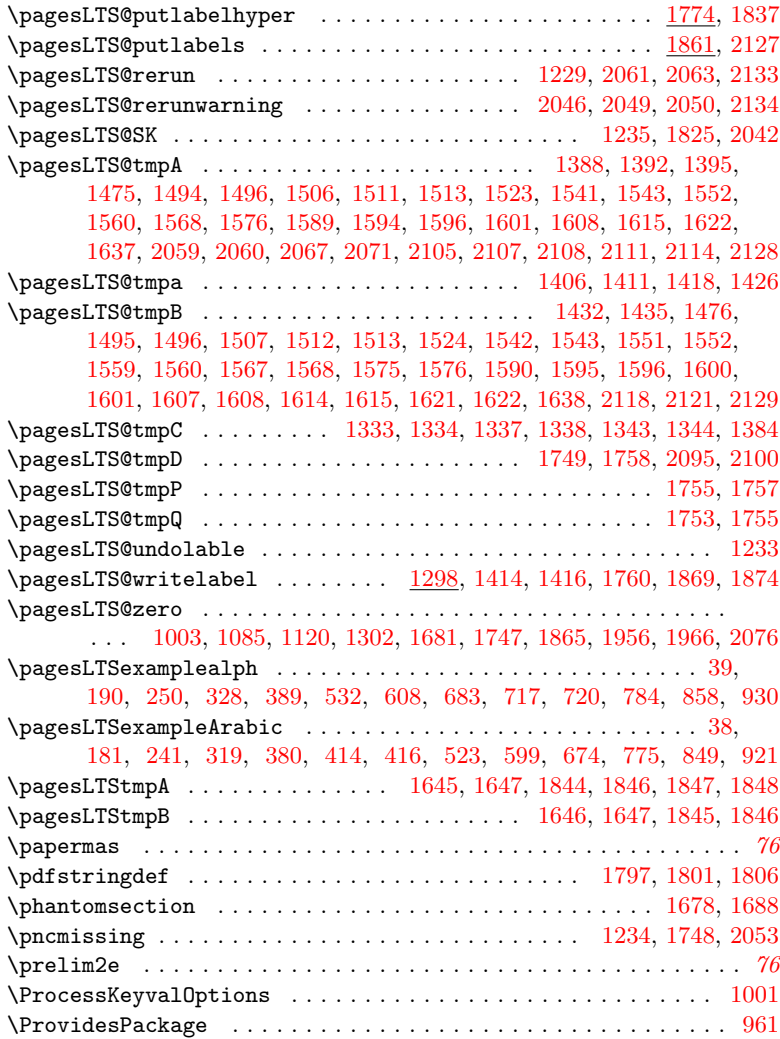

### Q

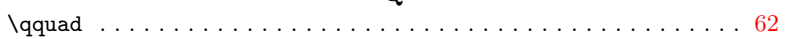

### R

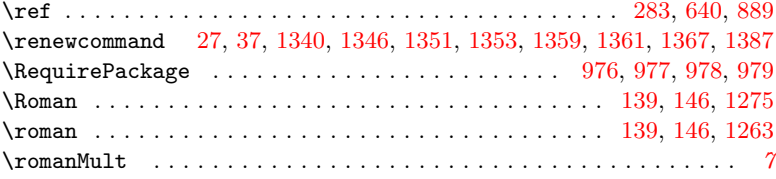

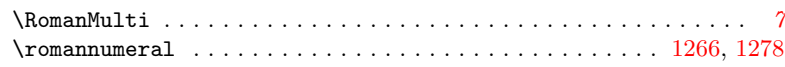

S

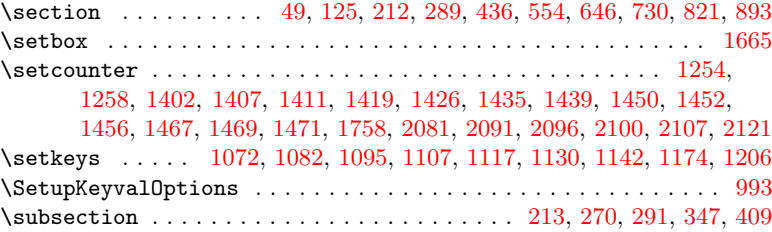

### T

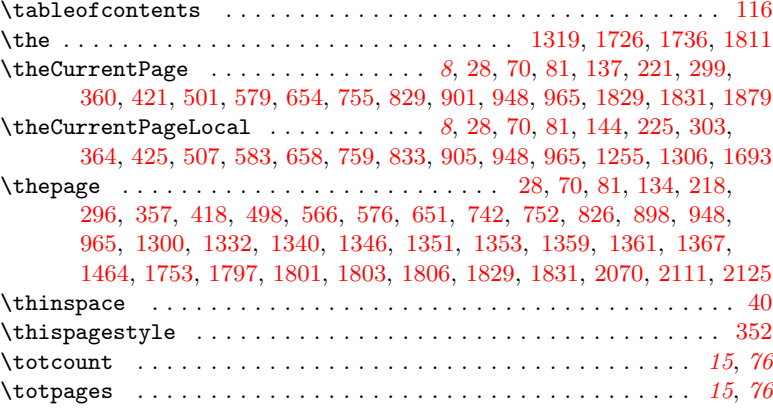

### U

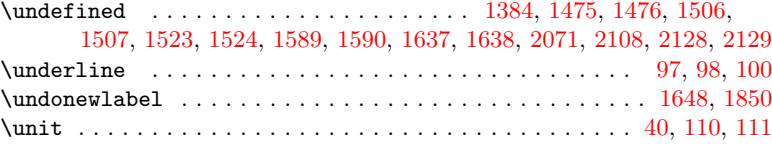

### V

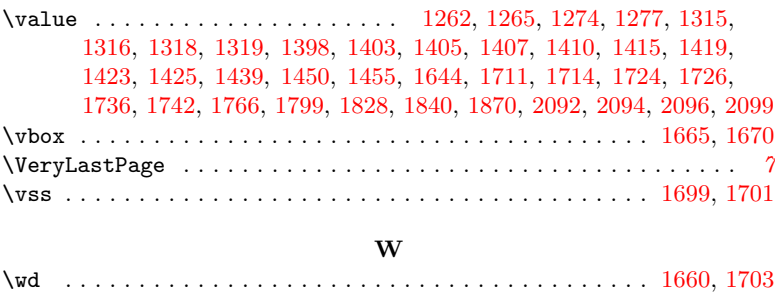

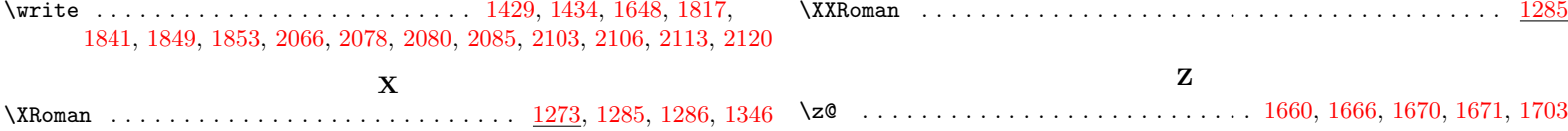

\zref . . . . . . . . . . . . . . . . . . . . . . . . . . . . . . . . . . . . . . . [15](#page-14-6), [76](#page-75-1), [76](#page-75-0)

\xroman . . . . . . . . . . . . . . . . . . . . . . . . . . . . . . . . . . . . . [1261,](#page-44-11) [1340](#page-47-17)